## **АННОТАЦИЯ**

Дипломный проект содержит 114 листов печатного текста, 11 иллюстраций, 35 таблиц, 33 использованных источников, 4 приложения.

Перечень ключевых слов: ТЕХНОЛОГИЧЕСКИЙ ПРОЦЕСС, ОБРАБАТЫВАЮЩИЙ ЦЕНТР С ЧПУ, КОРПУС ГИДРОЦИЛИНДРА, ЭКОНОМИЧЕСКАЯ ЭФФЕКТИВНОСТЬ, МЕТОДИЧЕСКАЯ РАЗРАБОТКА.

В дипломном проекте усовершенствован базовый технологический процесс механической обработки детали «Корпус гидроцилиндра».

Подобранны элементы режима резания для механических операций, проводимых на токарно-фрезерном обрабатывающем центре с ЧПУ, а также нормы времени на изготовление одной детали.

Разработана управляющая программа.

Выполнен расчёт сил зажима.

Произведено экономическое обоснование применения обрабатывающего центра с ЧПУ.

В методической части выполнен анализ профессиональных стандартов профессии «Оператор-наладчик обрабатывающих центров с ЧПУ». Разработан учебно-тематический план повышения квалификации по выбранной профессии, также план-конспект занятия теоретического обучения, презентация и вопросы по теме «Органы управления и стойки станка MULTUS-B300W».

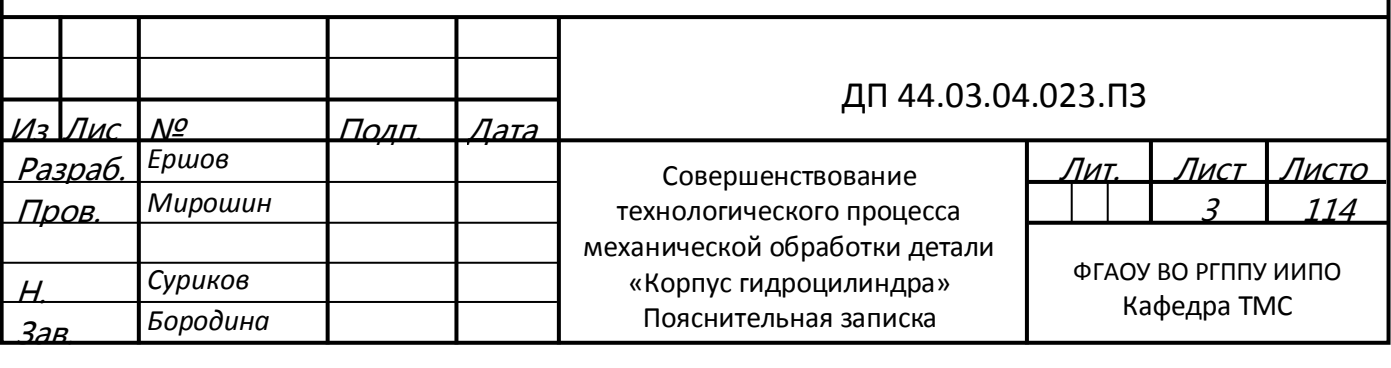

# **СОДЕРЖАНИЕ**

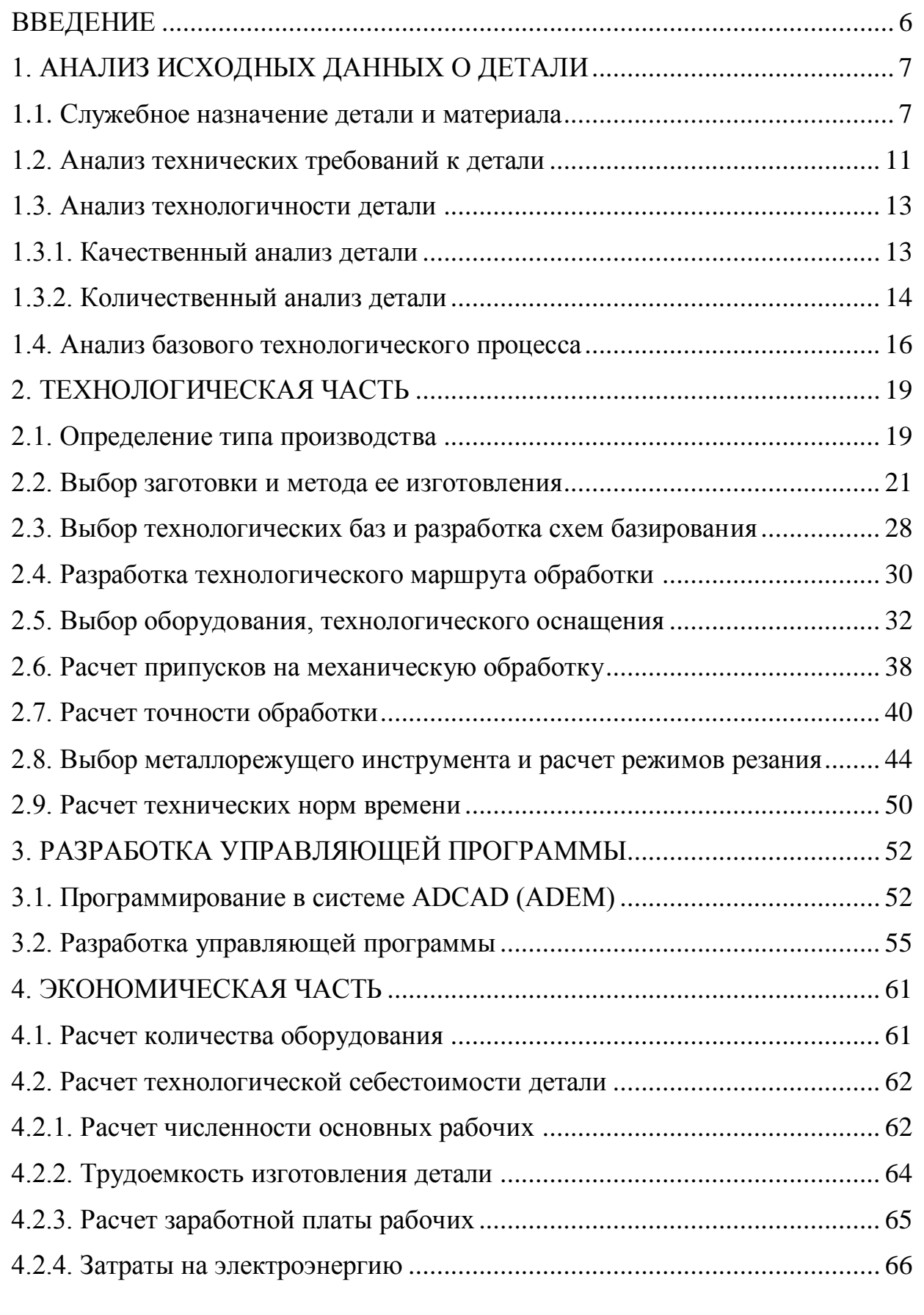

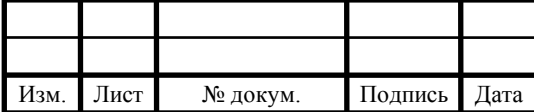

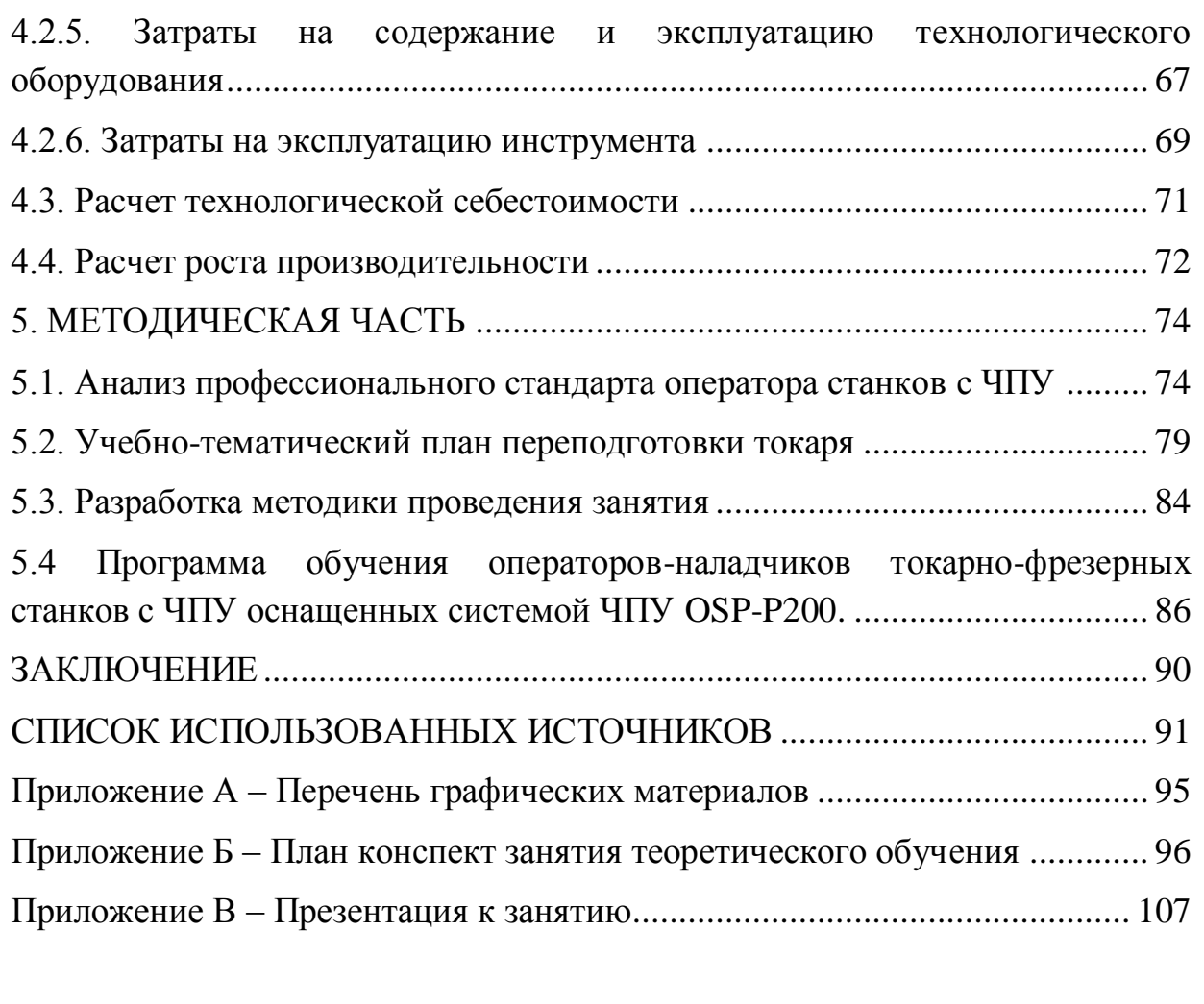

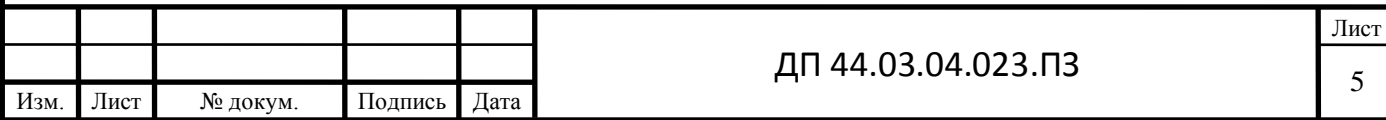

#### **ВВЕДЕНИЕ**

<span id="page-3-0"></span>Машиностроение является одной из важных промышленных областей. Орудия труда, которые создаются в данной области и существенно влияют на темпы роста и ускорение НТП во всех остальных областях.

Улучшение современного машиностроительного производства неразрывно связано с развитием технологии машиностроения как науки. Автоматизация, оснащение высокопроизводительным оборудованием и механизация дают повышение эффективности и интенсификации производства, повышении его рентабельности, улучшении качества выпускаемой продукции самой отрасли в целом. Так же можно с уверенностью сказать что внедрение прогрессивных технологий и их развитие характеризуется быстрой окупаемостью.

Учитывая актуальность данных вопросов целью ВКР, является совершенствование технологического процесса механической обработки детали «Корпус гидроцилиндра».

Для достижения цели в данной ВКР требуется решить следующий ряд задач:

1. Проанализировать исходные данные для проектирования и выявить задачи для работы.

2. Разработать технологический процесс с выбором методов получения заготовки, обработки, схем базирования и расчетом режимов резания.

3. Рассмотреть вопросы составления управляющей программы для станка с ЧПУ в системе ADEM CAD.

4. Рассчитать экономическую эффективность применяемого техпроцесса.

5. Разработать учебно-тематический план переподготовки токаря на оператора станков с ЧПУ

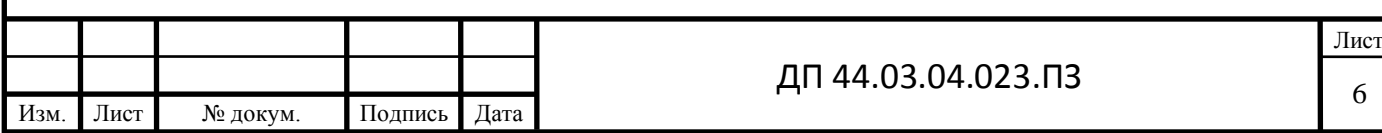

## <span id="page-4-0"></span>**1. АНАЛИЗ ИСХОДНЫХ ДАННЫХ О ДЕТАЛИ**

## **1.1. Служебное назначение детали и материала**

<span id="page-4-1"></span>Деталь «Корпус гидроцилиндра» является деталью гидроцилиндра. Двусторонний поршневые гидравлические цилиндры применяются в объемных гидроприводах строительных, дорожных, коммунальных машин и оборудования, тракторов и сельскохозяйственных машин, поставляемых на рынок внутри страны и экспорт. Гидроцилиндры должны изготавливаться исполнений У, УХЛ, ХЛ, Т категории I по ГОСТ 15150-69.

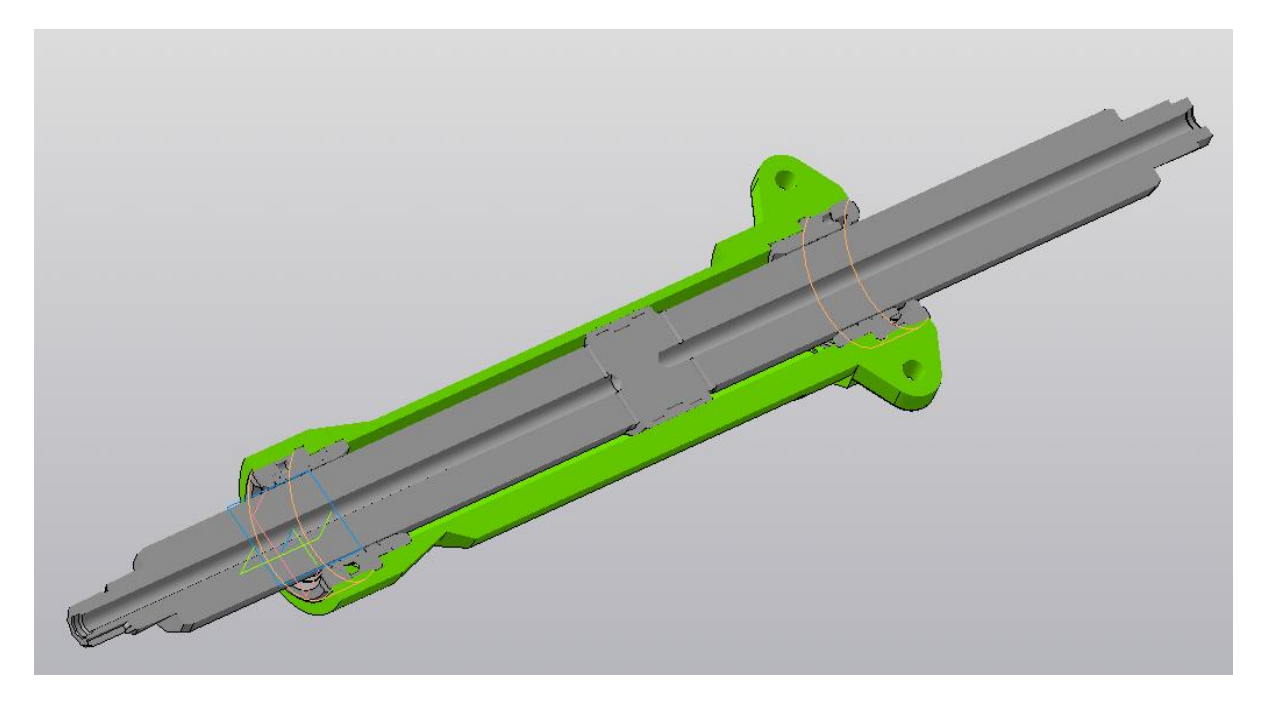

Рисунок 1 - Общий вид гидроцилиндра с разрезом

Покрытия гидроцилиндров металлические и неметаллические неорганические должны соответствовать требованиям ГОСТ 9.303-84, ГОСТ 9.301-86

Материалы, применяемые для изготовления гидроцилиндров, соответствуют стандартам и техническим требованиям, указанным в чертежах. При отсутствии сертификатов предприятия-поставщика

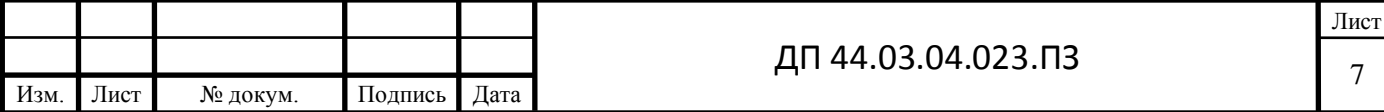

предприятию-изготовителю предоставляется право производить аттестацию материалов.

Комплектующие изделия (покупные изделия и изделия, поступающие по кооперации) должны соответствовать установленным на них стандартам или ТУ, что должно быть подтверждено соответствующим документом завода - изготовителя.

Материалы и комплектующие изделия должны быть подвергнуты входному контролю в соответствии с требованиями ГОСТ 24297 - 87. Материалы и комплектующие изделия, не прошедшие входной контроль, в производство, на сборку и комплектацию не допускаются.

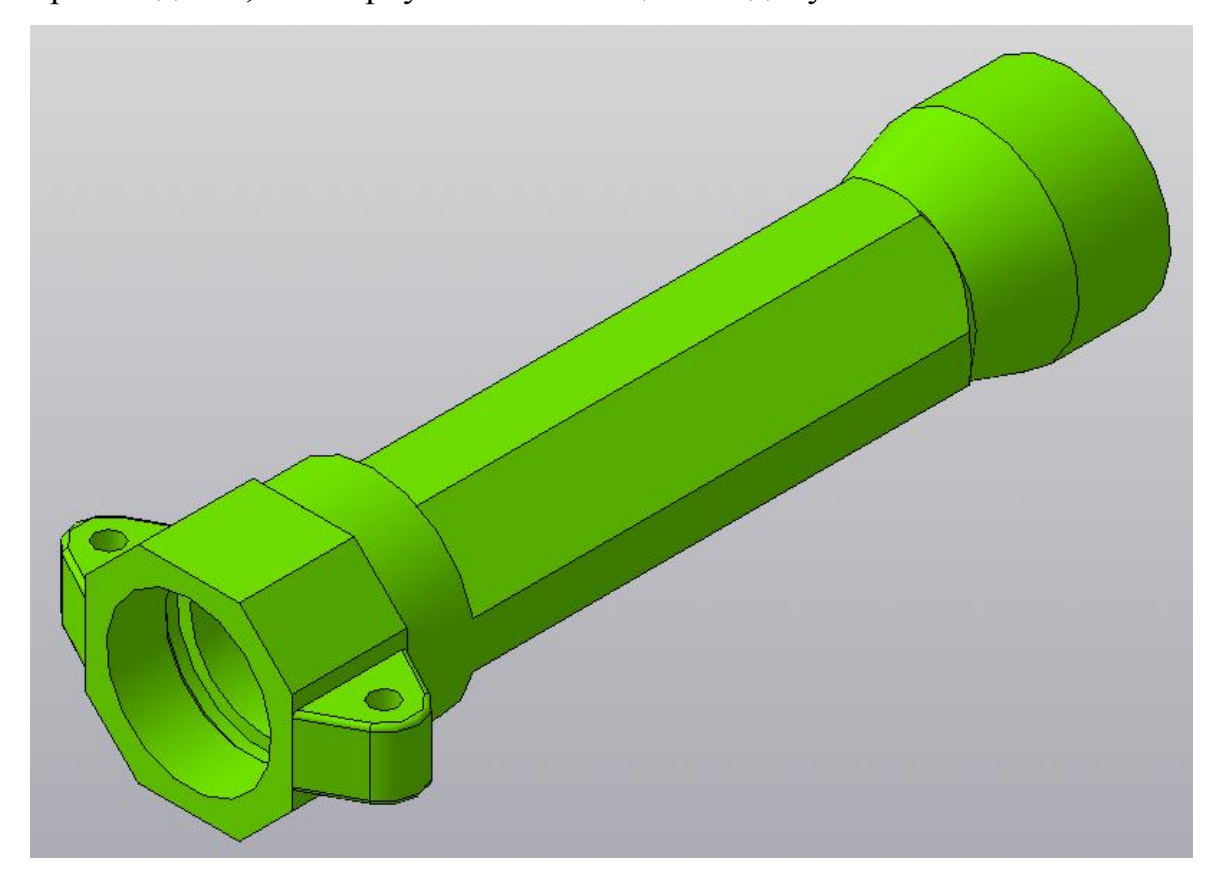

Рисунок 2 - Общий вид корпуса гидроцилиндра

Деталь «Корпус гидроцилиндра» служит для распределения рабочей жидкости в гидроцилиндре.

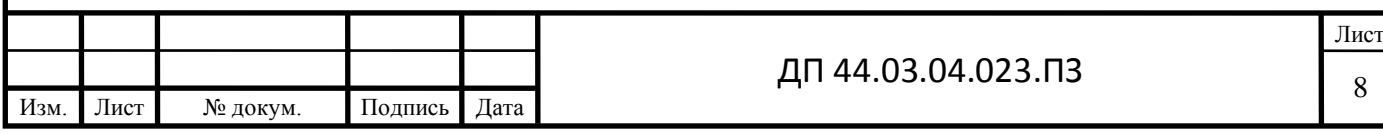

Деталь «Корпус гидроцилиндра» представляет собой корпусную деталь. Габаритные размеры детали 150х90 и L=383мм масса 6,5кг. Внутренняя полость Ø 60Н8 имеет шероховатость Ra0,4 – является основной базовой поверхностью. Деталь имеет две внутренние резьбы М75х2-6H для установки фиксирующих гаек и две проточки Ø 65Н8 для установки втулок.

Деталь сложная по конструкции, так как отверстия для монтажа гидроцилиндра расположены в параллельных плоскостях. Деталь имеет различные канавки для выхода резьбонарезного инструмента и шлифовального круга. К детали предъявляются повышенные требования к взаимному расположению поверхностей.

На проушинах детали выполняются 2 отверстия Ø12Н8. На наружной поверхности корпуса имеются две восьмигранные поверхности с размером под ключ S90 и S70.

- допуск перпендикулярности торцев 0,1 относительно базы Г.
- допуск соосности внутренних резьб и проточек 0,1 относительно базы Г.
- радиальное биение внутренних резьб и проточек 0,05 относительно базы Г.

Шероховатость предъявляемая к большинству размеров *Ra*12,5 . Остальные поверхности являются не ответственными и выполняются с шероховатостью *Ra*6,3

Деталь выполнена из стали 40ХН ГОСТ 4543-71 - конструкционная легированная. Из этой стали изготавливают Оси, валы, шатуны, зубчатые колеса, валы экскаваторов, муфты, валы-шестерни, шпиндели, болты, рычаги, штоки, цилиндры и другие ответственные нагруженные детали, подвергающиеся вибрационным и динамическим нагрузкам, к которым

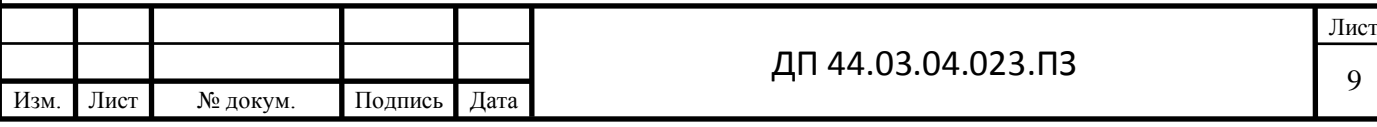

предъявляются требования повышенной прочности и вязкости. Валки рельсобалочных и крупносортных станов для горячей прокатки металла.

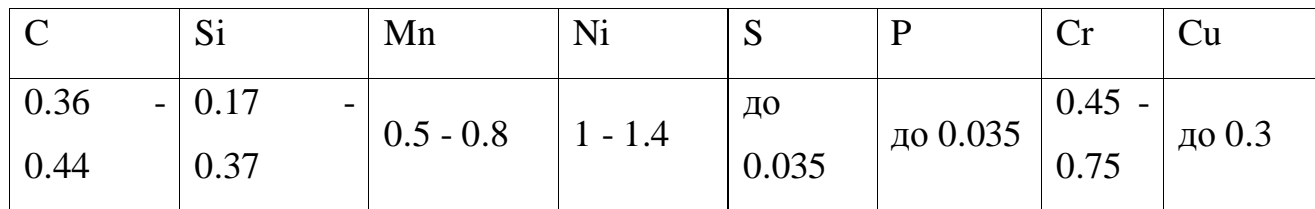

Таблица 1 - Химический состав стали 40ХН (ГОСТ 4543-71)

Температура критических точек материала 40ХН.

 $Ac_1 = 735$ ,  $Ac_3(Ac_m) = 768$ ,  $Ar_3(Arc_m) = 700$ ,  $Ar_1 = 660$ ,  $Mn = 305$ 

Технологические свойства материала 40ХН.

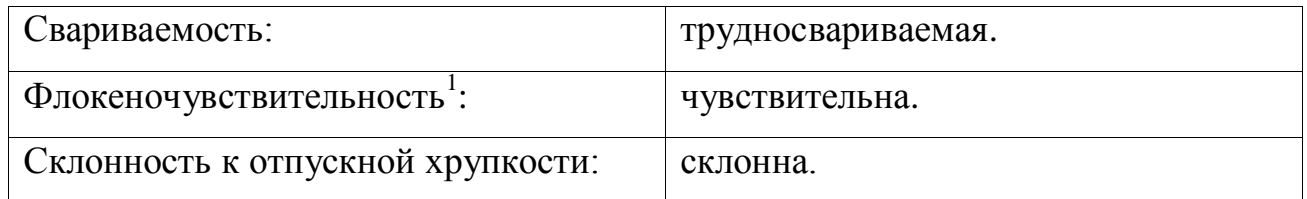

\* <sup>1</sup>**Флокеночувствительность** - склонность стали и некоторых сплавов к по ражению флокенами $^{\rm l}$ .

**\* <sup>1</sup>Флокены** - внутренние трещины (дефекты) в стальных поковках и прокат ной продукции (иногда в слитках и отливках)

Таблица 2 - Механические свойства стали 40ХН

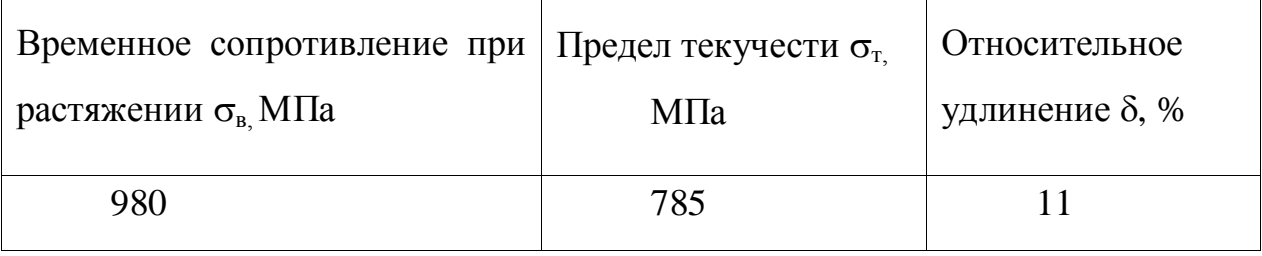

Проведя анализ всех вышеперечисленных характеристик химического состава и физико-механических свойств данного материала, можно сделать

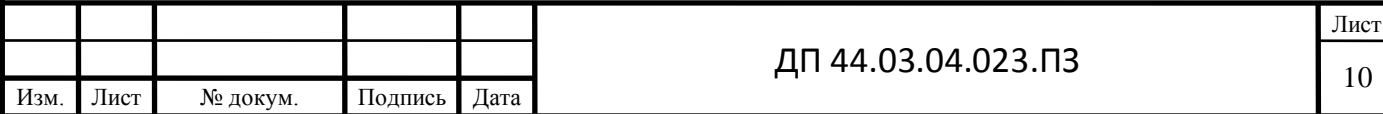

вывод о том, что для изготовления детали подобрана оптимальная марка, отвечающая всем требованиям точности, качества и последующей эксплуатации.

#### <span id="page-8-0"></span>**1.2. Анализ технических требований к детали**

К корпусам гидроцилиндров предъявляются следующие требования:

1. Толщина стенок корпуса гидроцилиндра, кроме трещин по сварным швам;

2. Износ или продольные риски на поверхности трения более допустимого ремонтными документами размера.

Выбраковка корпусов гидроцилиндра происходит согласно следующих требований:

3. Значения наружных утечек превышают установленные в нормативно-технической документации для гидроцилиндров конкретного типоразмера;

4. Скорость перемещения штока (отсоединенного от рабочего органа) во время подачи рабочей жидкости в штоковую полость (при заполненной и перекрытой безштоковой полости) превышает установленные в нормативно-технической документации значения;

5. Любая трещина одной из проушин корпуса гидроцилиндра;

6. Предельный изгиб или местное отслоение упрочненного слоя штока;

7. Предельный износ, задиры рабочей поверхности корпуса гидроцилиндра или штока;

8. Поломки деталей цилиндра, требующие его разборки и замены этих деталей.

К корпусу гидроцилиндра по чертежу предъявляем следующие требования:

1. На поверхности проушин дефекты не допускаются.

2. Материал-заменитель сталь 45 ГОСТ 1050-88

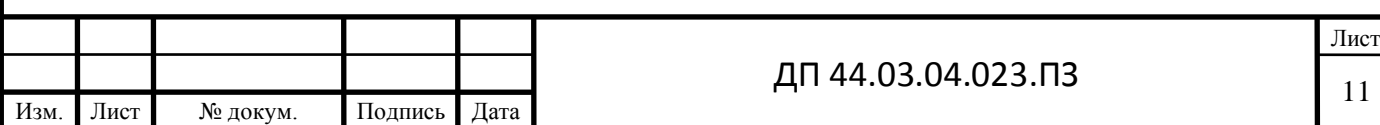

3. Неуказанные предельные отклонения: отверстий H14, валов h14, остальных  $\pm \frac{IT14}{3}$ 2  $\pm \frac{IT}{I}$ 

4. Неуказанные размеры радиусов: наружных не болee 1 мм, внутренних не более 2 мм.

5. Технические требования по ГОСТ 15160-69

К центральному отверстию предъявляются требования к шероховатос ти Ra 0,4. Отверстия под сальники выполняются с шероховатостью Ra 1,6. Резьба М75х2 выполняется с шероховатостью Ra 3,2. Шероховатость остальных поверхностей Ra12.5мкм.

Основная базовая поверхность это отверстие Ø 60Н8 с базой Г. К торцам предъявляются допуски к перпендикулярности 0,1 к базе Г. Внутренние поверхности под сальники и резьбу выполняются с допусками к радиальному биению 0,05мм и допускам к соосности 0,05 мм.

На основании анализа технологических требований сформулируем технологические задачи: обеспечение концентричности наружных поверхностей с отверстием и перпендикулярности торцов к оси отверстия.

Точность размеров. Диаметры наружных поверхностей выполняют по h6, h7; отверстия по Н7, реже по Н8, для ответственных сопряжении по Н6.

Точность формы, В большинстве случаев особые требования к точности формы поверхностей не предъявляются, т.е. погрешность формы не должна превышать определённой части поля допуска на размер.

Точность взаимного расположения:

- концентричность наружных поверхностей относительно внутренних поверхностей 0,015...0,075 мм;

- разностенность не более 0,03...0,15 мм;

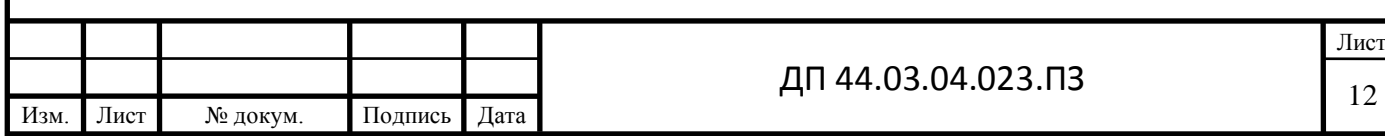

- перпендикулярность торцовых поверхностей к оси отверстия 0,2 мм на радиусе 100 мм, при осевой загрузке на торцы отклонения от перпендикулярности не должно превышать 0,02...0,03 мм.

Качество поверхностного слоя. Шероховатость внутренних и наружных поверхностей вращения соответствует Ra = 1,6...3,2 мкм, торцов  $Ra = 1, 6...6, 3$  мкм, а при осевой нагрузке  $Ra = 1, 6...3, 2$  мкм. Для увеличения срока службы твёрдость исполнительных поверхностей втулок выполняется HRC 40...60.

#### <span id="page-10-0"></span>**1.3. Анализ технологичности детали**

#### **1.3.1. Качественный анализ детали**

<span id="page-10-1"></span>Конструкция детали «Корпус гидроцилиндра» в целом технологична, назначение детали делает невозможным какое-либо упрощение конструкции; замена материала нецелесообразна:

 конструкция допускает обработку конструкторской базы напроход;

 имеется свободный доступ инструмента к обрабатываемым поверхностям, так как на детали не имеется трудно выполнимых элементов;

деталь не имеет тонких стенок;

материал детали выбран правильно;

 размеры и поверхности детали имеют оптимальную точность и шероховатость; Точность и шероховатость поверхностей детали легко достижима при применении современных методов обработки;

 физико-химические и механические свойства материала, жесткость детали, ее форма и размеры соответствуют требованиям технологии изготовления;

 сопряжения поверхностей детали различных шероховатости и точности соответствуют методам и средствам обработки;

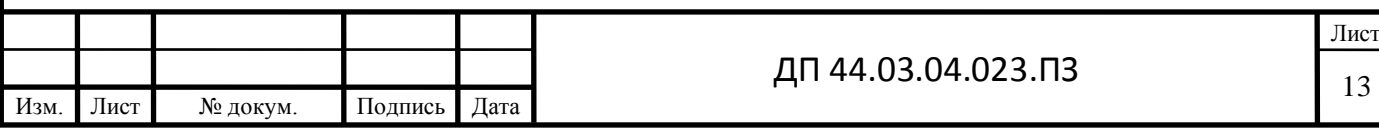

 конструкция детали обеспечивает возможность применения стандартного инструмента, а так же применение типовых и стандартных технологических процессов ее изготовления;

 поверхности отверстий соответствуют по форме стандартному инструменту.

Проушины являются нетехнологичным элементом конструкции.

В целом конструкция достаточно технологична, т.к. позволяет использовать производительное оборудование и выбрать удобные базы для установки.

Деталь допускает применение высокопроизводительных режимов резания. Прогрессивный металлорежущий инструмент, имеющий высокую стойкость и возможность замены не всего инструмента, а только вставных пластин позволяет форсировать режимы обработки.

Все размеры данной детали можно измерить стандартным и специальным мерительным инструментом.

#### **1.3.2. Количественный анализ детали**

<span id="page-11-0"></span>Количественную оценку технологичности проведем по следующим показателям: коэффициенты использования материала (*КИ.М.*), точности обработки (*КТ.Ч.*), шероховатости поверхности (*КШ*).

Коэффициент точности:

$$
K_{T,H.} = 1 - \frac{1}{A_{CP}},
$$

где *АСР* - средний квалитет точности обработки детали по всем поверхностям.

Коэффициент шероховатости:

$$
K_{\scriptscriptstyle III} = \frac{1}{E_{\scriptscriptstyle CP}},
$$

где *БСР* – среднее числовое значение параметра шероховатости всех поверхностей детали.

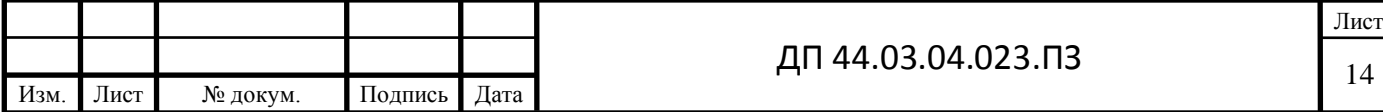

Анализ рабочего чертежа детали табл. 3

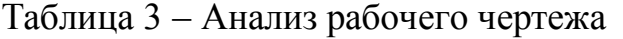

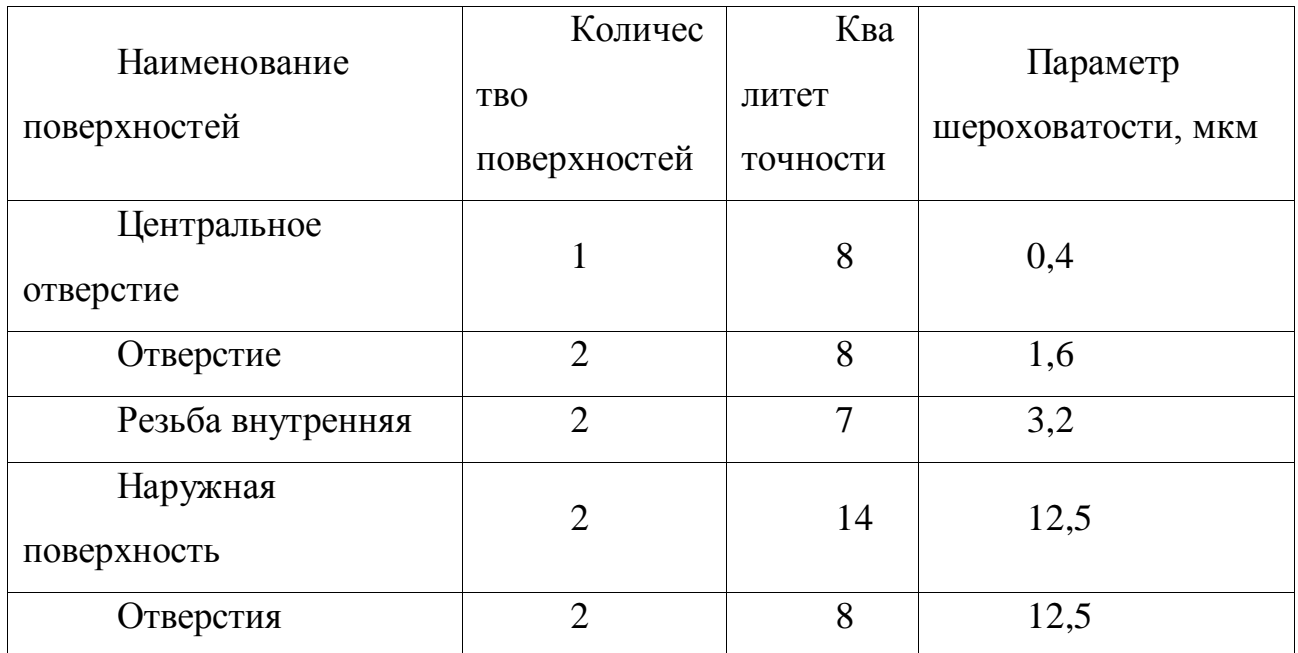

$$
A_{cp} = \frac{7 * 2 + 8 * 5 + 14 * 2}{9} = 9,11,
$$

$$
E_{cp} = \frac{0.4 * 1 + 1.6 * 2 + 3.2 * 2 + 12.5 * 4}{9} = 6.66
$$

Определяем Ктч и Кш.

$$
K_{m} = 1 - \frac{1}{9,11} = 0,89,
$$
  

$$
K_{m} = \frac{1}{6,66} = 0,15
$$

6,66

Так как  $K_{\text{ru}} > 0.8$ , а  $K_{\text{uu}} < 0.32$  деталь можно считать технологичной.

На основании качественного и количественного анализа на технологичность можно сделать следующий вывод: деталь вполне технологична, нет необходимости вносить в ее конструкцию какие-либо изменения.

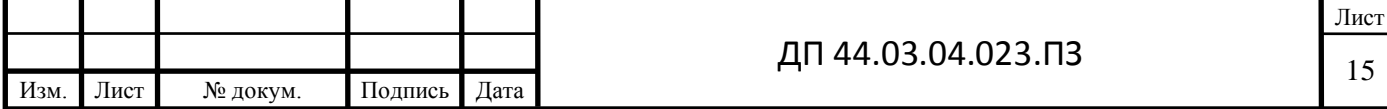

# **1.4. Анализ базового технологического процесса**

<span id="page-13-0"></span>Рассмотрим базовый технологический процесс изготовления «Корпуса гидроцилиндра».

Таблица 4 – Базовый технологический процесс

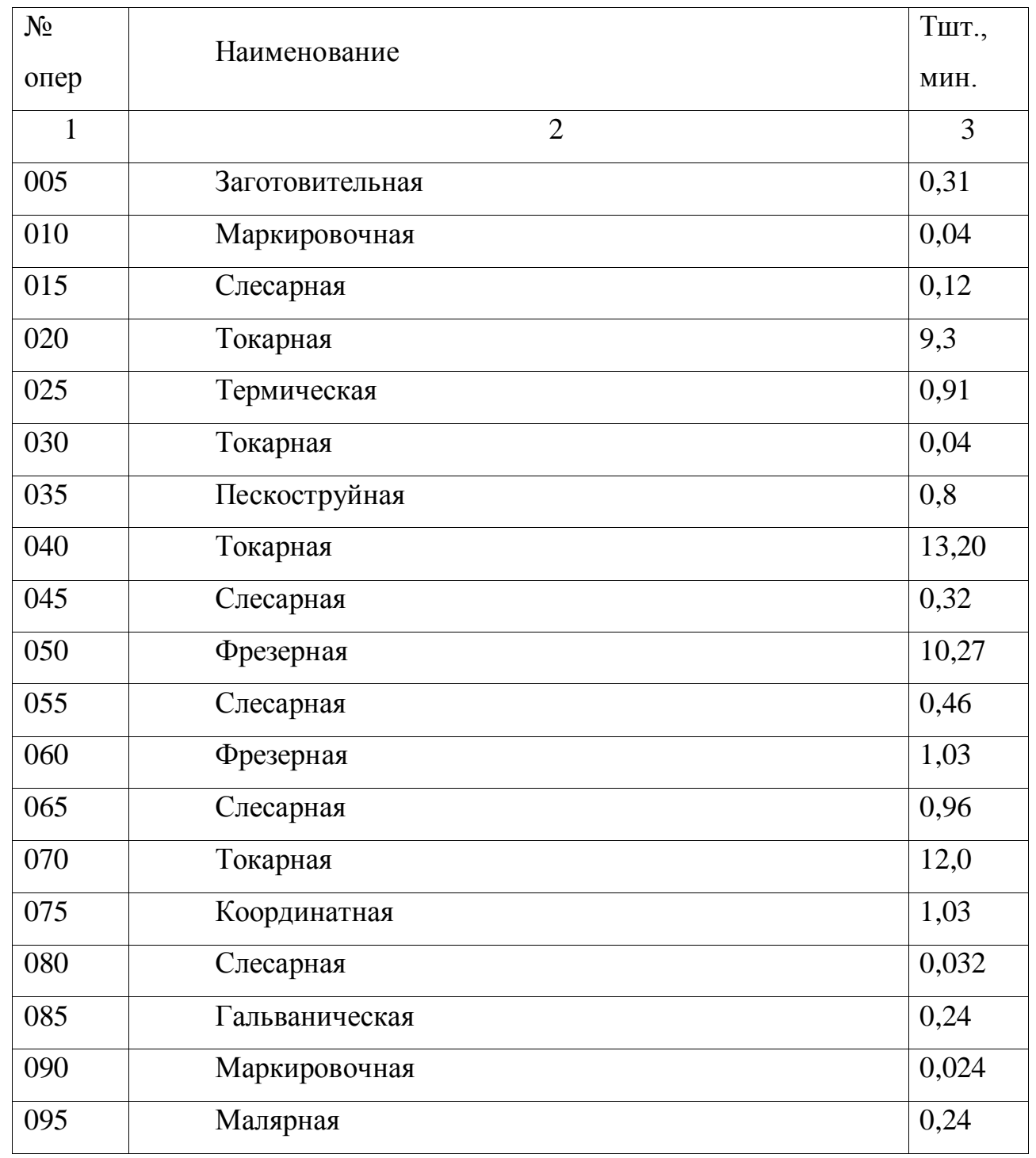

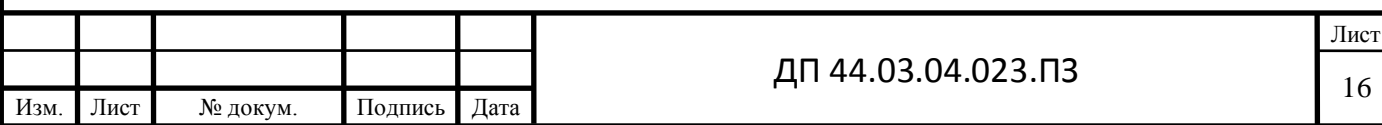

Как видно базовый технологический процесс разработан для единичного типа производства. Обработка ведется на устаревшем оборудовании с использованием малопроизводительного режущего инструмента.

На токарных операциях используются специально изготовленные заглушки, которые защищают заготовку от повреждений внутренней поверхности на последующих операциях.

Анализируя исходный технологический процесс производства изготовление детали «Корпус» экономически и целесообразно с позицией использования современного оборудования, можно заменить токарную, координатную и фрезерную в одну многооперационную с применением одного станка. При этом отпадает необходимость в трех разнотипных станках. И наиболее приемлема токарная обработка с применением многофункционального станка с ЧПУ. Отверстия на проушинах являются нетехнологичными поверхностями, так как их оси располагаются перпендикулярно оси основного отверстия и вызывают трудности при изготовлении.

В качестве режущего инструмента возможно применение резцов, фрез и сверл, которые оснащены пластинками из твердых сплавов. Это позволит увеличить стойкость инструмента, увеличить скорость резания и получить экономию средств и времени.

На основании всего вышеизложенного можно сделать вывод, что при использовании рекомендаций предложенных в результате анализа базового техпроцесса и предложенного подхода к обработке детали «Корпус»:

1. Позволит сократить время на установку, закрепление и выверку приспособлений, заготовок и режущего инструмента;

2. На многофункциональном станке с ЧПУ одновременно выполнение нескольких переходов, концентрации различных видов обработки в рабочей позиции, использованию автоматического рабочего цикла, исключающего

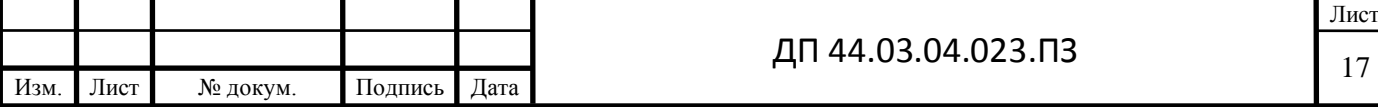

непосредственное влияние субъективного фактора (рабочего - оператора) на длительность цикла позволит достигнуть высокой производительности и качество обработки.

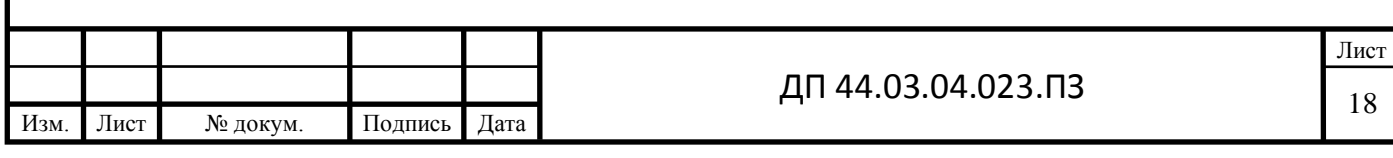

## <span id="page-16-0"></span>**2. ТЕХНОЛОГИЧЕСКАЯ ЧАСТЬ**

#### **2.1. Определение типа производства**

<span id="page-16-1"></span>Тип производства – это классификационная категория производства, выделяемая по признакам широты номенклатуры, регулярности и объема выпуска изделий. Различают три типа производства: единичное, серийное, массовое (ГОСТ 14.004-83).

В соответствии с Таблицей 5 предварительно определим тип производства.

Таблица 5 - Зависимость типа производства от объема годового выпуска (шт.) и массы детали

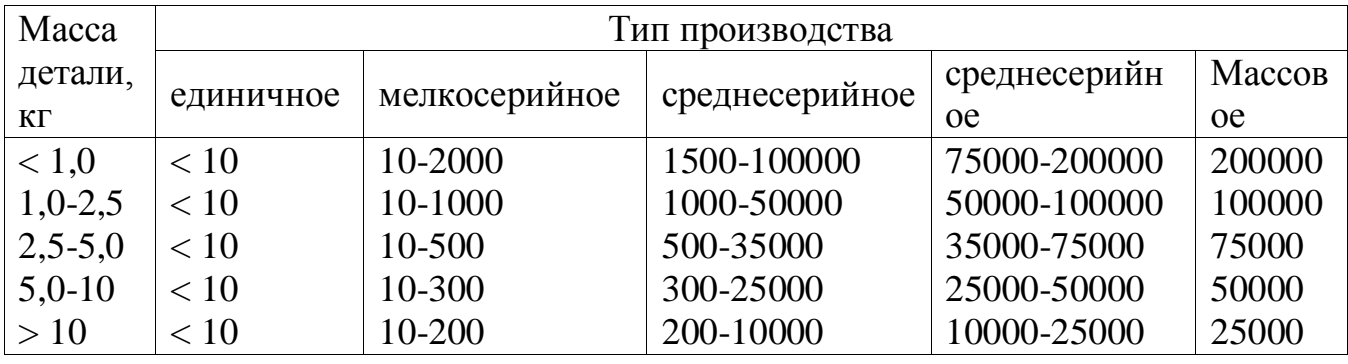

Годовая программа – 500 шт., масса детали составляет 6,5 кг. соответственно выпуск детали имеет характер среднесерийного производства.

Принимаем поточную организацию производства. При поточной организации производства такт производства деталей определяется по формуле:

$$
\tau_{\mathcal{B}} = \frac{60 \cdot F_{\partial}}{N}
$$
MH,

где F<sub>л</sub> - действительный годовой фонд времени,, принимаем для односменной работы 2070ч.;

N - годовая программа выпуска деталей, шт.

$$
\tau_{\mathcal{C}} = \frac{60 \cdot 2070}{500} = 248,4 \text{ mHH}.
$$

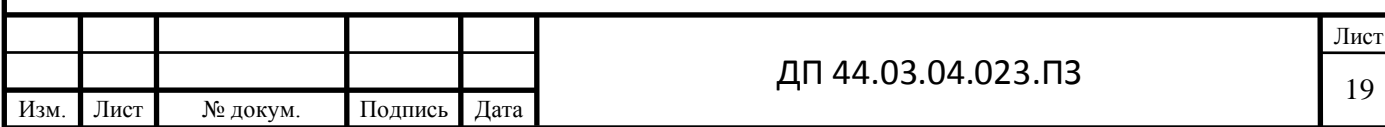

Групповая форма организации производства характеризуется периодическим запуском деталей партиями.

Количество деталей в партии для одновременного запуска определяется упрощенным способом по формуле

$$
n = \frac{N \cdot a}{254} \text{ MIT},
$$

где а - периодичность запуска в днях (рекомендуется следующая периодичность запуска деталей: 3, 6, 12, 24 дня);

254 - количество рабочих дней в году.

$$
n = \frac{500 \cdot 3}{254} = 5.9 \text{ mT}.
$$

Размер партии может быть скорректирован с учетом удобства планирования и организации производства. С этой целью размер партии принимают не менее сменной выработки.

Располагая штучным временем, затраченным на каждую операцию, можно определить количество станков:

$$
m_p = \frac{N \cdot T_{uum}}{60 \cdot F_{\partial} \cdot \eta_{3. H}} ,
$$

где N - годовая программа, шт;

Тшт- штучное или штучно - калькуляционное время, мин;

 $F_{\pi}$  - действительный годовой фонд времени,  $F_{\pi}$  = 2070 ч. (при двухсменной работе);

 $\eta_{3H}$  - нормативный коэффициент загрузки оборудования;

Среднее значение нормативного коэффициента загрузки оборудования на участке цеха при двусменной работе следует принимать: для мелкосерийного производства - 0,8  $\div$  0,9; серийного - 0,75  $\div$  0,85; среднесерийного и массового - 0,65  $\div$  0,75.

Затем вычислим значение фактического коэффициента загрузки рабочего места по формуле:

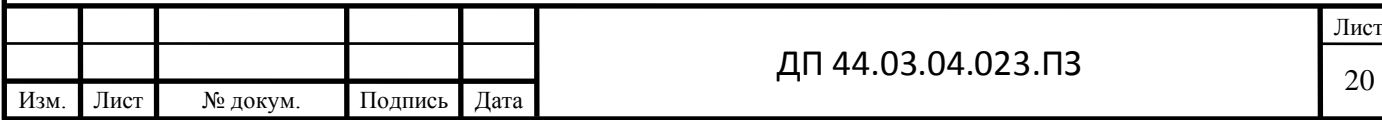

$$
\eta_{3\cdot}\frac{m_p}{p}
$$

где m<sub>p</sub> – расчетное количество станков;

Р – количество рабочих мест.

Расчеты ведем с помощью приложения Microsoft Excel

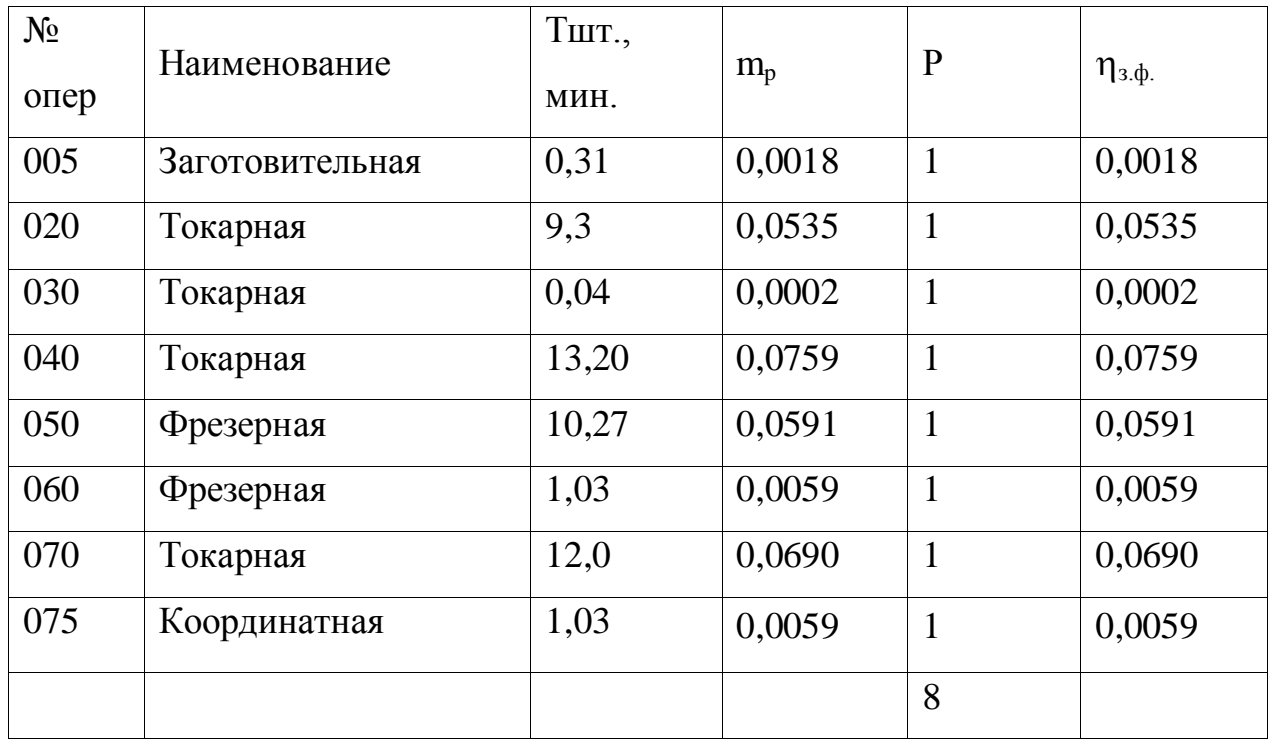

Таблица 6 - Определение типа производства

#### **2.2. Выбор заготовки и метода ее изготовления**

<span id="page-18-0"></span>Данную деталь «Корпус» возможно изготавливать поковкой, которая получается методом горячей объемной штамповки на кривошипном горячештамповочном прессе (КГШП), а так же из проката. Проведем технико-экономическое сравнение двух вариантов заготовок и выберем наиболее оптимальный вариант.

Первый способ получения заготовки поковки – открытая штамповка на КГШП. Расчеты ведем по ГОСТ 7505-89 Поковки штампованные. Принимаем степень точности поковки Т4 для открытой (облойной)

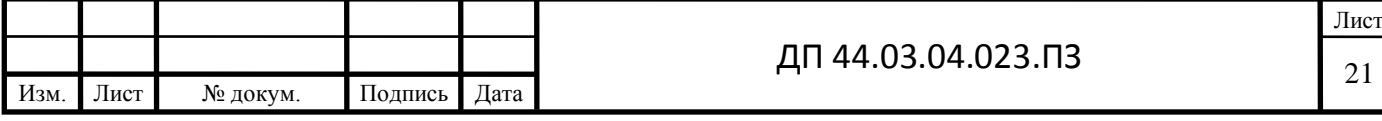

штамповки  $[1, \text{ при}1, \text{ табл.19}]$ . Тогда массу штамповки М<sub>ШТ</sub>, кг определим по формуле:

 $M<sub>III</sub> = M<sub>II</sub>·K<sub>P</sub>, k<sub>\Gamma</sub>,$ 

где М д – масса детали, кг;

.

Согласно чертежу М д = 6,5 кг;

 $K_P$  – расчетный коэффициент массы, принимается  $K_P = 1,5$  [11, стр.256]

Таким образом М $_{III}$  = 6,5 $\cdot$ 1,5 = 9,75 кг.

Рассчитаем массу фигуры (цилиндра), которая описываег заготовку детали «Корпус» в соотвествии с формулой:

$$
M_{\Phi} = \frac{\pi \cdot d_{\phi}^{2}}{4} \cdot L_{\Phi} \cdot \rho, \text{ kr},
$$

Где  $L_{\Phi}$  – длина цилиндра, который описывает заготовку, мм. Для его расчета примем длину детали «Корпус», увеличенную в 1,05 раза, то есть  $L_{\Phi}$  $=383.1,05=402$  MM;

d<sup>ф</sup> – диаметр цилиндра, который описывает заготовку, мм. Принимается как максимальный диаметр «Вала редуктора общего назначения», который надо увеличить в 1,05 раза, то есть  $d_{\phi} = 150 \cdot 1,05 = 158$ мм;

р=7850·10<sup>-9</sup> кг/мм $^3$  — удельный вес стали 40ХН.

$$
p = 7850.10 \text{ KT/MM} - 9 \text{JCJJJH} \text{BEC CTdJH} 40 \text{AH}.
$$
  
Tаким образом  $M_{\Phi} = \frac{3.14 \cdot 158^2}{4} 402.7850 \cdot 10^{-9} = 55 \text{KT}$ 

Выбираем степень сложности – характеристику формы поковки, для оценки ее качества при назначении припусков и допусков. Поскольку отношение массы поковки Корпуса к массе описывающей ее фигуры больше 0,63 , соответственно степень сложности принимается С1[прил.2].

Выбираем группу стали для 40ХН. Так как данная сталь содержит массовую долю углерода свыше 0,35 %, но не более 0,65 % принимается

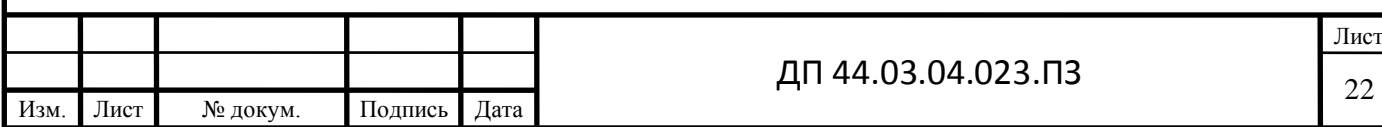

группа стали – М2 [табл.1].

При получении заготовки из проката массу заготовки  $M_{\text{HP}}$ , кг, определяем по формуле:

$$
M_{\text{HP}} = \frac{\pi \! \cdot \! D^2_{\text{HP}}}{4} \! \cdot \! L_{\text{HP}} \cdot \! \rho \, ,
$$

где D<sub>ПР</sub> - диаметр сортового проката, мм, принимаем диаметр детали, увеличенный в 1,05 раза;

LПР - длина заготовки из сортового проката, мм, принимаем длину детали, увеличенную в 1,05 раза;

Таким образом  $D_{\text{HP}} = 150 \cdot 1,05 = 158$  мм, по ГОСТ 2590-71 принимаем прокат обычной точности диаметром 160 мм;  $L_{\text{HP}} = 383 \cdot 1,05 = 402$  мм, принимаем 402мм.

$$
M_{\text{HP}} = \frac{3,14 \cdot 160^2}{4} 402 \cdot 7850 \cdot 10^{-9} = 58 \text{kr}
$$

Технико-экономическое обоснование проведем на основании экономического расчета в результате, которого возможно установить окончательное решение по выбору способа изготовления заготовки «Корпуса». В качестве критерия оптимальности принимаем минимальную стоимость изготовления детали «Корпуса» , которую находим по формуле:

$$
C_{\text{A}} = C_3 + C_{\text{MO}} - C_{\text{OTX}}, \text{py6.},
$$

где  $C_{MO}$  – стоимость последующих механических обработок, руб.;

С<sub>з</sub> – стоимость исходной заготовки «Корпус», руб.;

СОТХ – стоимость стружки и прочих отходов при механической обработке, руб.

Значения всех переменных принимаем с учетом коэффициента приведения цен.

Стоимость варианта штамповки определяем по формуле:

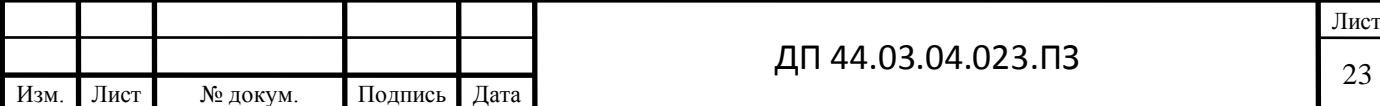

 $C_3 = C_5 \cdot M_{\text{HIT}} \cdot k_{\text{r}} \cdot k_{\text{e}} \cdot k_{\text{h}} \cdot k_{\text{h}} \cdot k_{\text{h}}$ , pyó.,

где  $C_F$  – базовая стоимость 1 кг заготовок, руб/кг. Согласно сортамента принимаем  $C_F = 133.1$  руб/кг;

М ШТ – ориентировочная масса штамповки, кг;

kт – коэффициент точности. Принимаем для штамповки степени точности Т4  $k_r = 0.94$  [6, стр. 25];

kс – коэффициент сложности. Принимаем для детали 4 группы сложности k<sub>c</sub>=1,13 [6, стр. 25];

 $k_{B}$  – коэффициент веса. Принимаем  $k_{B}=0.88$  [6, стр. 25];

 $k_M$  – коэффициент марки материала.  $k_M=1,0$  (учтена в стоимости материала);

 $k_n$  – коэффициент программы. Принимаем  $k_n$ =1,0 [6, стр. 25].

Рассчитываем стоимость штампованной заготовки «Корпус»:

 $C_3 = 133, 1.9, 75.0, 94.1, 13.0, 88.1, 0.1, 0 = 1213, 03 \text{py}$ 

Стоимость механической обработки «Корпус» определяем по формуле:

$$
C_{MO} = (M_{\text{IUT}} - M_{\text{A}}) \cdot C_{\text{V},\text{A}},
$$

где  $C_{VII}$  – удельные затраты на съем 1 кг материала, руб./кг.

Удельные затраты при механической обработке «Корпус» определяем по формуле:

$$
C_{\rm Y\rm Z} = C_{\rm C} + E_{\rm H} \cdot C_{\rm K},
$$

где  $C_C$  – текущие затраты, руб./кг;

 $C_c = 20,72 \text{ py}6./\text{k}$ г;

Ен – нормативный коэффициент эффективности капитальных вложений;

 $E_{\text{H}} = 0.16$ ;

 $C_K$  – капитальные затраты, руб./кг;

 $C_K = 45.5$  руб./кг.

Тогда С<sub>УД</sub> = 20,72+0,16·45,5=28,00 руб./кг.

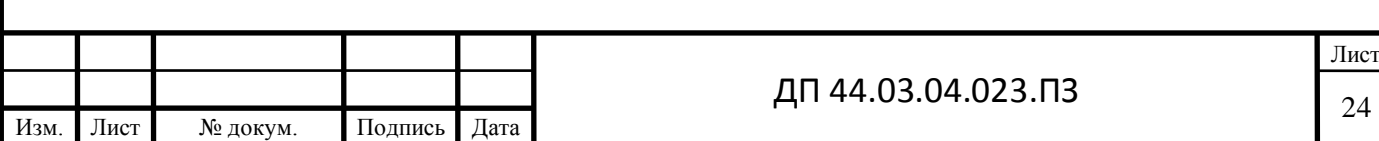

 $C_{\text{MO}} = (9.75 - 6.5) \cdot 28 = 91 \text{ py6}.$ 

Стоимость отходов С<sub>ОТХ</sub>, кг, является возвратной величиной и определяется по формуле:

$$
C_{\text{OTX}} = (M_{\text{IUT}} - M_{\text{A}}) \cdot L_{\text{OTX}},
$$

где Ц<sub>ОТХ</sub> – цена отходов (стружки), руб/кг,

 $H_{\text{OTX}} = 3.6 \text{ py} 6.7 \text{ kT}.$ 

Стоимость отходов при изготовлении заготовки штамповкой

 $C_{\text{OTX}} = (9.75 - 6.5) \cdot 3.6 = 11.7 \text{ pV}$ 

Стоимость детали, при использовании штампованной заготовки

 $C_{\text{II}}=1213,03 + 91 - 11,76,55 = 1292,33 \text{ p}$ 

Стоимость заготовки из проката определяем по формуле:

 $C_{\text{HP}} = C_{\text{MHP}} \cdot M_{\text{HP}} + C_{\text{O.3}}$ , KF,

где  $C_{\text{MTP}}$  – стоимость материала 1 кг проката, руб/кг,

 $C_{\text{MTP}} = 108.6 \text{ py}6./\text{k}$ г;

 $C_{0.3}$  – стоимость отрезки заготовки из проката, руб., определяется по формуле:

$$
C_{O.3} = \frac{C_{\text{II3}} \cdot T_{\text{IIIT}}}{60},
$$

где  $C_{\text{II3}}$  – приведенные затраты на рабочем месте, руб./ч;

для отрезных станков  $C_{II3} = 48,22$  руб./ч;

 $T<sub>IIIT</sub>$  – штучное время на отрезку штучной заготовки, мин.

Штучное время Т<sub>ШТ</sub>, мин, определим по формуле:

$$
T_{\text{IIT}} = T_{\text{O}} \cdot \phi_{\kappa},
$$

где  $T<sub>0</sub>$  – основное технологическое время, мин;

φ<sup>к</sup> - коэффициент, учитывающий тип производства и вид оборудования, принимаем  $\varphi_{\kappa} = 1, 5$ .

Основное технологическое время Т<sub>о</sub>, мин, для отрезных станков определяем по формуле:

$$
T_{\rm O} = 0.19 \cdot 10^{-3} \cdot D_{\rm IIP}^2,
$$

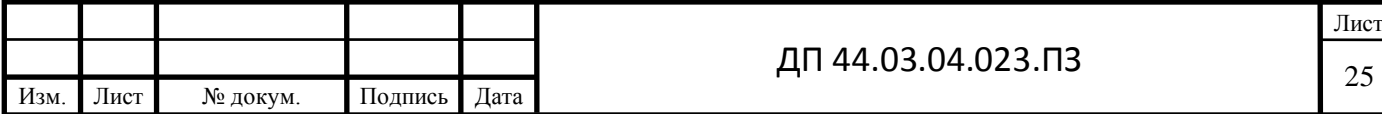

где  $D_{\text{HP}}$  – диаметр проката, мм. Таким образом: Т $_{\rm O}$ =0,19·10<sup>-3</sup>·160<sup>2</sup>=4,86мин  $T_{\text{HIT}}$ =4,86·1,5=7,3 мин  $C_{O.3} =$ 48,22·7,3  $\frac{22 + 1.5}{60}$  = 5,86 руб  $C_{\text{HP}}$  =108,6 ·58+5,86 = 6304,66 руб.  $C_{\text{OTX}} = (58 - 6.5) \cdot 3.6 = 185.4 \text{ py6}.$  $C_{\text{MO}} = (58-6, 5) \cdot 28 = 1442 \text{ py6}.$  $C_{\text{I}}$  = 6304,66 + 1442 – 185,4 = 7571,26 руб. Коэффициенты использования материала штамповки:  $KHM<sub>IIIT</sub> = M<sub>II</sub>/M<sub>IIIT</sub> = 6,5/9,75 = 0,67,$ Проката : КИМ<sub>ПР</sub> =  $M_{\text{II}}/M_{\text{HP}}$  = 6,5/58 = 0,11.

Таблица 7 – Анализ двух вариантов получения заготовки

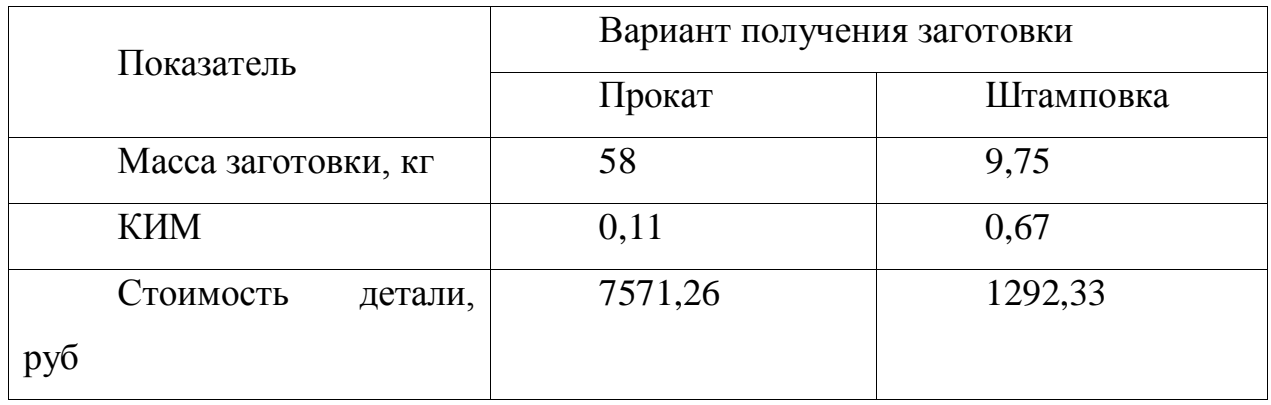

Проведя анализ двух вариантов заготовок по себестоимости их изготовления можно сделать заключение, что наиболее оптимальным есть вариант получения заготовки методом открытой штамповки на КГШП.

Определим годовой экономический эффект Эг, руб., от внедрения штамповки по сравнению с прокатом:

$$
\Theta_{\Gamma} = (C_{\Pi P} - C_{\Pi T}) \cdot N_{\Gamma},
$$

где  $N_{\Gamma} = 500 \text{ mT/rod}$  - годовая программа выпуска.

Рассчитываем эффект: Э<sub>г</sub> = (7571,26 – 1292,33)  $\cdot$  500 = 3139465 руб.

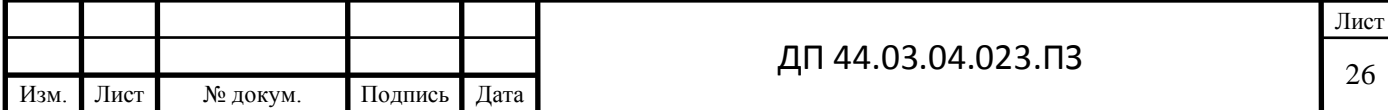

Таким образом, в результате сравнение технологической себестоимости двух вариантов заготовки: полученной штамповкой на КГШП и из проката, более эффективной оказалась штамповка. Экономический эффект в расчете на производственную программу составит 3139465рублей.

Припуски и допускаемые отклонения размеров поковок, штампуемых на КГШП определяют по ГОСТ 7505-89. В таблице 8 представлены припуски на обрабатываемые поверхности и номинальные размеры заготовки.

Выбор размеров поковки ведем по ГОСТ 7505-89.

Вначале назначим дополнительные припуски [6, табл.9,10стр. 63]:

1. Дополнительный припуск, который учитывает изогнутость поковки, для нашего случая принимаем 0,5 мм;

2. Дополнительный припуск, который учитывает смещение по плоскости разъема штампа КГШП, принимаем 0,3 мм.

Припуски, допуски и размеры штамповки сведем в табл 7.

Основные параметры заготовки принимаем по ГОСТ 7505-89. В качестве штамповочного оборудования принимаем кривошипный горячештамповочный пресс. Нагрев заготовки принимаем индукционный.

Находим исходный индекс – 12 [6, табл.2].

Изм. Лист № докум. Подпись Дата

Таблица 8 – Назначение припусков, допусков и размеров заготовки

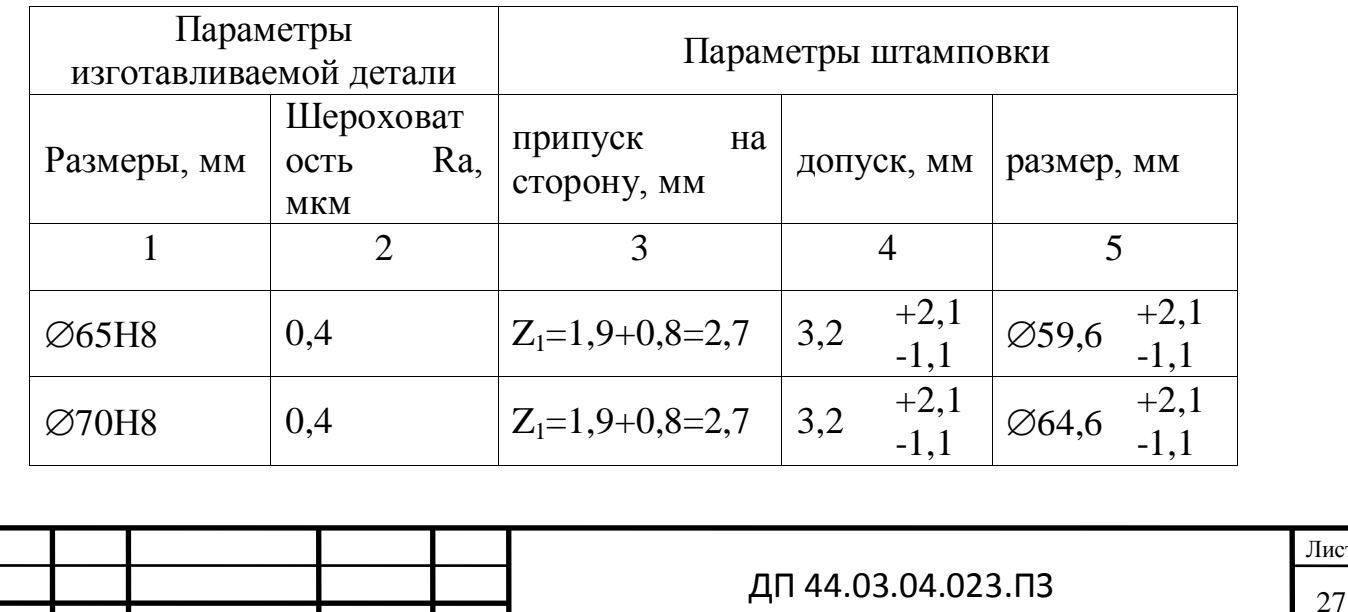

Лист

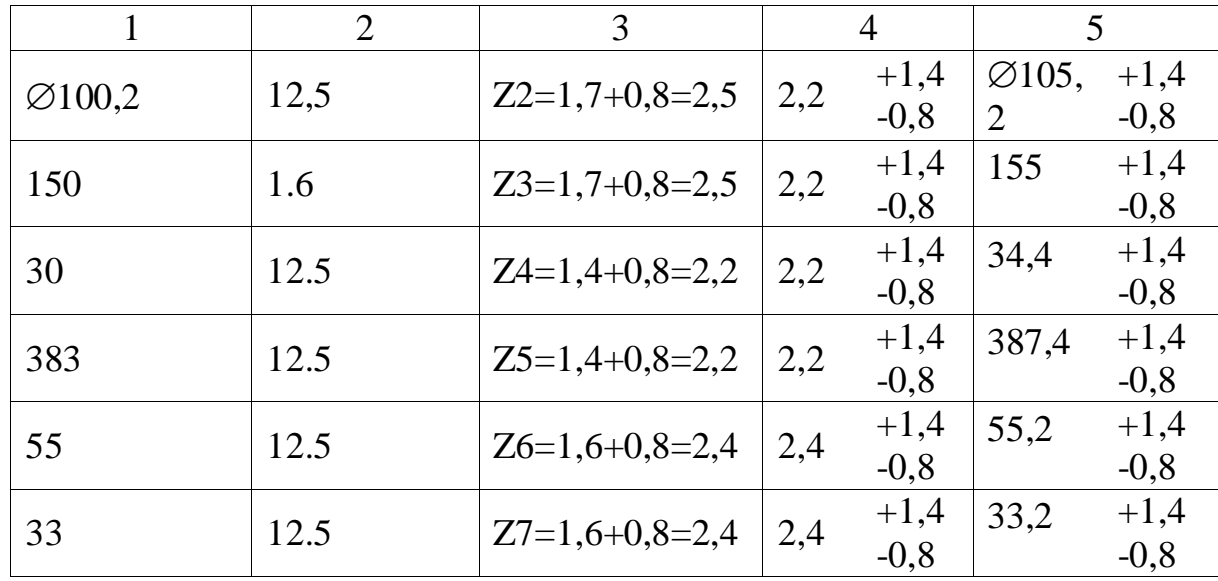

Продолжение таблицы 8 – Назначение припусков, допусков и размеров заготовки

Радиус закруглений наружных углов поковки принимаем 5 мм, тогда как радиусы закруглений внутренних углов поковки принимаем 7 мм. Допускаемая величина смещения по плоскости разъема штампа составляет 0,8 мм Допускаемая величина заусенца принмаем 7 мм. Штамповочные уклоны принимаем на наружных поверхностях не более 5º, на внутренних поверхностях не более 7º.

#### **2.3. Выбор технологических баз и разработка схем базирования**

<span id="page-25-0"></span>В качестве черновых технологических баз, которые применяются однократно, примем наиболее протяженные, удобные для закрепления в стандартной технологической оснастке –

В первом случае черновой базой являются точки 1,2,3,4 –двойная направляющая база точка 5 – установочная, точка 6 – опорная. Схема показана на рисунке 3. В данном случае наружная поверхность  $\varnothing$ 105,2 и левый торец, которые позволят равномерно распределить припуск на все поверхности обрабатываемой детали.

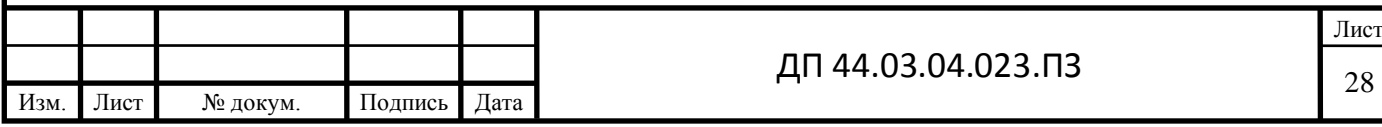

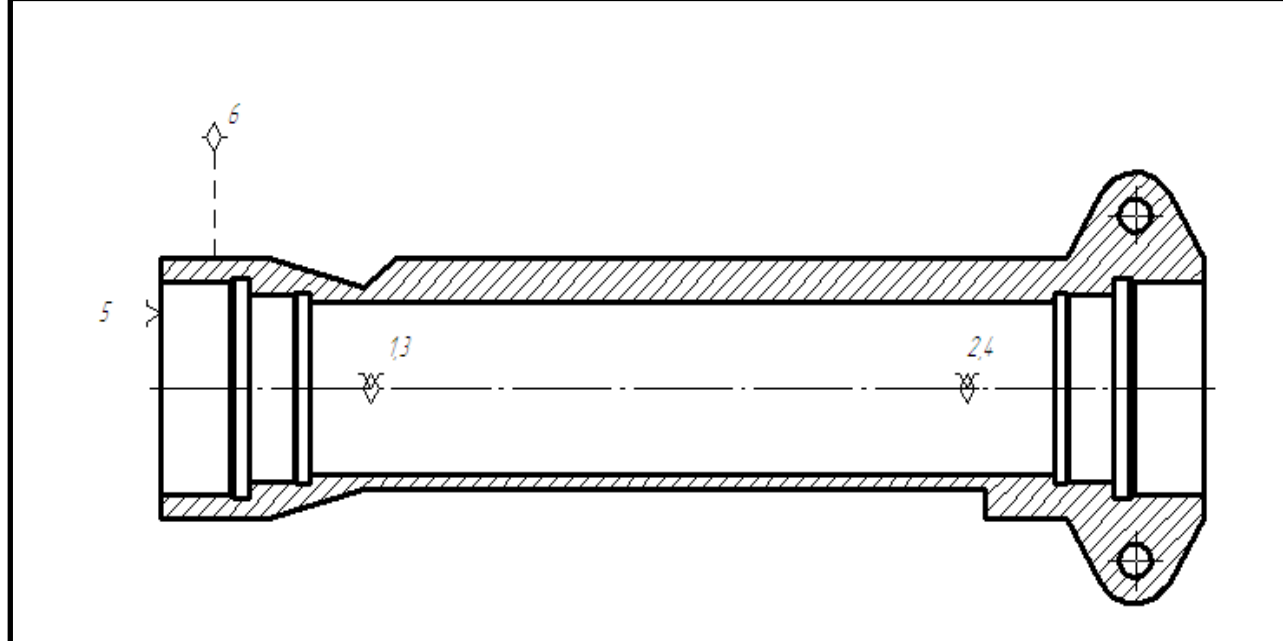

Рисунок 3 – Схема базирования (Установ А)

Во втором случае чистовой базой являются точки 1,2,3,4 –двойная направляющая база точка 5 – установочная, точка 6 – опорная. Схема показана на рисунке 4. В данном случае внутренняя поверхность  $\emptyset$ 60Н8 и правый торец, которые позволят равномерно распределить припуск на все поверхности обрабатываемой детали.

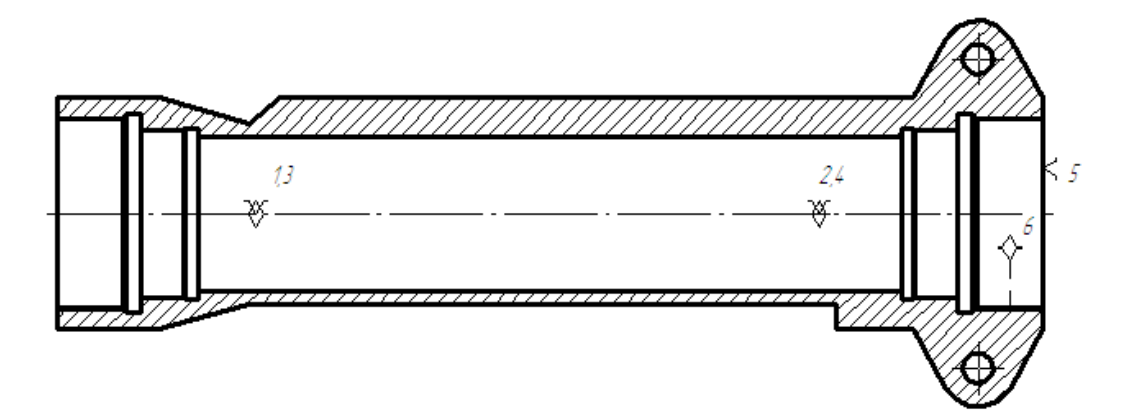

Рисунок 4 – Схема базирования (Установ Б)

Выбранные схемы базирования обеспечивают минимально возможное количество установов, в связи с чем снижается вспомогательное время.

Принцип базирования - совмещения и постоянства баз - соблюдается.

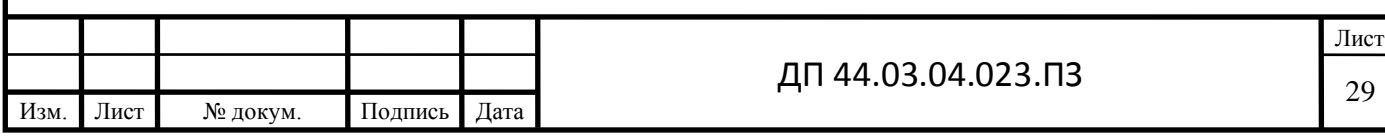

## **2.4. Разработка технологического маршрута обработки**

<span id="page-27-0"></span>Разрабатываем оптимальный технологический маршрут обработки детали таким образом, чтобы обеспечить изготовление заданного количества деталей требуемого качества с наименьшими затратами. Обработка детали ведется в шпинделе с фрезеровкой проушин, а в противошпинделе с противоположного торца.

Для этого пронумеруем поверхности детали.

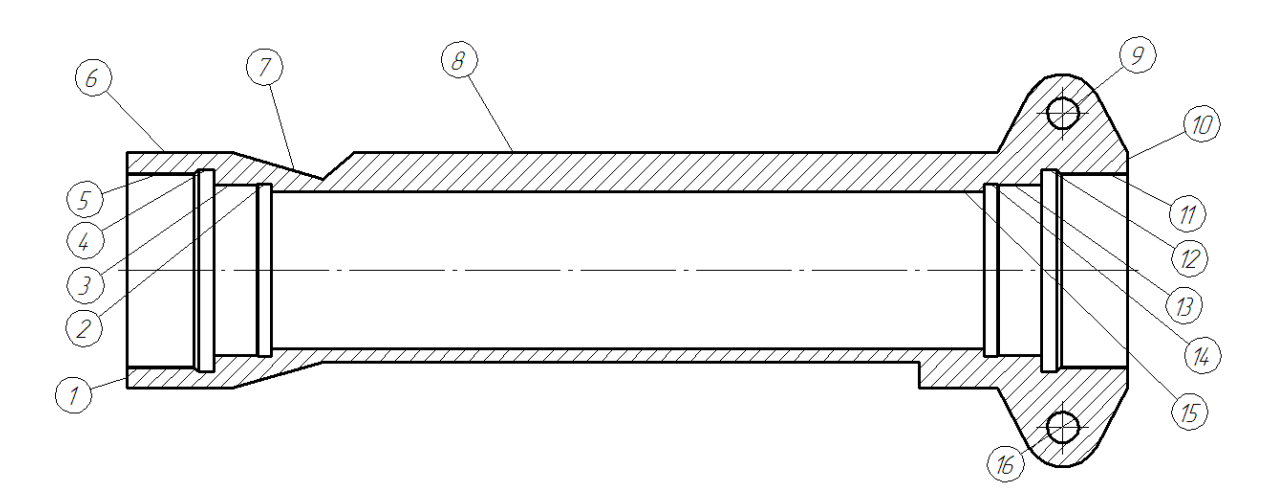

Рисунок 5 – Обозначения поверхностей

Предварительно просверлим отверстие 15 и произведем обработку внутренних проточек 3 и 5.

Предположительно деталь будет обрабатываться за два установа, наиболее рационально использовать станок с противошпинделем.

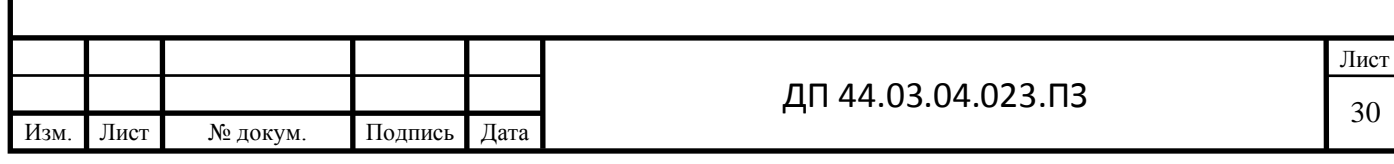

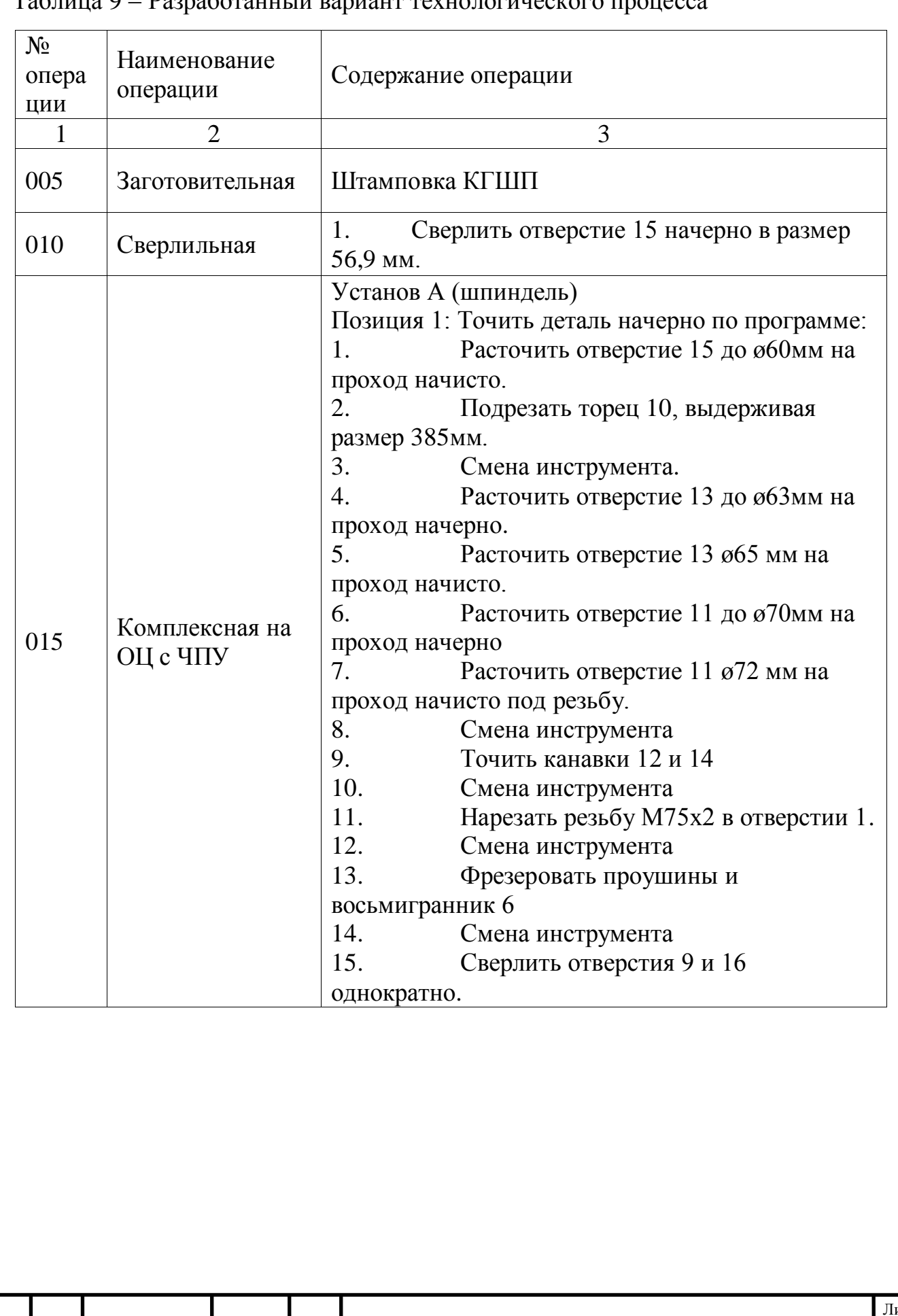

## Таблица 9 – Разработанный вариант технологического процесса

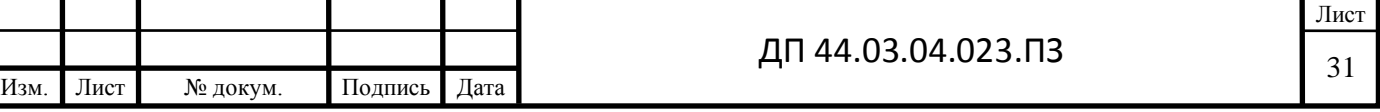

Продолжение таблицы 9 – Разработанный вариант технологического процесса

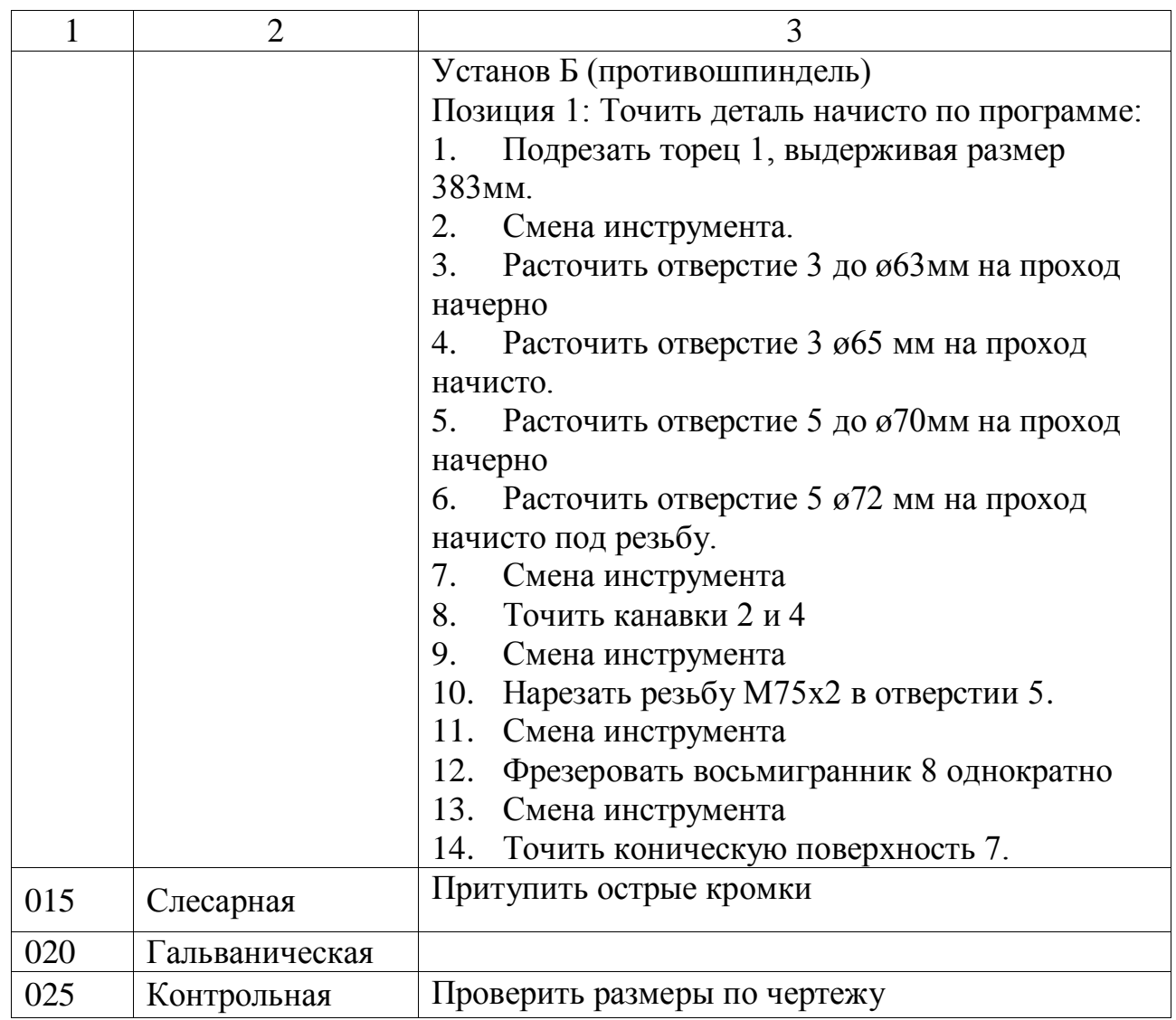

## **2.5. Выбор оборудования, технологического оснащения**

<span id="page-29-0"></span>Для операции 010 Сверлильная принимаем станок для глубокого сверления AX TLW6, который позволит получить:

Диаметр отерстия, мм: 1.90-60.50

Глубина сверления: ≤ 100 x Dc

Точность отверстия: IT8

Шероховатость поверхности Ra, мкм: 0.1-3.0

СОЖ: Чистое масло

Допуск: Dc = h5 dmm = d9

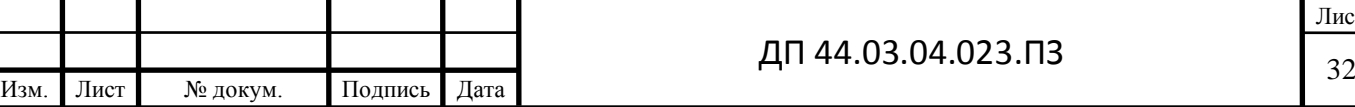

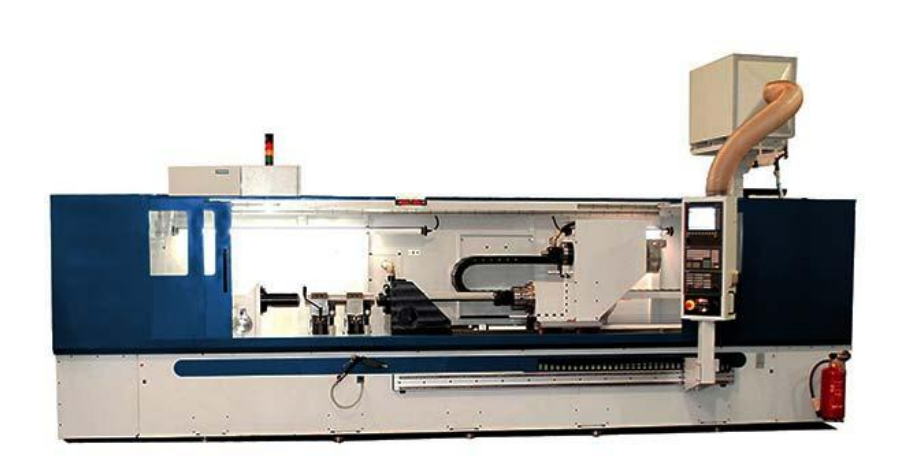

## Рисунок 6 – Общий вид станка

AX TLW6 — одно шпиндельный станок, производства компании AUERBACH (Германия), для сверления глубоких отверстий в осесимметричных деталях с помощью пушечного сверла с твердосплавными пластинками.

Таблица 10 Технические характеристики станка AX TLW6

Изм. Лист № докум. Подпись Дата

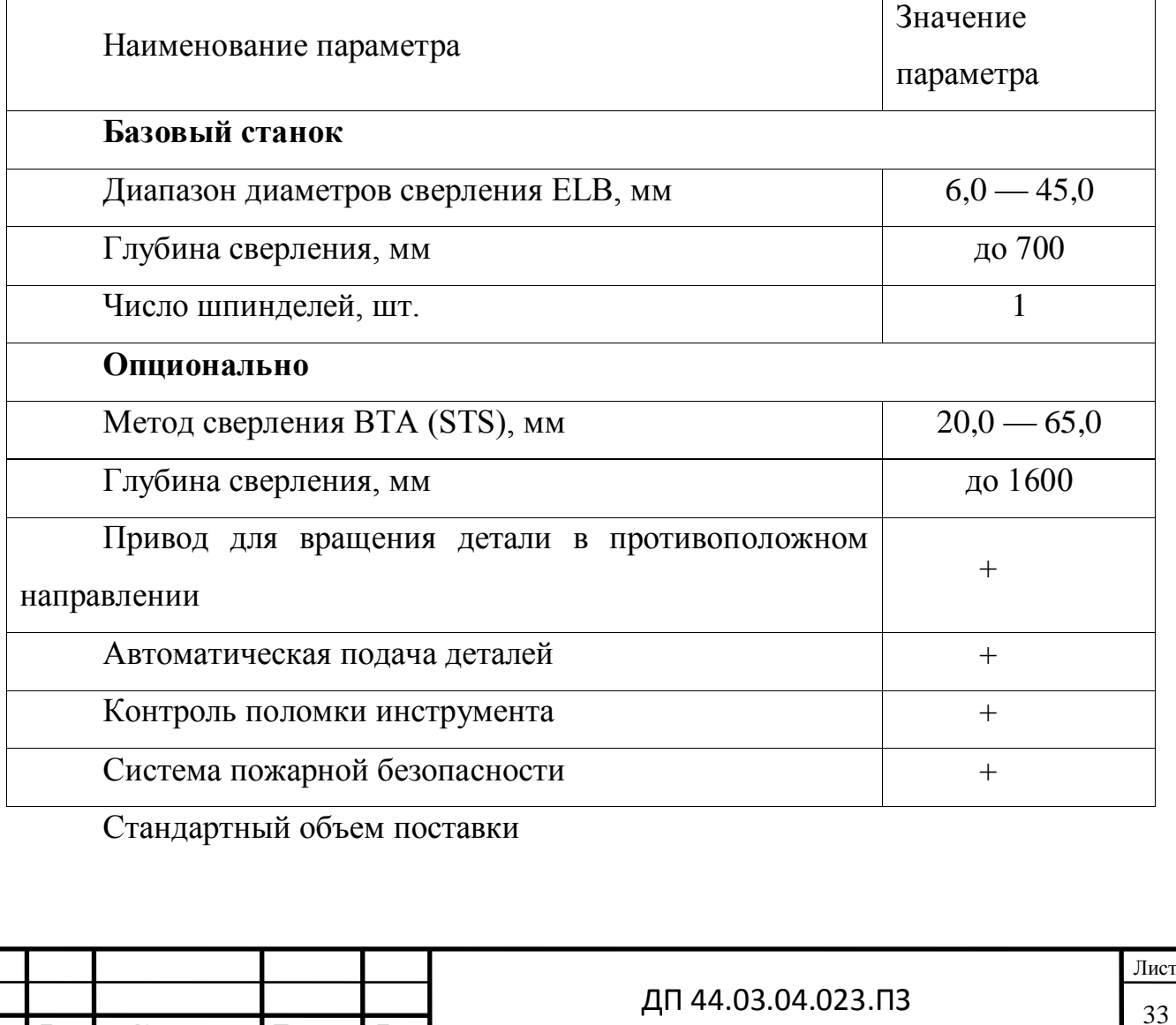

1. Станина крутильно-жесткой сварной конструкции

2. Линейные направляющие качения и шарико-винтовая пара для передней бабки

3. Отвод стружки через стружечный шлюз

4. Эргономическое, отвечающее требованиям безопасности ограждение машины

5. Устройство центрирования детали, состоящее из двух базирующих элементов

6. Зажим детали с помощью оси задней бабки, управляемой ЧПУ

7. Система пожарной безопасности

8. Переносной электронный маховик

9. Чистящий / промывочный пистолет

10. Интегрированный контроль инструмента путем запроса крутящего момента

11. Управление SIEMENS

Для операции 015 Комплексная на обрабатывающем центре с ЧПУ принимаем токарно-фрезерный станок нового поколения MULTUS B300W предназначен для комплексной обработки деталей из различных материалов, в том числе и высоколегированных, закалённых сталей с твёрдостью поверхности HRC 58…60.

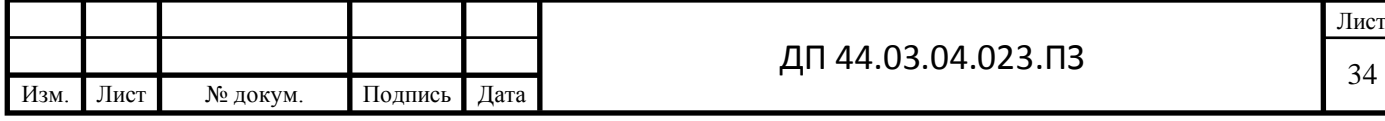

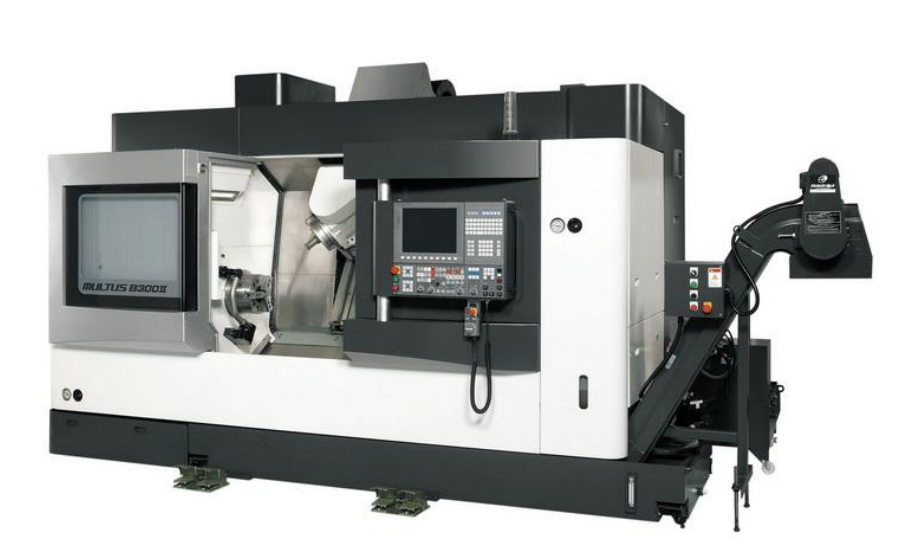

Рисунок 7 – Общий вид станка

Таблица 11 - Основные технические характеристики

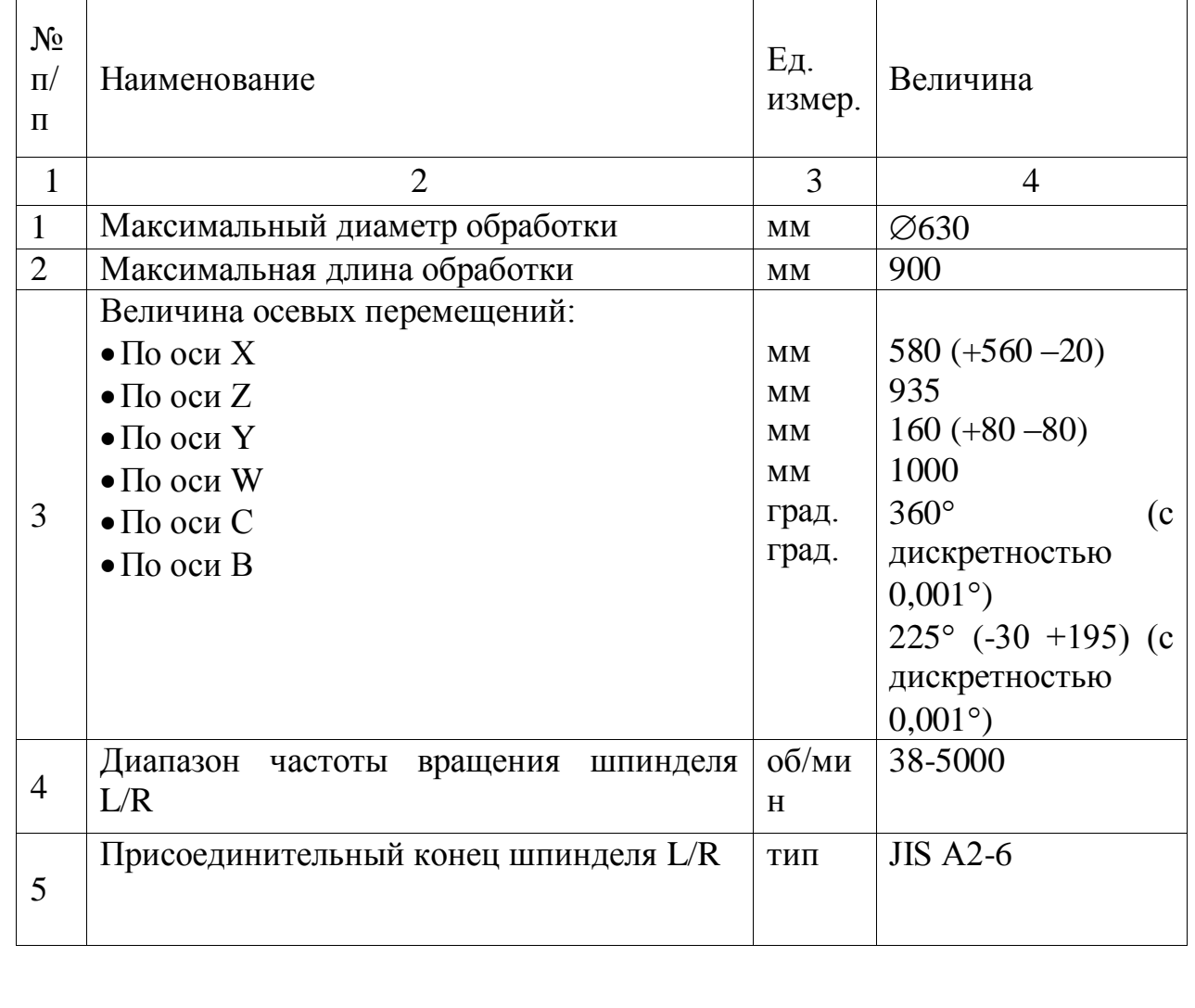

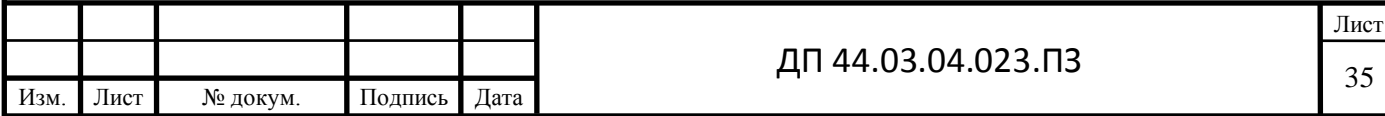

Продолжение таблицы 11 - Основные технические характеристики

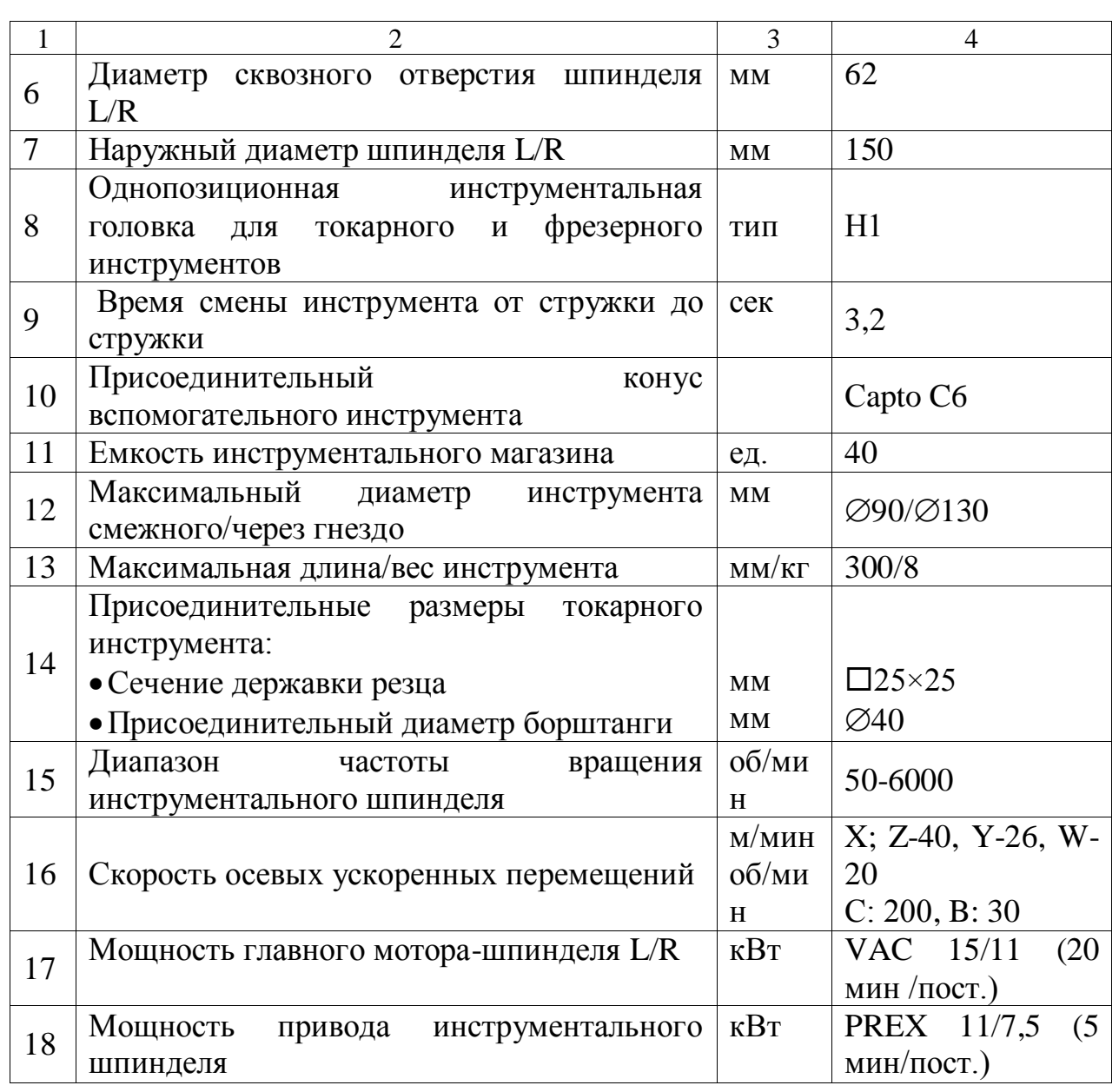

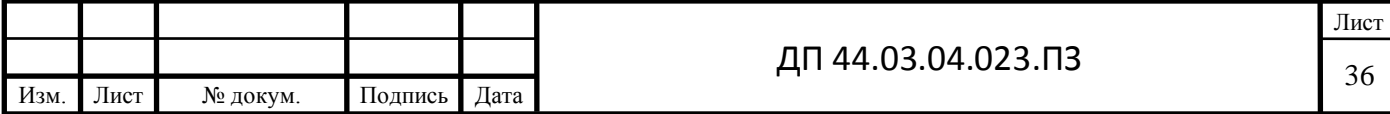

Окончание таблицы 11 - Основные технические характеристики

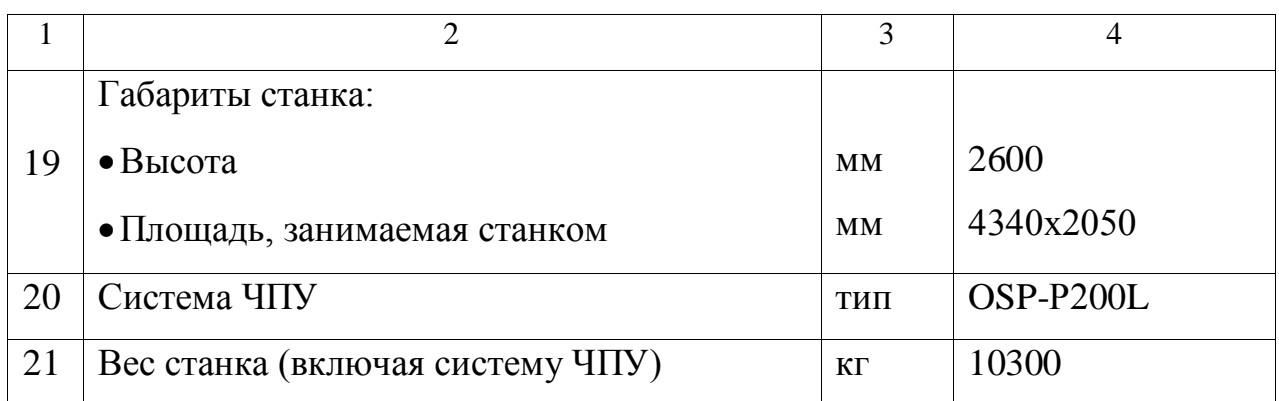

## Обработку детали ведем с помощью люнета SMW-AUTOBLOCK

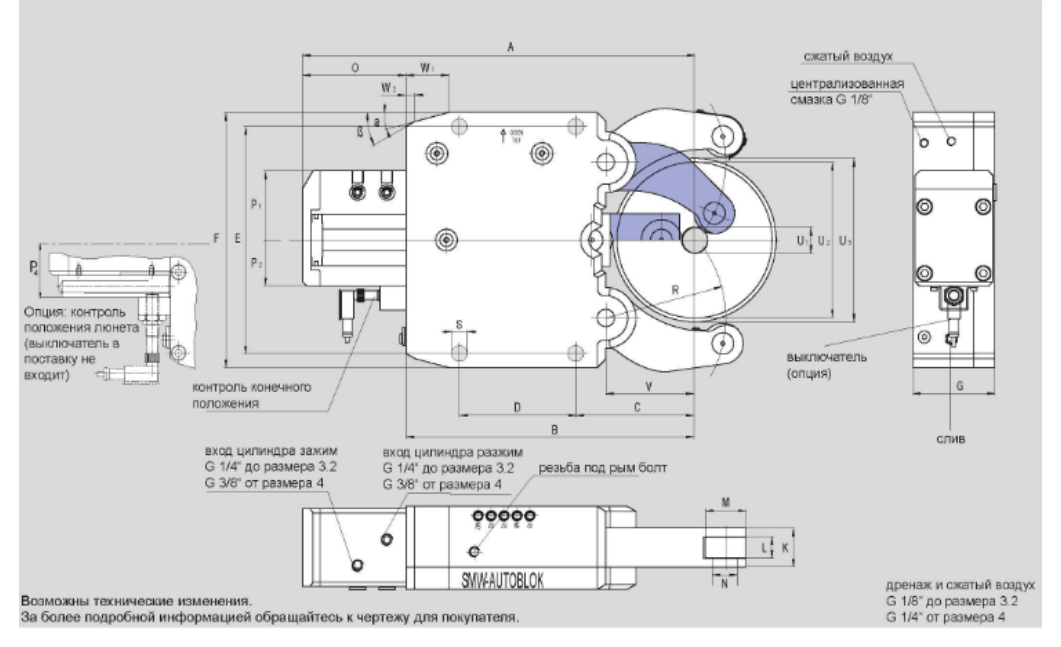

## Рисунок 8 – Люнет SLU-X3

По [24] выбираем люнет серии SLU-X3

Таблица 12 – Технические характеристики

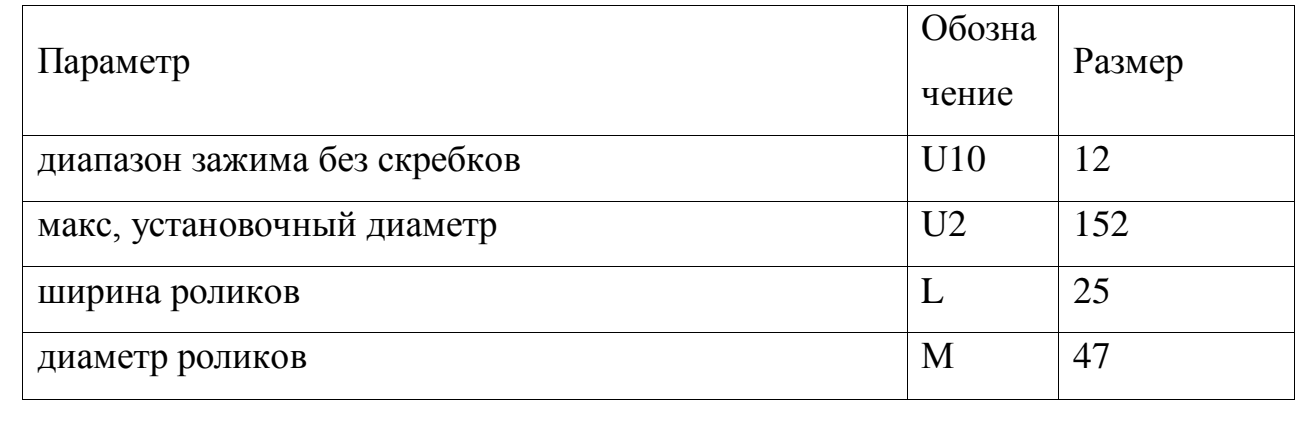

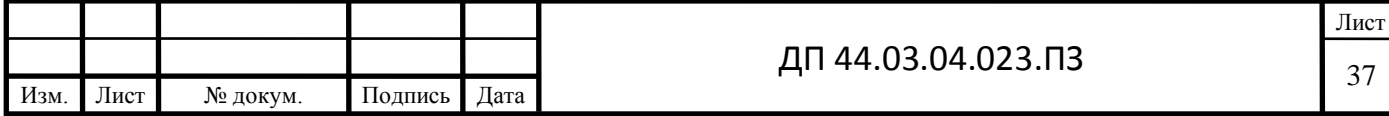

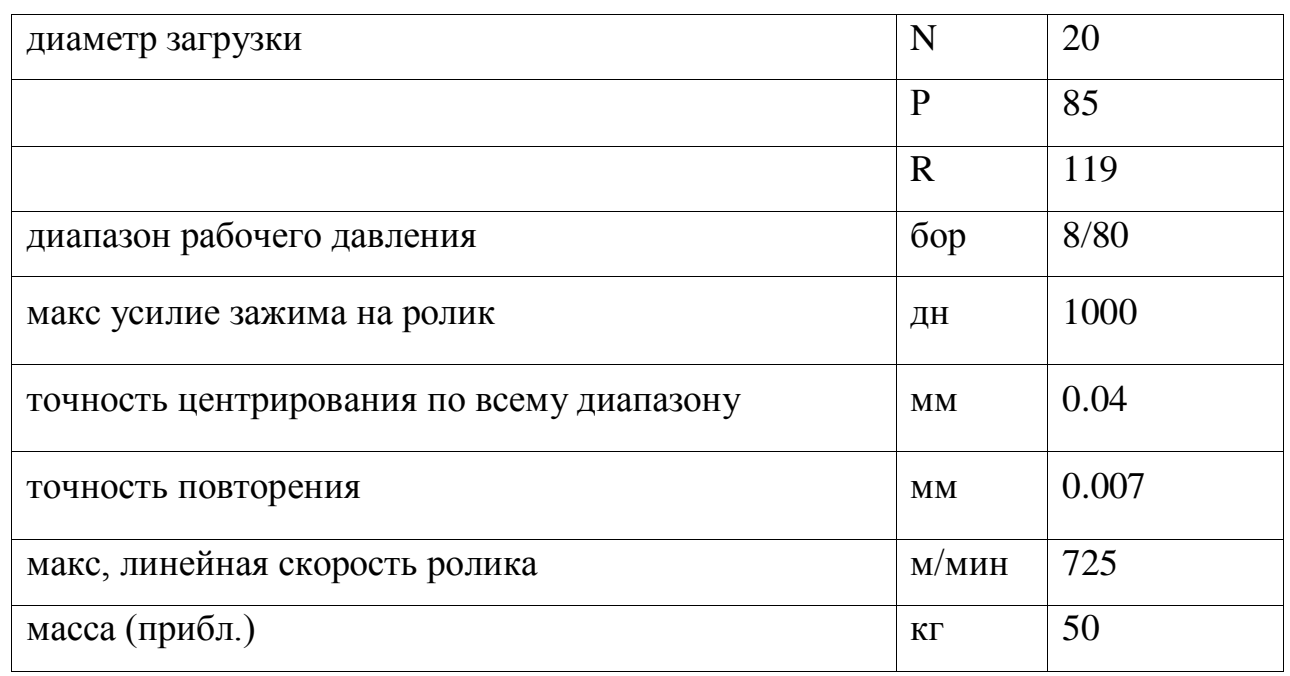

Продолжение таблицы 12 – Технические характеристики

### **2.6. Расчет припусков на механическую обработку**

<span id="page-35-0"></span>Произведем расчет припусков и предельных отклонений по технологическим переходам на обработку отверстия  $\varnothing$ 60H8( $^{+0,046}$ ), [1, с. 186, табл. 12; с. 188, табл. 25], результаты сведем в таблицу 13.

Суммарное отклонение:

$$
\rho_{\scriptscriptstyle{3a2}} = \sqrt{\rho_{\scriptscriptstyle{CM}}^2 + \rho_{\scriptscriptstyle{kop}}^2 + \rho_{\scriptscriptstyle{y}}^2},
$$

где

 $\rho_{\text{cm}} = 1,0$ *мм*-погрешность смещения  $\rho_{\text{non}} = \Delta_{\text{k}} \cdot l = 0.8 \cdot 383 = 306$ *мм*, - погрешность коробления, принимаем 0,3.  $\rho_{\mu}$  = 0, 25 · *Td* = 0, 25 · 46 = 1150 *мм* - погрешность центрирования штамповки  $\rho_{\textit{vac}} = \sqrt{1,0^2 + 0,306^2 + 1,15^2} = 1,19$ *MM* Остаточное пространственное отклонение: После чернового сверления:  $\rho_1 = 0.06 \cdot 1190 = 73$ мкм После тонкого растачивания:  $\rho_3 = 0.02 \cdot 1190 = 24$ *мкм* 

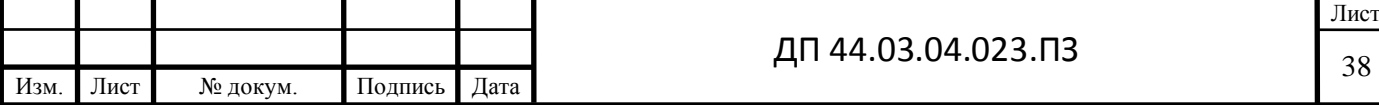
Расчёт минимальных значений припусков производим, пользуясь основной формулой:

$$
2z_{\min i} = 2 \cdot \left(Rz_{i-1} + T_{i-1} + \sqrt{{\rho_{i-1}}^2 + {\varepsilon_{ycm}}^2}\right)
$$

Минимальный припуск:

Под черновое сверление:  $2z_{\text{min1}} = 2 \cdot (25 + 100 + \sqrt{1190^2 + 250^2})$  $2z_{\text{min1}} = 2 \cdot (25 + 100 + \sqrt{1190^2 + 250^2}) = 2682 \text{ m}$ 

Под тонкое растачивание: 2 $z_{\text{min3}} = 2 \cdot (6.3 + 25 + \sqrt{48^2}) =$  $2z_{\text{min }3} = 2 \cdot (6,3 + 25 + \sqrt{48^2}) = 158$ *MKM* 

Таблица 13 - Расчет припусков и предельных размеров по технологическим переходам на обработку отверстия  $\varnothing 60\mathrm{H}8(^{\scriptscriptstyle +0,046}).$ 

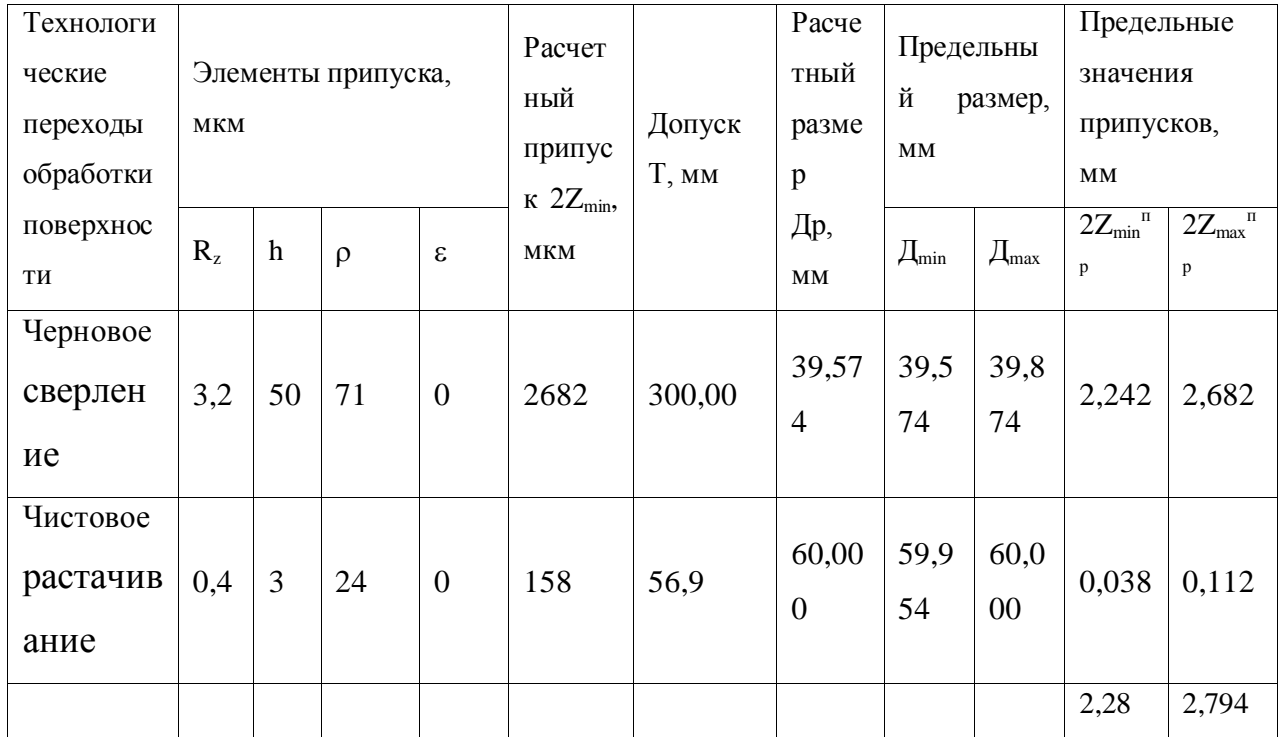

Определим минимальные значения припусков по формуле:

$$
Z_{\min}^{np} = D_{\min i}^{np} - D_{\min i-1}^{np},
$$

а максимальные значения припусков определим по формуле:

$$
Z_{\max}^{np} = D_{\max}^{np} - D_{\max i-1}^{np},
$$

Результаты вычислений занесем в таблицу 13.

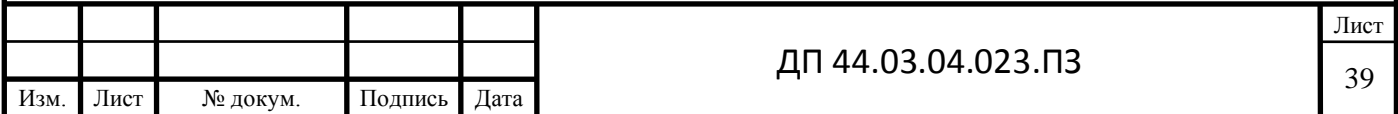

#### **2.7. Расчет точности обработки**

Точным является переход, на тонкое растачивание отверстия ø60Н8. Формула для расчета точности для диаметральных размеров [10, с. 89]:

$$
\Delta_{\Sigma} = 2\sqrt{\Delta_{y}^{2} + \Delta_{\cal H}^{2} + (1,73\Delta_{\cal U})^{2} + (1,73\Sigma\Delta_{\cal cm})^{2} + (1,73\Delta_{\cal H})^{2}} \ ,
$$

где Е<sup>у</sup> – погрешность установки заготовки;

 $\Delta_{\rm u}$  – погрешности, вызываемые размерным износом режущих инструментов;

 $\Delta_r$  – погрешности обработки, вызываемые температурными деформациями технологической системы;

 $\Delta_{v}$  – погрешности, вызываемые упругими деформациями технологической системы под влиянием сил резания;

 $\Sigma \Delta_{cr}$  – погрешности обработки, возникающие вследствие геометрических неточностей станка;

 $\Delta_{\text{H}}$  – погрешности настройки;

Определим величину погрешности **Δ<sup>H</sup>** (на радиус), вызванную размерным износом резца по формуле [3, с. 73 - 74]:

$$
\Delta_u = \frac{L}{1000} \cdot U_o, \text{MKM},
$$

где

L - длина пути резания при обработке партии N деталей определяется<br> $L = \frac{\pi dN}{1000} = \frac{3.14 \cdot 60 \cdot 273 \cdot 224}{1000 \cdot 273} = 57605$ 

$$
L = \frac{\pi d l N}{1000 S} = \frac{3.14 \cdot 60 \cdot 273 \cdot 224}{1000 \cdot 0.2} = 57605
$$

Для твердосплавных сменные пластин, из которых изготовлена режущая часть инструментов SANDVIK интенсивность изнашивания  $U_0 =$ 1,5-2,5 мкм/км [3, с. 74]

$$
\Delta_u = \frac{2665}{1000} \cdot 1,5 = 3,99 \text{ m}
$$

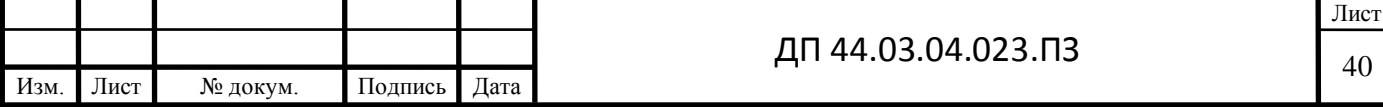

Определим колебания отжатий системы **Δ<sup>y</sup>** вследствие изменения силы P<sup>y</sup> из-за непостоянных глубины резания и податливости системы при обработке согласно [3, с. 27].

$$
\Delta_{y} = W_{max} \cdot P_{ymax} - W_{min} \cdot P_{ymin}
$$

где Pymax и Pymin - наибольшее и наименьшее значения составляющей силы резания, совпадающей с направлением выдерживаемого размера.

 $W_{max}$  и  $W_{min}$ - наибольшая и наименьшая податливости системы;

Для станка для глубокого сверления AX TLW6 наибольшее и наименьшее допустимые перемещения продольного суппорта под нагрузкой 5,5 кН составляют соответственно 40 и 80 мкм [4, с.12]. При установке детали минимальная податливость системы будет при положении резца в конце обработки, т.е. у передней бабки станка. Исходя из этого, можно принять

$$
W_{min} = \frac{40}{5.5} = 7.3 \,\text{MKM}/\text{kH}
$$

Приближенно можно считать, что максимальную податливость система имеет при расположении резца посередине вала, когда его прогиб под действием силы P<sup>y</sup> достигает наибольшей величины. Поэтому

 $W_{max} = W_{CTmax} + W_{3ATmax}$ 

где

 $W_{CTmax} = \frac{40+80}{3.55} = 10.9$  мкм/кН- наибольшая податливость станка;  $W_{34Fmax}$ - наибольшая податливость заготовки.

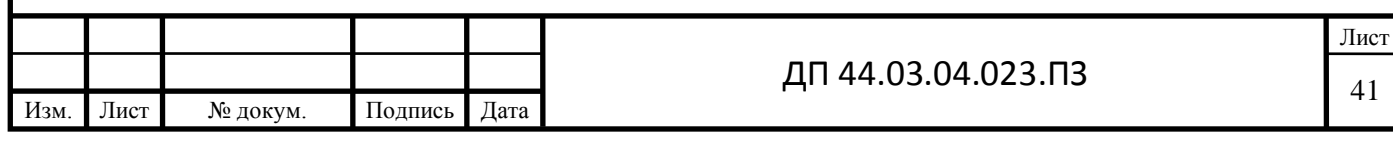

Вал в центрах можно представить как балку на двух опорах, нагруженную сосредоточенной силой, а наибольший прогиб в середине вала

$$
V_{\overline{A}max} = \frac{P_{y} \cdot l_{\overline{A}}^{3}}{48 \cdot E \cdot J}
$$

где

1<sup>д</sup> - длина вала;

E - модуль упругости материала;

 ${\rm J}=0{,}05{\rm d}_{\rm \; np}^4$  - момент инерции поперечного сечения вала;

Dnp - приведенный диаметр вала: для гладких валов;

 $D_{\text{np}} = d_{\text{BAIA}}$ ; Для ступенчатых валов с односторонним уменьшением диаметров ступеней

$$
d_{\Pi P} = \frac{\sum_1^n d_i \cdot l_i}{\sum_1^n l_i},
$$

Имея в виду, что W=Y/Py, после соответствующих преобразований получим

$$
W_{3ATmax} = \frac{2}{d_{np}} \cdot \left(\frac{l_{\partial}}{d_{np}}\right)^3
$$

Приведенный диаметр обрабатываемой заготовки:

 $d_{\text{TP}} = 86$ MM

а величина ее наибольшей податливости

$$
W_{3\text{AT}max} = \frac{2}{86} \cdot \left(\frac{88}{86}\right)^3 = 0,02 \text{ MKM/KH},
$$

тогда максимальная податливость технологической системы

$$
W_{max} = 10.9 + 0.02 = 10.92
$$
 MKM/KH

Наибольшая Р<sub>уmaj</sub> и наименьшая Р<sub>уmin</sub> - составляющие силы резания определяются согласно [13, с. 271 - 275], исходя из условия задачи. На предшествующей операции (черновом сверлении) заготовка обработана с допуском по h9, т.е. возможно колебание припуска на величину 1/2h9, что

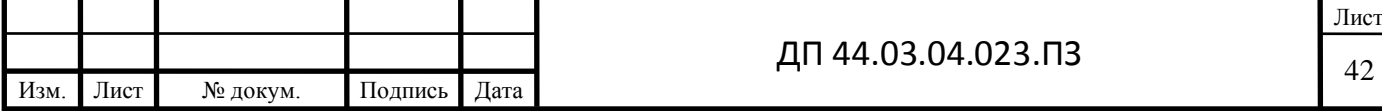

для диаметра  $d_{np}$  = 86 мм составит 0,035/2 = 0,0175 мм, а колебание глубины резания  $t_{\min} = Z_{\min} = 0.079$  мм,  $t_{\max}$ <sup>=</sup>0.121мм. В этом случае:

$$
P_{\text{ymax}} = 2{,}43 \cdot 0{,}121^{0.9} \cdot 0{,}2^{0.6} \cdot 30^{-0.3} = 0{,}04\text{kH}
$$

$$
P_{vmin} = 2,43 \cdot 0,079^{0.9} \cdot 0,2^{0.6} \cdot 30^{-0.3} = 0,034 \text{kH}
$$

Изменение обрабатываемого размера вследствие упругих деформаций

$$
\Delta_v = 10.92 \cdot 0.04 - 7.3 \cdot 0.034 = 0.19 \text{mkm}
$$

Определим погрешность, вызванную геометрическими неточностями станка  $\sum \Delta_{cn}$  согласно [3, с.53 - 55]

$$
\sum \Delta_{cn} = \frac{\mathcal{C} \cdot l}{L}
$$

где С - допустимое отклонение от параллельности оси шпинделя направляющим станины в плоскости выдерживаемого размера на длине L;

I - длина обрабатываемой поверхности.

Для токарных станков повышенной точности при наибольшем диаметре обрабатываемой поверхности до 200 мм  $C = 15$  мкм на длине  $L =$ 153,5 мм [3, табл. 23]. При длине обработки  $l= 88$  мм.

$$
\sum \Delta_{cn} = \frac{15 \cdot 88}{153,5} = 8,6 \text{ mkm}
$$

В предположении, что настройка резца на выполняемый размер производится по эталону с контролем положения резца с помощью металлического щупа, определим погрешность настройки в соответствии с [3, с.70 - 73]:

$$
\Delta_{\rm H} = \sqrt{\left(K_{\rm p} \cdot \Delta_{\rm p}\right)^2 + \left(K_{\rm H} \cdot \Delta_{\rm H3M}/2\right)^2}
$$

где

 $\Delta_{p}$  - погрешность регулирования положения резца;

 $K_p = 1,14$  и  $K_H = 1,0$  - коэффициенты, учитывающие отклонение закона распределения величин  $\Delta_{p}$  и  $\Delta_{H3M}$  от нормального закона распределения;

Δизм - погрешность измерения размера детали.

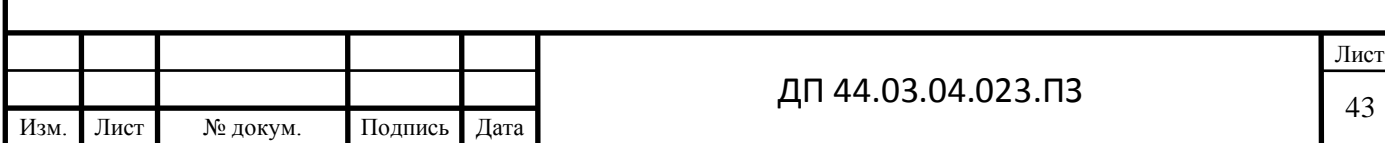

Для заданных условий обработки [3, с.71 - 72]  $\Delta_{\rm p}$  — 5 мкм и  ${\Delta_{\rm H3M}}$  = 10 мкм при измерении  $d_2 = 86h7$  мм. Тогда погрешность настройки

$$
\Delta_{\tt H} \!= \sqrt{(1,\!14\cdot 5)^2 + (1\cdot 10/2)^2} = 7,\!6\text{~mm}
$$

Определим температурные деформации технологической системы, приняв их равными 15 % от суммы остальных погрешностей [3, с. 76]

$$
\sum \Delta_{\rm r} = 0.15 \left( \Delta_{\rm H} + \Delta_{\rm y} + \sum \Delta_{\rm cn} + \Delta_{\rm H} \right) = 0.15(3.99 + 0.19 + 8.6 + 7.6) = 3
$$
MKM

Определим суммарную погрешность обработки по уравнению:

$$
\Delta_{\Sigma} = 2 \left[ \Delta_{y}^{2} + \Delta_{H}^{2} + (1,73 \cdot \Delta_{H})^{2} + (1,73 \cdot \sum A_{cr})^{2} + (1,73 \cdot \sum A_{T})^{2} \right]
$$
  
= 2\sqrt{0,19^{2} + 7,6^{2} + (1,73 \cdot 3,99)^{2} + (1,73 \cdot 8,6)^{2} + (1,73 \cdot 3)^{2}}  
= 37,6MKM

Определим допустимую погрешность δ в зависимости от квалитета. Квалитет 8, размер 86 мм, тогда δ=0,040мм

Вывод:  $\Delta \Sigma = 0.0376$ *мм* <  $\delta = 0.040$ *мм* погрешность попадает в поле рассеяния размера.

**2.8. Выбор металлорежущего инструмента и расчет режимов резания**

Для операции 010 Сверлильная принимаем сверла SANDVIK [25].

Эжекторное сверло CoroDrill 808-1312D5690 M22

Режущий инструмент выбираем соответствующим технологическим переходам операции 015 производства SANDVIK [24]:

Т01: Резцовая головка T-Max P C6-DSSNL-45054-15 c пластиной SNMG 15 06 12-SM 1105

Т02: Головка CoroTurn 107 570-SCLCR-20-09 с пластиной CCMT 09 T3 08-UM 1115

Т03: Расточная оправка для обр. канавок T-Max Q-Cut RAG151.32- 25R-40 с пластиной N151.3-500-40-7G 1125;

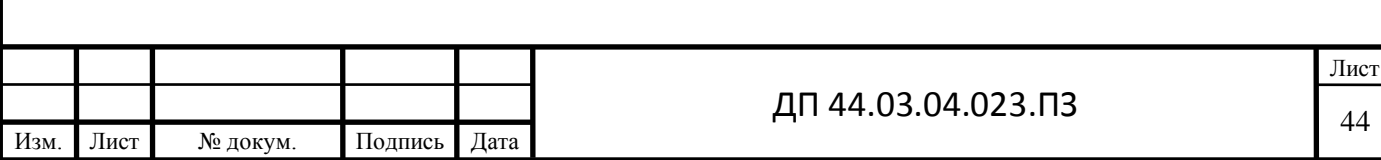

Патрон CoroChuck 930 с хвостовиком Coromant Capto

Т04: Длиннокромочная фреза CoroMill R390-050C6-63H с пластиной R390-11 T3 04M-PM 1130

Т05: Сверло CoroDrill 870 со сменной головкой 870-1200-10-MM 2234 Переходник от Coromant Capto к Weldon / ISO 9766 C6-A391.23-15 065

Т06: Расточная оправка CoroThread 266 для точения резьбы с пластиной 266RL-16VM01F002E 1135

Переходник на меньший размер соединения Coromant Capto C6- 391.02-40 040

Т07: Головка CoroTurn 107 для точения 570-STFCR-40-16 с пластиной TCMT 16 T3 08-MM 1105

Антивибрационный адаптер с Coromant Capto на CoroTurn SL C6-570- 3C 40 288

Т08: Резцовая головка T-Max P для точения C6-MTJNR-45065-22 с пластиной TNMG 22 04 12-SM 1105.

Расчет режимов резания аналитическим методом проводим для растачивания  $\varnothing$ 65Н8 на операции 015.

Материал - сталь 40ХН  $\sigma_{\rm B}$  = 980 МПа

Глубина резания t=1,4 мм (с учетом максимальных допусков).

Подача S=0,2 мм/об [4 , стр. 365, табл. 12].

Расчётную скорость резания V, м/мин, определяем по формуле [3, c. 363]

$$
V{=}\frac{C_V}{T^m\cdot t^x\cdot S^y}\cdot K_V,
$$

где  $C_V$  - поправочный коэффициент;

 $C_V = 350$  [3, с. 367, таблица 17];

T - стойкость, мин;

 $T = 60$  мин;

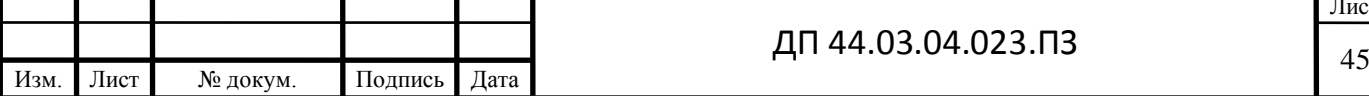

t - глубина резания, мм;

m ,x ,y - показатели степени;

m= 0,2, x= 0,15, y= 0,2 [10, с. 367, таблица 17];

K<sup>V</sup> - поправочный коэффициент, учитывающий фактические условия резания, определяется по формуле:

 $K_V=K_{MV}$ ·  $K_{HV}$ ·  $K_{HV}$ ,

где K<sub>MV</sub> - коэффициент, учитывающий качество обрабатываемого материала, определяется по формуле (1);

KПV - коэффициент, учитывающий состояние поверхности заготовки;

KПV= 0,8 [10, c. 361, таблица 5];

KИV - коэффициент, учитывающий материал инструмента;

 $K_{HV} = 1.0$  [10, с. 361, таблица 6];

$$
K_{MV}=K_r\left(\frac{750}{\sigma_B}\right)^{n_V}, (1)
$$

где K<sub>r</sub> - коэффициент, характеризующий группу стали по обрабатываемости;

 $K_r = 0.8$  [10, с. 359, таблица 2];

 $\sigma_{\rm B}$  - предел прочности, МПа;

n<sup>V</sup> - показатель степени;

 $n_V = 1.0$  [10, с. 359, таблица 2].

Тогда

$$
K_{MV} = 0.8 \cdot \left(\frac{750}{980}\right)^{1} = 0.61,
$$
  
\n
$$
K_{V} = 0.61 \cdot 0.8 \cdot 1 = 0.5,
$$
  
\n
$$
V = \frac{350}{60^{0.2} \cdot 2.2^{0.15} \cdot 0.2^{0.2}} \cdot 0.5 = 128.9 \text{ M/MHH}.
$$

Частота вращения шпинделя n, об/мин, определяется по формуле:

$$
n{=}\frac{1000\cdot V}{\pi\cdot D},
$$

Изм. Лист № докум. Подпись Дата Лист ДП 44.03.04.023.ПЗ  $\begin{array}{|c|c|c|c|c|}\n\hline\n& & & & 46\n\end{array}$ 

где V - расчётная скорость резания, м/мин;

$$
n = \frac{1000 \cdot 128,96}{3,14 \cdot 65} = 684,0 \text{ of/mm.}
$$

У станка бесступенчатое регулирование частоты вращения, поэтому принимаем ближайшее большее значение n = 700 об/мин.

Фактическая скорость резания V=3,14·60·700/1000=131,96,3 м/мин.

Главная составляющая силы резания  $P_z$ , Н, определяется по формуле:

$$
P_z = 10 \cdot C_p \cdot t^x \cdot S^y \cdot V^n \cdot K_p,
$$

где С<sub>р</sub> - поправочный коэффициент;

C<sup>P</sup> = 300 [10, c. 372, таблица 22];

x, y, n - показатели степени;

x= 1,0, y= 0,75, n= -0,15 [10, c. 372, таблица 22];

K<sup>P</sup> - поправочный коэффициент

 $K_p=K_{mp}\cdot K_{\varphi p}\cdot K_{\chi p}\cdot K_{\lambda p}$ 

KMP - поправочный коэффициент на качество обрабатываемого материала [10, c. 362, таблица 9];

$$
K_{MP} = \left(\frac{\sigma_B}{750}\right)^n,
$$

где  $\sigma_{\rm B}$  - предел прочности, МПа;

n - показатель степени;

n = 0,75 [10, c. 362, таблица 9].

Тогда

$$
K_{MP} = \left(\frac{970}{750}\right)^{0.75} = 1,21;
$$

 $K_{\varphi p}$ ,  $K_{\chi p}$ ,  $K_{\chi p}$  - поправочные коэффициенты, учитывающие влияние геометрических параметров режущей части инструмента на составляющие силы резания;

 $K_{\text{op}}=0.89, K_{\text{op}}=1.0, K_{\lambda \text{p}}=1.0$  [10, с. 374, таблица 23].

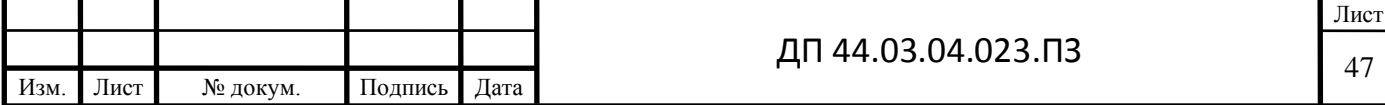

 $K_p=1,21.0,89.1.1 = 1,1$ 

Тогда: Р<sub>z</sub> =10·300·2,2<sup>1</sup>·0,2<sup>0,75</sup>·196,3<sup>-0,15</sup>·1,21 = 1381,7 H

Мощность резания N, кВт, определяется по формуле:

$$
N = \frac{P_z \cdot V}{1020 \cdot 60},
$$

Тогда N= $\frac{1381 \cdot 131.9}{1020 \leq 0}$  $1020 \cdot 60$ . . =2,98 кВт.

Проверяем, достаточна ли мощность привода станка. У станка MULTUS B300W

 $N_{\text{un}}= N_{\text{II}}\cdot \eta = 15\cdot 0.75= 11,25 \text{ }\kappa\text{Br}; 2.98 < 11.25$ ,

где N<sub>Д</sub>=15 кВт – мощность электродвигателя станка;

=0,75 – коэффициент полезного действия.

Можно сделать вывод что обработка возможна.

На остальные операции режимы резания сведены в таблицу 14.

#### Таблица 14 – Режимы резания

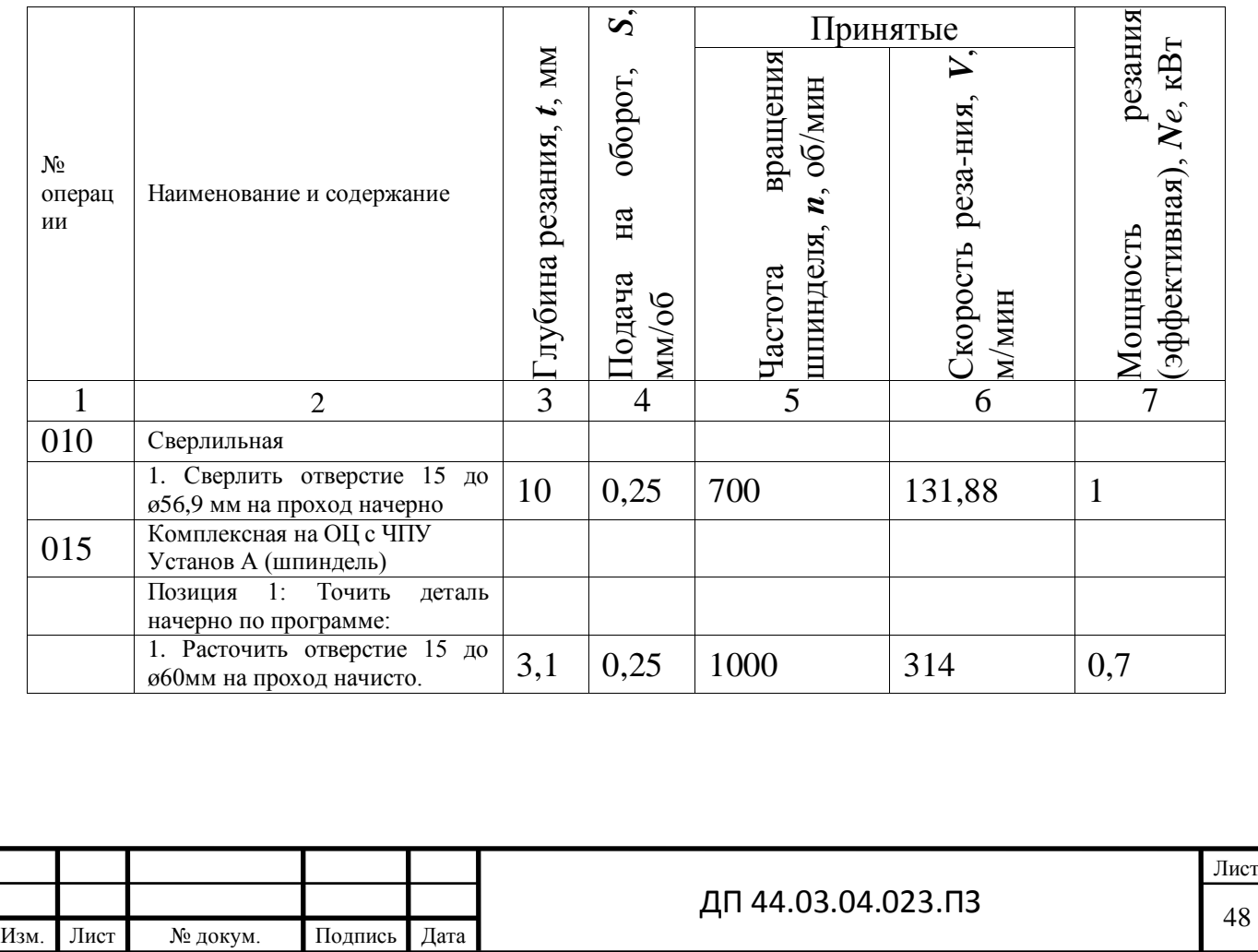

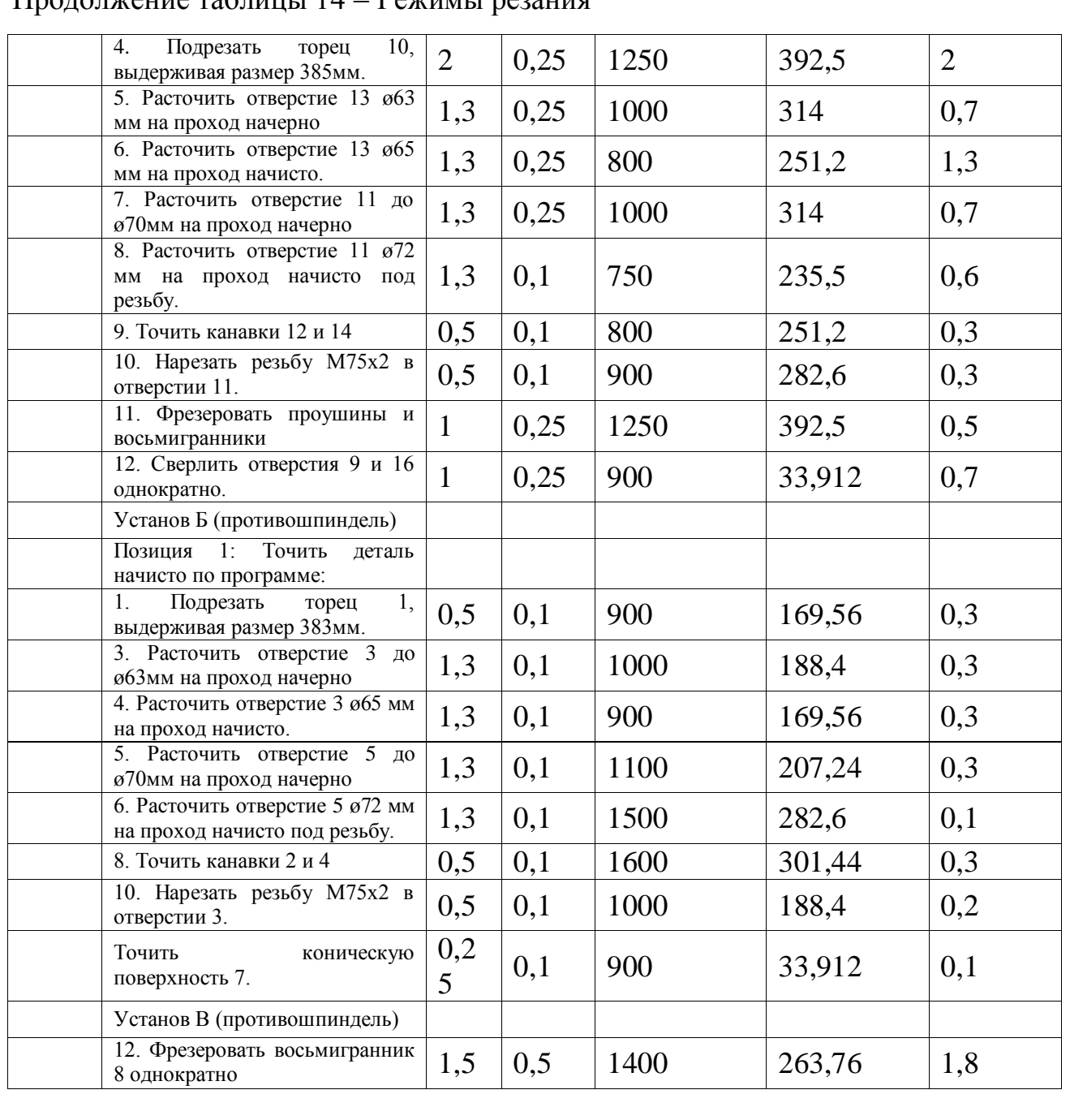

## Продолжение таблицы 14 – Режимы резания

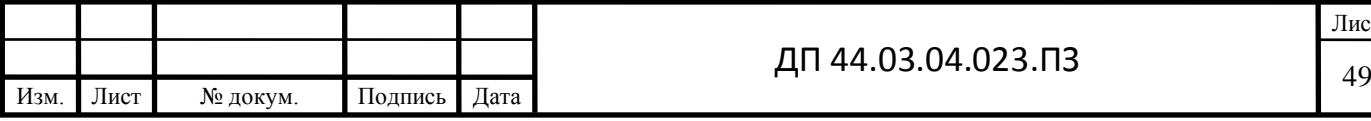

#### **2.9. Расчет технических норм времени**

Рассчитаем нормы времени на операцию 010 Токарная с ЧПУ.

При среднесерийном производстве норма штучно-калькуляционного времени определяется по формуле:

$$
T_{u-k} = \frac{T_{n-3}}{n} + T_{u,m} = \frac{T_{n-3}}{n} + T_o + T_g \cdot k + T_{o\text{6.0m.}}
$$

Суммарное основное время: 0,77мин

Находим вспомогательное время:

$$
T_e = T_{yc} + T_{so} + T_{yn} + T_{us},
$$

где *Tус* – время на установку и снятие детали,

*Tзо* – время на закрепление и открепление детали,

*Tуп* – время на приёмы управления,

*Tиз* – время на измерение детали.

 $T_{vc} = 0.1$  (В патроне),

*Tзо = 0,123* (Гаечным или винтовым зажимом с помощью гаечного ключа)

 $T_{vn} = 0.1$  (Включить или выключить станок или его узлы кнопкой).

*Тиз=0,12* (Штангенциркуль)

Находим время на обслуживание рабочего места и отдых:

$$
T_{\text{o6.0m.}} = \frac{T_{\text{on}} \cdot \Pi_{\text{o6.0m.}}}{100},
$$

где  $T_{on} = T_a + T_s = 0,77 + 0,44 = 1,22$ мин - оперативное время;

Нормативы:  $\Pi_{\text{o}\text{f}\text{o}c} = 4\%; \Pi_{\text{om}\text{o}} = 6\%$ 

$$
=4\%; II_{om\partial} = 6\%
$$
  

$$
T_{o6.om.} = \frac{T_{on} \cdot \Pi_{o6.om.}}{100} = \frac{1,44 \cdot (4+6)}{100} = 0,122 \text{ with}
$$

Находим подготовительно-заключительное время: *Тп-з=17мин* (Наладка станка, инструмента и приспособлений)

Найдём норму штучно-калькуляционного времени:

$$
T_{u-x} = \frac{T_{n-3}}{n} + T_o + T_s \cdot k + T_{\text{oo}}.
$$

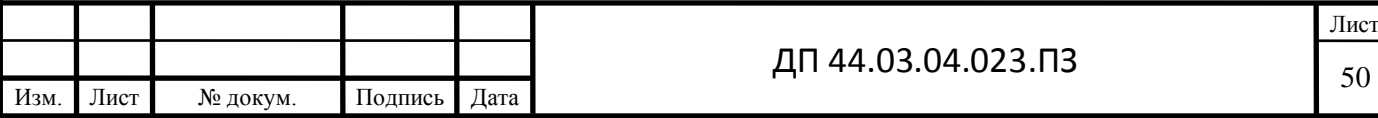

## На остальные операции время выбираем табличным способом.

## Таблица 15 - Сводная таблица технических норм времени по операциям, мин

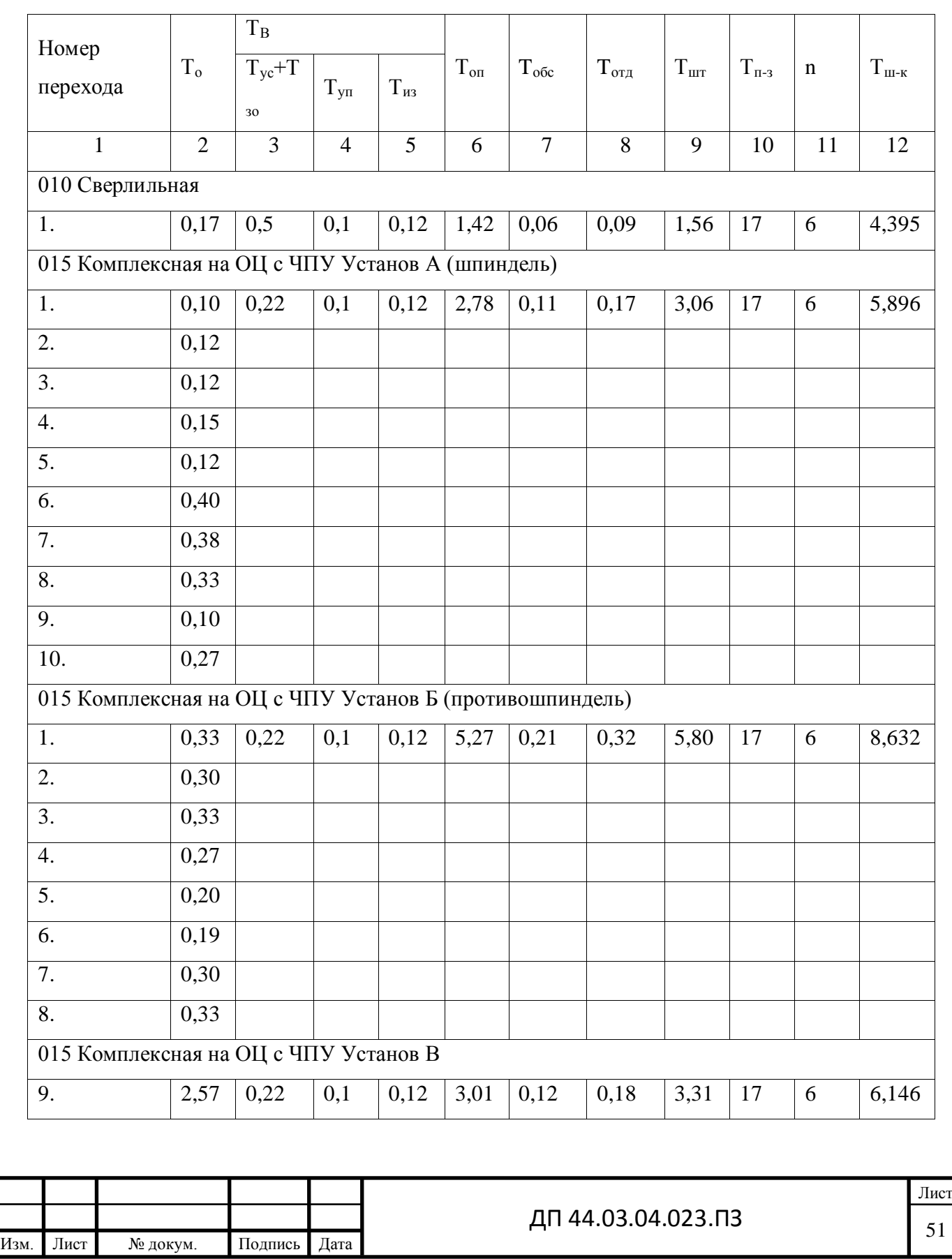

## **3. РАЗРАБОТКА УПРАВЛЯЮЩЕЙ ПРОГРАММЫ**

#### **3.1. Программирование в системе АDСАD (ADEM)**

Процесс технологической подготовки производства включает в себя выполнение определённого набора действий, связанных с разработкой технологии изготовления деталей, проектированием технологической оснастки и инструмента, разработкой управляющих программ (УП) на оборудовании с ЧПУ, подбором соответствующего вида заготовки и т. д. 4 Создание УП является одним из главных этапов технологической подготовки производства при использовании станков с ЧПУ в машиностроении. Она включает в себя подготовку и нанесение на программоноситель необходимых команд, которые автоматически считываются системой управления и передаются для управления рабочими органами станка.

Существует два метода подготовки УП: ручной и автоматический. При ручном методе технолог-программист формирует УП непосредственно в кодах станка, описывая в каждом кадре элементарные перемещения или технологические команды (включение шпинделя, смена инструмента, включение охлаждения и т. д.).

Автоматизированный метод подготовки УП требует наличия системы автоматизированного программирования – САП (в англоязычном варианте – CAM – Computer Aided Manufacturing) и соответствующей ЭВМ. Подобный способ подготовки УП имеет ряд неоспоримых преимуществ перед ручным: 1) сокращение сроков подготовки УП; 2) возможности достаточно быстрой подготовки УП на обработку сколь угодно сложных поверхностей; 3) возможности автоматической корректировки УП при изменении геометрии обрабатываемой поверхности; 4) обеспечивает быстрый перевод УП с одной модели устройства ЧПУ на другую. При разработке УП с использованием САП в качестве исходных данных выступают: геометрия изделия и модель станка, а также устройства ЧПУ. В

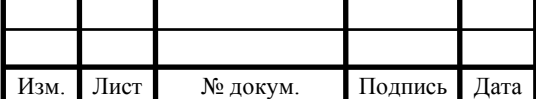

диалоговом режиме оператор ЭВМ создаёт технологические объекты: добавляет переходы, указывает обрабатываемые поверхности, выбирает режущий инструмент, определяет плоскость холостых ходов и т. д. При наличии достаточного количества входной информации САП может сгенерировать траектории движения инструмента, которые записываются в промежуточный файл типа CLDATA. Данный файл в текстовом виде содержит информацию о перемещениях инструмента. На основе CLDATA при помощи постпроцессора формируется сама управляющая программа. Постпроцессор – специальный модуль САП, преобразующий данные CLDATA в УП конкретного станка с определённым устройством с ЧПУ (на каждую связку «станок с ЧПУ – устройство ЧПУ» требуется отдельный постпроцессор). Как правило, CAM-системы содержат в своём составе набор постпроцессоров для наиболее распространённых станков, а также специальные программы – генераторы постпроцессоров, которые позволяют оператору создавать новые постпроцессоры под конкретную модель оборудования. Последним этапом создания УП с помощью САП является отладка программы с помощью специальных средств системы – модулейверификаторов, которые позволяют визуально отследить траекторию движения инструмента, проконтролировать срезаемый слой материала, проверить УП на наличие столкновений и т. д.

ADEM CAM позволяет создавать УП для следующих видов обработки: фрезерования, точения, сверления, электрофизической, лазерной и листопробивной. ADEM CAM позволяет задавать технологические переходы как для конструктивных элементов состоящих из плоских 2Dконтуров и 3D моделей, созданных в модуле ADEM CAD, так и для импортированных плоских и объемных моделей. ADEM CAM включает инструменты для редактирования технологического маршрута и моделирования процесса обработки. Результатом работы модуля ADEM CAM является, отлаженная в процессе моделирования, управляющая

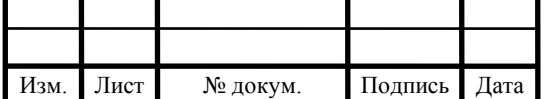

программа для станка с ЧПУ. Технологические объекты, составляющие технологический процесс обработки, ассоциативно связаны с геометрической моделью, созданной в ADEM CAD или импортированной из других систем проектирования. То есть все изменения, внесенные конструктором в геометрическую модель проектируемого изделия, автоматически отражаются на технологическом процессе обработки.

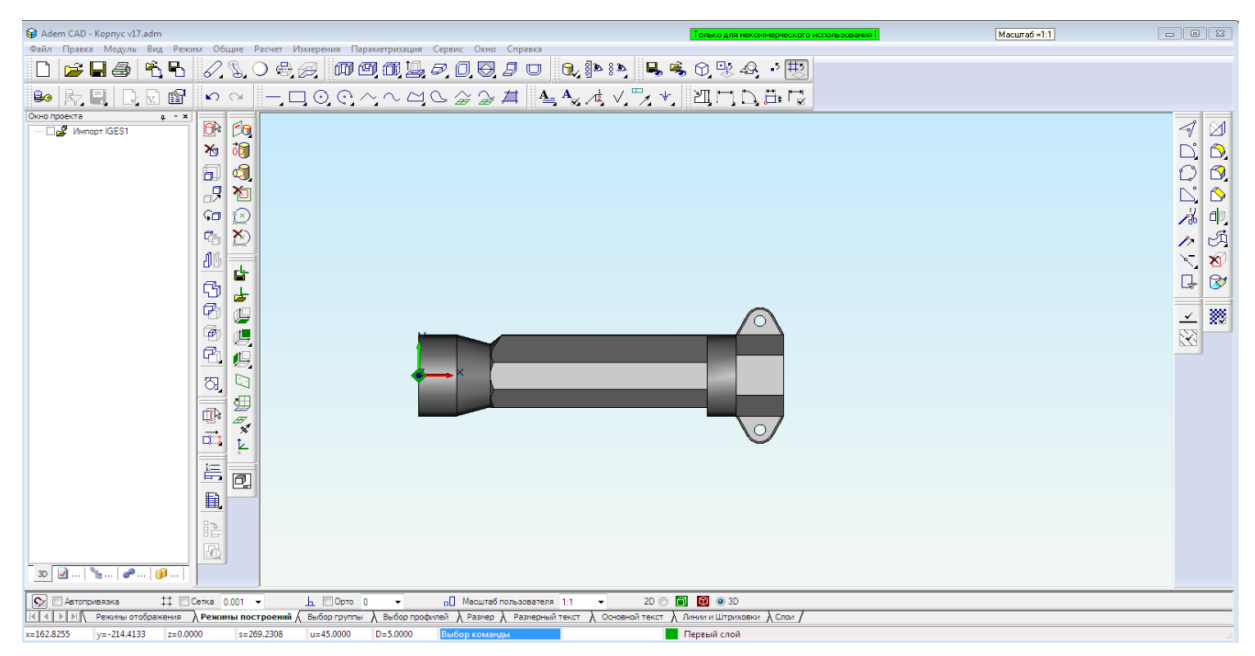

Рисунок 9 – Модель детали в ADEM CAD

Процесс создания технологического объекта на основе созданной или импортированной геометрической модели включает следующие стадии: 1. Создание конструктивного элемента (колодец, уступ, плоскость, отверстие, поверхность и т.п.). На этом этапе задаётся геометрия поверхностей, подлежащих обработке. 2. Задание технологического перехода (фрезеровать, сверлить, точить, пробить и т.п.). Результатом выполнения шагов 1 и 2 является «Технологический объект» (ТО). 3. Повторение шагов 1-2 для каждого технологического объекта. 4. Задание технологических команд (начало цикла, плоскость холостых ходов, стоп и т.п.). 5. Расположение созданных технологических объектов в правильном порядке (управление последовательностью выполнения ТО). 6. Расчет траектории

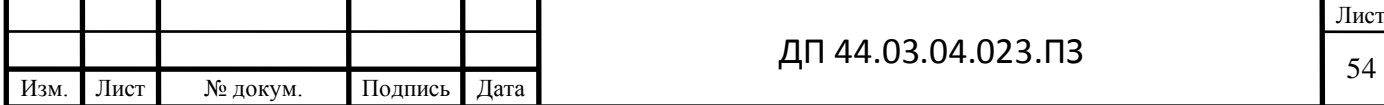

движения инструмента с генерацией файла CLDATA. 7. Выполнение моделирования процесса обработки. 8. Создание управляющей программы. До начала генерации управляющей программы, Вы должны выбрать тип оборудования и указать ряд дополнительных параметров.

Это можно сделать на любом этапе работы в ADEM CAM, однако рекомендуется задать все необходимые установки в начале работы над проектом, так как информация, содержащаяся в постпроцессоре, может оказывать влияние на формирование траектории движения инструмента (например, отсутствие кругового интерполятора вызовет формирование траектории движения инструмента, содержащей только линейные перемещения).

#### **3.2. Разработка управляющей программы**

Разрабатываем управляющую программу для детали «Корпус гидроцилиндра».

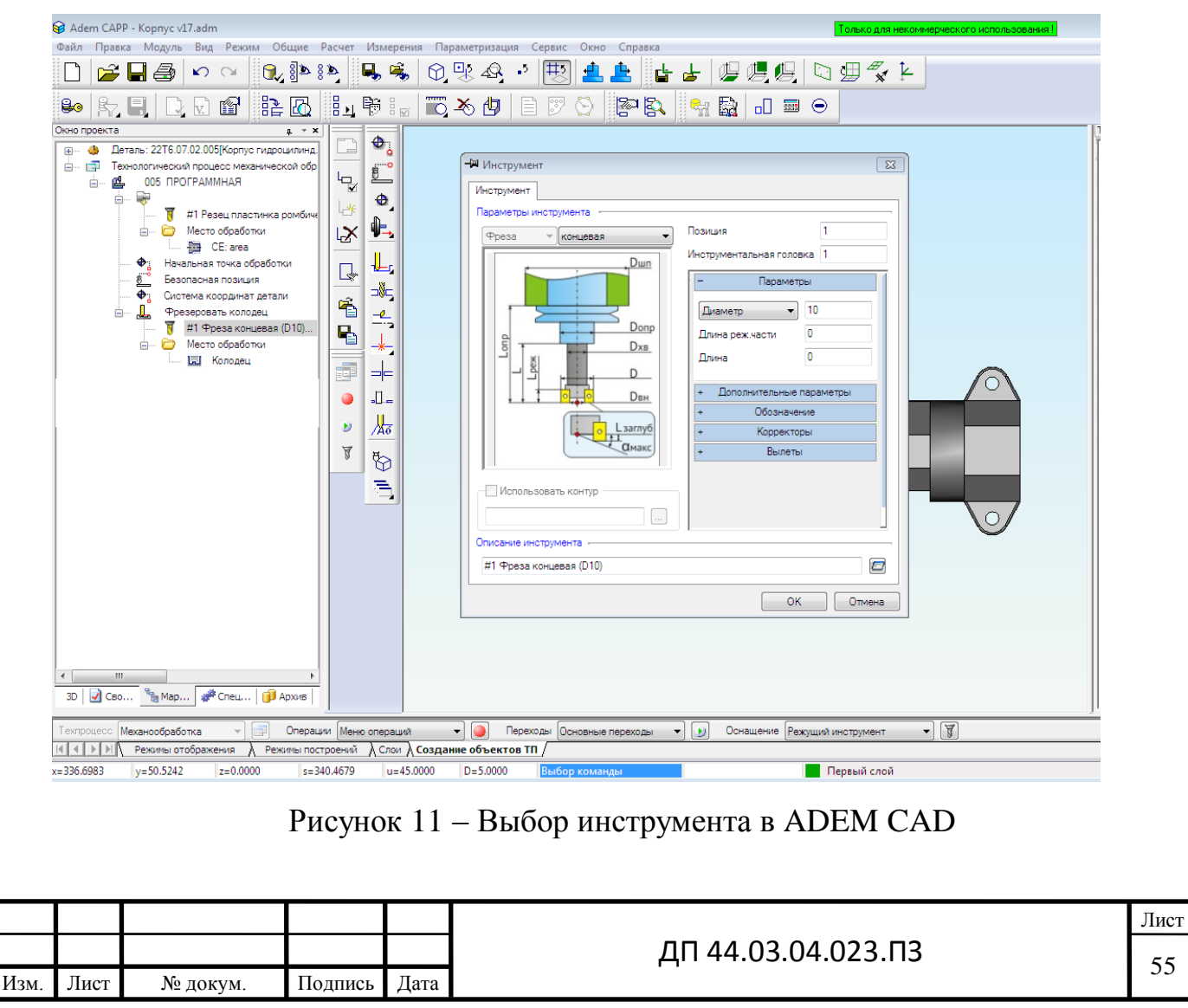

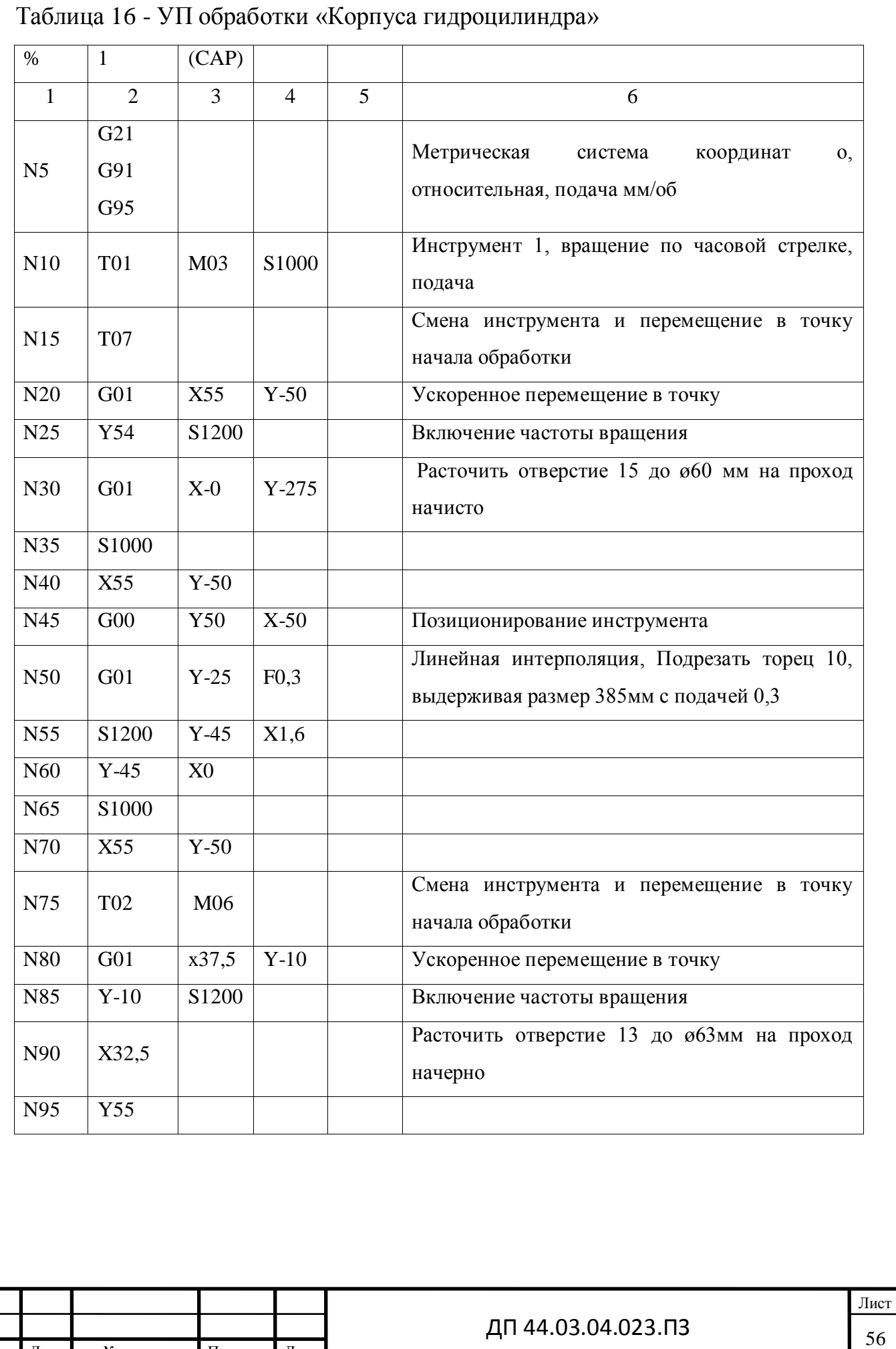

Изм. Лист № докум. Подпись Дата

# Продолжение таблицы 16 – УП обработки «Корпуса гидроцилиндра»

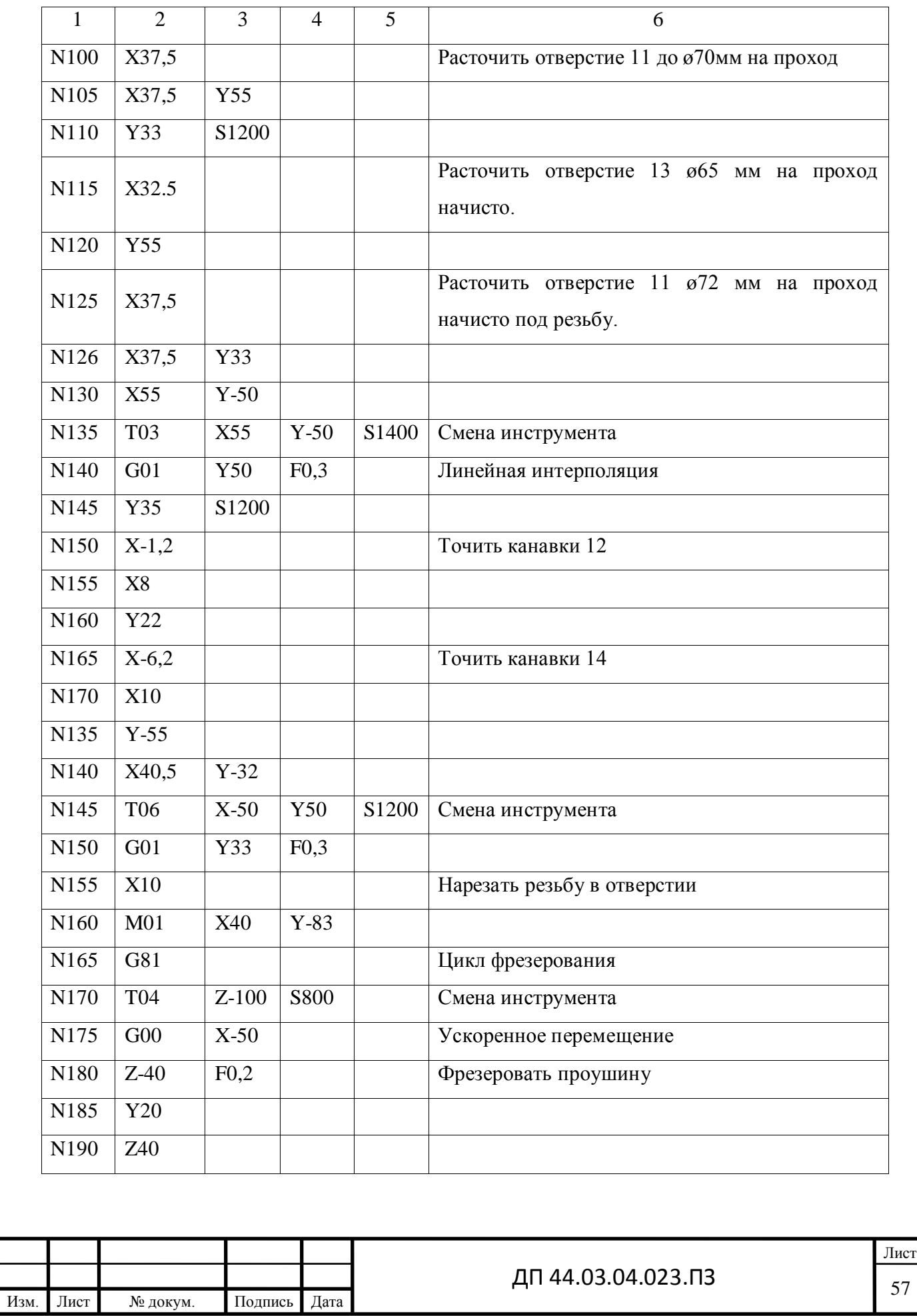

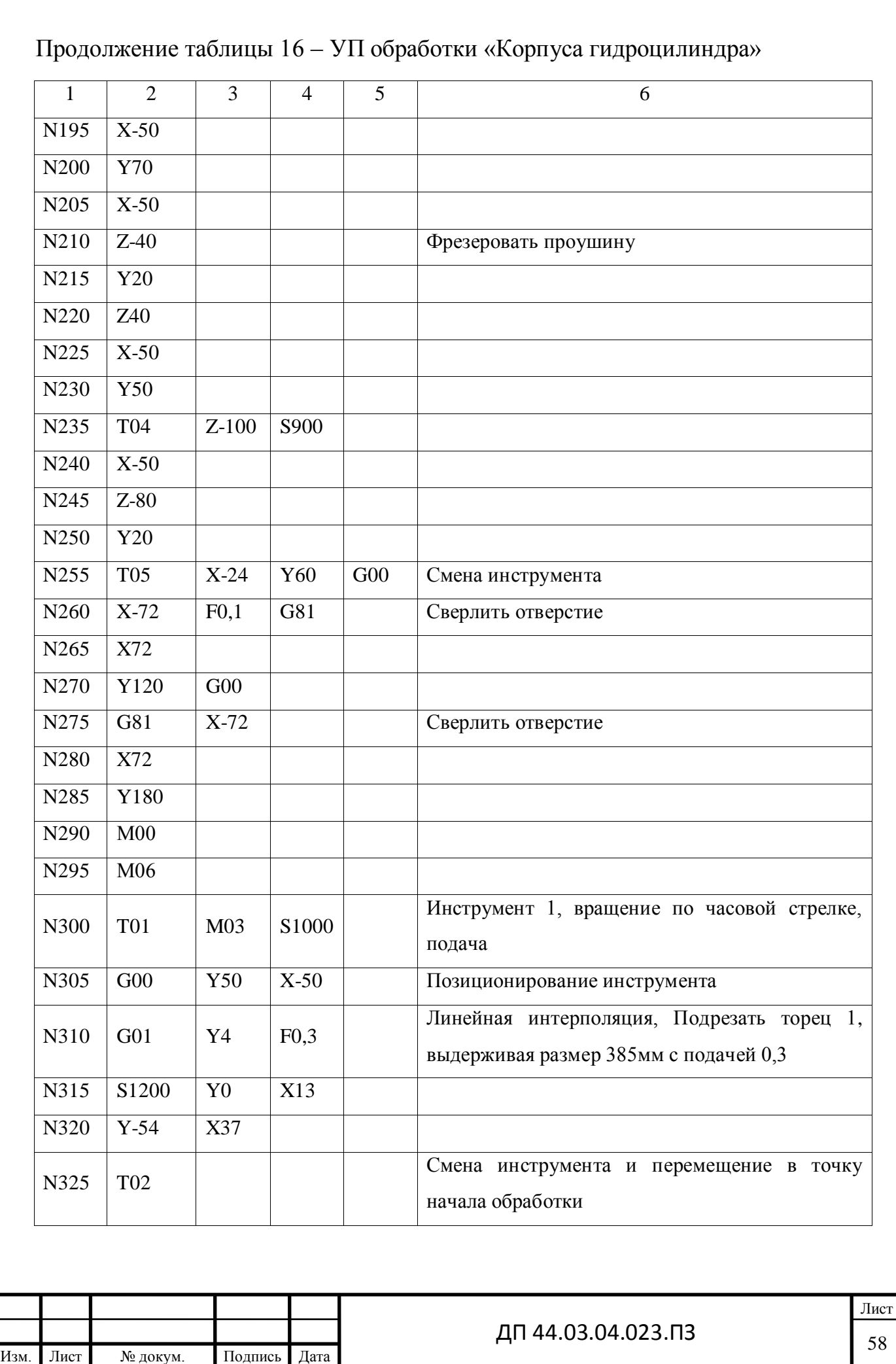

# Продолжение таблицы 16 – УП обработки «Корпуса гидроцилиндра»

![](_page_56_Picture_253.jpeg)

![](_page_56_Picture_254.jpeg)

# Окончание таблицы 16 – УП обработки «Корпуса гидроцилиндра

![](_page_57_Picture_96.jpeg)

![](_page_57_Picture_97.jpeg)

#### **4. ЭКОНОМИЧЕСКАЯ ЧАСТЬ**

В экономической части проекта определен экономический эффект от усовершенствованного технологического процесса. Сравнение двух вариантов (базового и проектируемого) технологических процессов осуществляется путем расчета себестоимости работ по каждому варианту и определяется условно-годовая экономия.

#### **4.1. Расчет количества оборудования**

На основе заданной годовой программы определяем потребное количество станков. Воспользуемся формулой :

$$
N_{\text{pacu.}} = \frac{B \cdot t_{\text{num}}}{F \cdot K_{\text{env}} \cdot 60},
$$

где  $B$  – годовой выпуск продукции, шт.;

*шт*. *<sup>t</sup>* штучно-калькуляционное время обработки детали, мин.;

*F*<sup>9</sup> - годовой эффективный фонд времени работы одного станка, ч.;

 $K_{\scriptscriptstyle{\text{in}}}$  = 1 – <sub>к</sub>оэффициент выполнения норм.

Коэффициент загрузки оборудования заданной программы выпуска деталей:

$$
K_3=\frac{N_{\text{pacu}}}{N_{\text{np}}},
$$

![](_page_58_Picture_297.jpeg)

Таблица 17 – Базовый вариант

Изм. Лист № докум. Подпись Дата

Таблица 18 – Проектируемый вариант

![](_page_59_Picture_311.jpeg)

#### **4.2. Расчет технологической себестоимости детали**

Определим стоимость заготовки по формуле [6, с. 63]:

$$
C_{3AT} = M \cdot H_M - M_O \cdot H_O + C_{3.9} \cdot T_{LIT} \cdot (1 + \frac{C_H}{100}),
$$

где M – масса исходного материала на одну заготовку, кг;

Ц<sup>м</sup> – оптовая цена на материал;

М<sup>o</sup> – масса отходов материала, кг;

Ц<sup>о</sup> – цена 1кг. Отходов, руб;

Cч.з. – средняя часовая зарплата;

Тшт – штучное время черновой обработки детали;

$$
C_{\text{u}} - \text{qexosbe}} \text{ накладные расходы, примем } 90\%.
$$
\n
$$
C_{3AT} = (9, 75 \cdot 133, 1 - 3, 25 \cdot 28 + 60, 5 \cdot 14, 53 \cdot (1 + \frac{90}{100})) 500 =
$$
\n
$$
= (1297, 725 - 91 + 1670, 22) 500 = 1438474, 25p\sqrt{6}
$$

### **4.2.1. Расчет численности основных рабочих**

Количество основных рабочих, R<sub>CC</sub>, чел, рассчитываем по формуле:

$$
\boldsymbol{q}_{o}\text{=}\;\frac{\boldsymbol{T}_{\text{IIT-K}}\!\cdot\!\boldsymbol{N}_{\text{TOJ}}}{\boldsymbol{F}_{\text{J,P}}\!\cdot\!\boldsymbol{K}_{\text{BH}}\!\cdot\!\boldsymbol{60}}\;\;,
$$

где Т<sub>ШТ-К</sub> – штучно-калькуляционное время на операции, мин;

FД.Р – действительный (эффективный) фонд времени рабочего в год, ч

КВН= 1,1– коэффициент выполнения норм

Расчет действительного фонда времени работы рабочего  $F_{\text{A.P.}}$ , ч

 $F_{\text{I.P}} = (\text{I}_{\text{K}} - \text{I}_{\text{II}} - \text{I}_{\text{B}} - \text{O} - \text{H}) \cdot F_{\text{CM}}$ , (4.5)

![](_page_59_Picture_312.jpeg)

где О = 28 дней – среднее количество дней отпусков в году;

Н – среднее количество дней невыходов на работу по уважительной причине (принимаем 7 дней).

 $F_{\text{LP}} = (247 - 118 - 7) \cdot 8 = 1979$  ч.

Таблица 19 – Численность рабочих по операциям для проектного ТП

![](_page_60_Picture_248.jpeg)

Принимаем  $\Sigma R_{CC} = 2$  чел.

Таблица 20 – Численность рабочих по операциям для базового ТП

![](_page_60_Picture_249.jpeg)

Принимаем  $\Sigma R_{CC} = 7$  чел.

![](_page_60_Picture_250.jpeg)

#### **4.2.2. Трудоемкость изготовления детали**

Расчет трудоемкости годовой программы,  $T_{\text{FOL}}$ , н $\cdot$ ч, по операциям проведем по формуле:

$$
T_{TOJ} = \frac{N_{TOJ} \cdot T_{I I I T-K} \cdot}{60 \cdot k \cdot \alpha} ,
$$

где  $N_{TOJ}$  – годовая программа выпуска продукции, шт.;  $N_{TOJ} = 500$ шт.;

α – планируемый отсев продукции на брак (от 1.02 до 1.05); принимаем α = 1,1;

k – коэффициент пропорциональности выполнения норм (от 1.1 до 1.2);

принимаем  $k = 1,05$ ;

Изм. Лист № докум. Подпись Дата

ТШТ-К – штучно-калькуляционное время, затрачиваемое на одну операцию.

Расчет трудоемкости сводим в таблицу 21.

Таблица 21 – Трудоемкость годовой программы по операциям проектного и базового технологического процесса

![](_page_61_Picture_296.jpeg)

Лист

Продолжение таблицы 21 - Трудоемкость годовой программы по операциям проектного и базового технологического процесса

![](_page_62_Picture_206.jpeg)

#### **4.2.3. Расчет заработной платы рабочих**

Заработная плата производственных рабочих с начислениями:

$$
C_{\scriptscriptstyle 3} = C_{\scriptscriptstyle uac} \cdot K_{\scriptscriptstyle \partial H} \cdot \frac{T_{\scriptscriptstyle uam}}{60} \cdot N,
$$

где *Счас* часовая тарифная ставка рабочего-станочника соответствующего разряда, руб.;

*tшт* норма штучного времени на операцию механической обработки, мин.;

*Кдн* 1,7 коэффициент, учитывающий дополнительные виды заработной платы и отчисления на социальные нужды.

Таблица 22 - Для проектного варианта

![](_page_62_Picture_207.jpeg)

![](_page_62_Picture_208.jpeg)

![](_page_63_Picture_265.jpeg)

![](_page_63_Picture_266.jpeg)

#### **4.2.4. Затраты на электроэнергию**

Затраты на силовую электроэнергию:

$$
C_9 = \frac{N_y \cdot K_{\scriptscriptstyle{M}} \cdot K_{\scriptscriptstyle{oo}} \cdot K_{\scriptscriptstyle{ep}} \cdot K_{\scriptscriptstyle{w}}}{\eta} \cdot H_{\scriptscriptstyle{9}} \cdot \frac{t_{\scriptscriptstyle{u\scriptscriptstyle{u\scriptscriptstyle{m}}}}}{60 \cdot K_{\scriptscriptstyle{e\scriptscriptstyle{H}}}} \cdot B,
$$

где *N<sup>y</sup>* установленная мощность электродвигателя станка, кВт;

*К*<sub>м</sub> = 0,8 – средний коэффициент загрузки электродвигателя по мощности;

*Код* 0,9 коэффициент одновременности работы электродвигателя станка;

 $=\frac{v_{oc}}{v_{oc}}$ *шт*  $\frac{d}{d}e_p = \frac{t_{ocm}}{t_{um}}$  $K_{\scriptscriptstyle{en}} = \frac{t_{\scriptscriptstyle{ocu}}}{t}$  — средний коэффициент загрузки электродвигателей по

времени;

*Кw* 1,05 коэффициент, учитывающий потери электроэнергии в сети;

 $\eta = 0.95$  – средний КПД для электродвигателей станка;

*Цэ* 3,5 стоимость одного кВт/ч электроэнергии, руб.

![](_page_63_Picture_267.jpeg)

## Таблица 24 - для проектного варианта

![](_page_64_Picture_248.jpeg)

Таблица 25 - для базового варианта

![](_page_64_Picture_249.jpeg)

## **4.2.5. Затраты на содержание и эксплуатацию технологического оборудования**

Амортизация технологического оборудования:

$$
C_{\text{anopm}} = \frac{E \cdot N_{\text{np}} \cdot K \cdot N_{\text{apen}}}{100};
$$

где *Nарен* 5,6 норма амортизации на полное восстановление станка, %.

![](_page_64_Picture_250.jpeg)

Затраты на ремонт технологического оборудования:

$$
C_{pew.o.} = \frac{S_{pew} \cdot R \cdot K_{\circ} \cdot B}{T_{\circ} \cdot \beta_{\circ} \cdot \beta_{\circ} \cdot \beta_{\circ} \cdot \beta_{\circ} \cdot \beta_{\circ} \cdot \cdot} \cdot \frac{t_{\circ} \cdot m}{60},
$$

где *Sрем* затраты на все виды ремонта за межремонтный цикл на единицу ремонтной сложности станка;

*R* число единиц ремонтной сложности для данного станка;

*К*э = 1,3 – коэффициент, учитывающий затраты на ремонт электрической части станка;

*Тм* = 24000-нормативная длительность межремонтного цикла, ч;

 $\beta_{\mu}, \beta_{\nu}, \beta_{cm}$  – коэффициенты, учитывающие соответственно вид обрабатываемого материала, условия эксплуатации оборудования, весовую характеристику станка. *S*<sub>рем</sub> = *T* · (*Cчас* + *Д* + *M* ) = 126,7 · 35 · (1+0,585 + 10) = 51374 py

$$
S_{\text{peak}} = T \cdot (C \cdot 4a + \lambda + M) = 126,7.35 \cdot (1 + 0.585 + 10) = 51374 \text{ py6}.
$$

где  $T = n_{\kappa} \cdot T_{\kappa} + n_{cp} \cdot T_{cp} + n_{m} \cdot T_{m} + n_{ocw} \cdot T_{ocw} = 126.7 - \text{TPy} \text{Q} \cdot \text{Q} \cdot \text{C} \cdot \text{Q} \cdot \text{C} \cdot \text{Q} \cdot \text{C} \cdot \text{Q} \cdot \text{Q} \cdot \text{Q} \cdot \text{Q} \cdot \text{Q} \cdot \text{Q} \cdot \text{Q} \cdot \text{Q} \cdot \text{Q} \cdot \text{Q} \cdot \text{Q} \cdot \text{Q} \cdot \text{Q} \cdot \text{Q} \cdot \text{$ ремонта на единицу ремонтной сложности станка, нормо-ч;

где  $n_k = 1$ ,  $n_{cp} = 2$ ,  $n_m = 6$ ,  $n_{ocw} = 9 -$ количество капитальных, средних, текущих ремонтов и технических осмотров за межремонтный цикл;

 $T_{\kappa} = 35, T_{cp} = 23.5, T_m = 6.1, T_{ocw} = 0.9 - T\mu QO$ емкость соответствующих видов ремонта и технологического осмотра.

*Счас*.*рем*. 35 средняя тарифная ставка (часовая) рабочих ремонтников, руб.;

*Д* – основная и дополнительная заработная плата и отчисления на социальные нужды;

*М*– стоимость ремонтных материалов и запасных частей, руб.

![](_page_65_Picture_319.jpeg)

Таблица 26 - проектный вариант

![](_page_66_Picture_298.jpeg)

Таблица 27 - базовый вариант:

![](_page_66_Picture_299.jpeg)

Затраты на эксплуатацию приспособлений:

$$
C_{np} = 0.6 \cdot S_{np} \cdot 1.04 \cdot N_{np},
$$

где *Sпр* первоначальная стоимость приспособлений, руб.

### **4.2.6. Затраты на эксплуатацию инструмента**

Затраты на эксплуатацию сборного инструмента вычисляем по формуле:

$$
C_{3u} = (H_{n,n} \times n + (H_{kopn} + k_{kogn}) \times H_{kogn}) \times Q^{-1}) \times T_{mau} \times (T_{cm} \times b_{\phi u} \times N)^{-1},
$$

где С*эи -* затраты на эксплуатацию сборного инструмента, р.;

*Цпл -* цена сменной многогранной пластины, р.;

![](_page_66_Picture_300.jpeg)

*n -* количество сменных многогранных пластин, установленных для одновременной работы в корпусе сборного инструмента, шт.;

*Цкорп* - цена корпуса сборного инструмента (державки токарного резца, корпуса сборной фрезы/сверла), р.;

*Цкомпл* - цена набора комплектующих изделий (опорных пластин, клиновых прижимов, накладных стружколомов, винтов, штифтов, рычагов и т. п.), р.;

*kкомпл* – коэффициент, учитывающий количество наборов комплектующих изделий, используемых в корпусе (державке) сборного инструмента в течение времени его эксплуатации, шт.

*Q* - количество сменных поворотных пластин, используемых в 1 корпусе (державке) сборного инструмента в течение времени его эксплуатации, шт.

*N* - количество вершин сменной многогранной пластины, шт. Для круглой пластины рекомендуется принимать *N* = 6);

*b фи -* коэффициент фактического использования, связанный со случайной убылью инструмента. Экспериментальные данные показывают диапазон изменения величины коэффициента от 0,87 при черновой обработке до 0,97 при чистовой обработке;

*Т маш -* машинное время, мин;

*Т ст* - период стойкости инструмента, мин.

![](_page_67_Picture_149.jpeg)

![](_page_68_Picture_421.jpeg)

Таблица 28 – Затраты на эксплуатацию сборного инструмента

#### **4.3. Расчет технологической себестоимости**

Технологическая себестоимость

 $C = V + P$ ;

где *V* – переменные затраты, рассчитанные на годовую программу, руб.;

*P* – постоянные затраты, рассчитываемые на год.<br>  $V = C_{3AT} + C_3 + C_9 + C_{pH} + C_{\text{avopm}} + C_{\text{penu.}};$ 

$$
V = C_{3AT} + C_3 + C_9 + C_{pH} + C_{a\omega opm} + C_{p\omega.o.};
$$
  

$$
P = C_{np} + C_{qex};
$$

 $C' = V + P -$  себестоимость без учета брака;

 $C_6 = 0.01 \cdot C - 6$ рак;

 $C = C' + C_6$  – себестоимость с учетом брака.

Технологическая себестоимость проектного варианта:

 $V = 1408474, 25 + 63926, 0 + 2919, 11 + 3229, 67 + 2362 = 1480900, 99 (py6);$ 

 $P_1 = 16224 + 35798 = 52022, 0 \ (py6);$ 

 $P_1 = 16224 + 35798 = 52022, 0 \, (py6);$ <br>  $C'_1 = 1480900, 99 + 52022, 0 = 1532922, 99 (py6);$ 

![](_page_68_Picture_422.jpeg)

Технологическая себестоимость базового варианта:

 $V = 1408474, 25 + 119518, 5 + 10616, 49 + 6038, 33 + 8359, 68 = 1553007, 25 (py6);$  $P_1 = 48048 + 35798 = 83846$  (*py6*);  $P_1 = 48048 + 35798 = 83846 \, (py6);$ <br>  $C'_1 = 1553007, 25 + 83846, 00 = 1636853, 25 (py6);$ 

Экономический эффект от внедрения проектного варианта

 $\Theta = 1636853,25 - 1532922,99 = 103930,26 \text{ py6}.$ 

### **4.4. Расчет роста производительности**

Производительность труда на программной операции рассчитывается по формуле:

$$
Anp = F_A \cdot k_{BH} \cdot 60/t_{III} - K,
$$

где Fд – действительный фонд времени работы одного рабочего, ч

kвн – коэффициент выполнения норм

tш-к – штучно-калькуляционное время на операцию, мин.

Базовый вариант:

Аб= 1979·1,1∙60/46,87=2786,7 мин;

Проектный вариант:

Апр= 1979∙1,1∙60/25,069=5210,17 мин;

Рост производительности составит:

 $\Delta A = A \pi p - A \frac{6}{a} \frac{6*100\%}{6} = 5210,17 - 2786,7/2786,7*100\% = 87\%.$ 

![](_page_69_Picture_160.jpeg)

![](_page_70_Picture_213.jpeg)

![](_page_70_Picture_214.jpeg)

#### **Выводы:**

Внедрение в технологический процесс современного оборудования позволило уменьшить себестоимость обработки детали, количество оборудования и рабочих обслуживающих данное оборудование, а так же более короткий производственный цикл. Следовательно, спроектированный технологический процесс можно считать экономически эффективным по сравнению с базовым технологическим процессом, построенным на использовании универсальных станков, и следовательно наиболее выгодным.

![](_page_70_Picture_215.jpeg)

#### **5. МЕТОДИЧЕСКАЯ ЧАСТЬ**

Внедрение ЧПУ в технологию машиностроения обусловило необходимость построения числовых моделей технологического процесса, что в свою очередь привело к широкому использованию математических методов и числовой вычислительной техники. Технология машиностроения из науки, носившей преимущественно качественный характер, стала превращаться в науку точную. Программирование обработки на станках с ЧПУ, возникшее на стыке ряда дисциплин: технологии машиностроения, математики и кибернетики, отличающееся трудоемкостью и сложностью, требует от технолога высокой профессиональной подготовки, знания не только ряда технологических дисциплин, но и основ программирования и некоторых разделов математики и кибернетики. В результате появилась новая специальность «технолог-программист». На предприятиях сформировались бюро программного управления для технологического обеспечения станков с ЧПУ.

Для обслуживания современного оборудования на предприятии в учебном центре рабочие проходят подготовку и переподготовку по профессии «Оператор-наладчик обрабатывающих центров с ЧПУ»

Подготовка и обучение ведется по следующим направлениям:

• организация обучения и обучение по договорам с предприятиями ОПК и другими организациями:

• организация и проведение стажировки, практики студентов и выпускников начальных, средних и высших учебных заведений;

• организация обучения и обучение собственного персонала.

**5.1. Анализ профессионального стандарта оператора станков с ЧПУ**

В Российской Федерации существует профессиональный стандарт по профессии «Оператор-наладчик обрабатывающих центров с ЧПУ», утвержденный приказом Министерства труда и социальной защиты

![](_page_71_Picture_138.jpeg)
Российской Федерации 4 августа 2014г. .№ 530н, в котором оператор станков с ЧПУ должен производить наладку обрабатывающих центров с программным управлением, устанавливать технологическую последовательность обработки деталей, выявлять неисправности в работе оборудования, обработка деталей.

В таблице 30 Рассмотрим описание обобщенных трудовых функций оператора-наладчика обрабатывающих центров с ЧПУ .

Таблица 30 - Описание трудовых функций оператора-наладчика обрабатывающих центров с ЧПУ

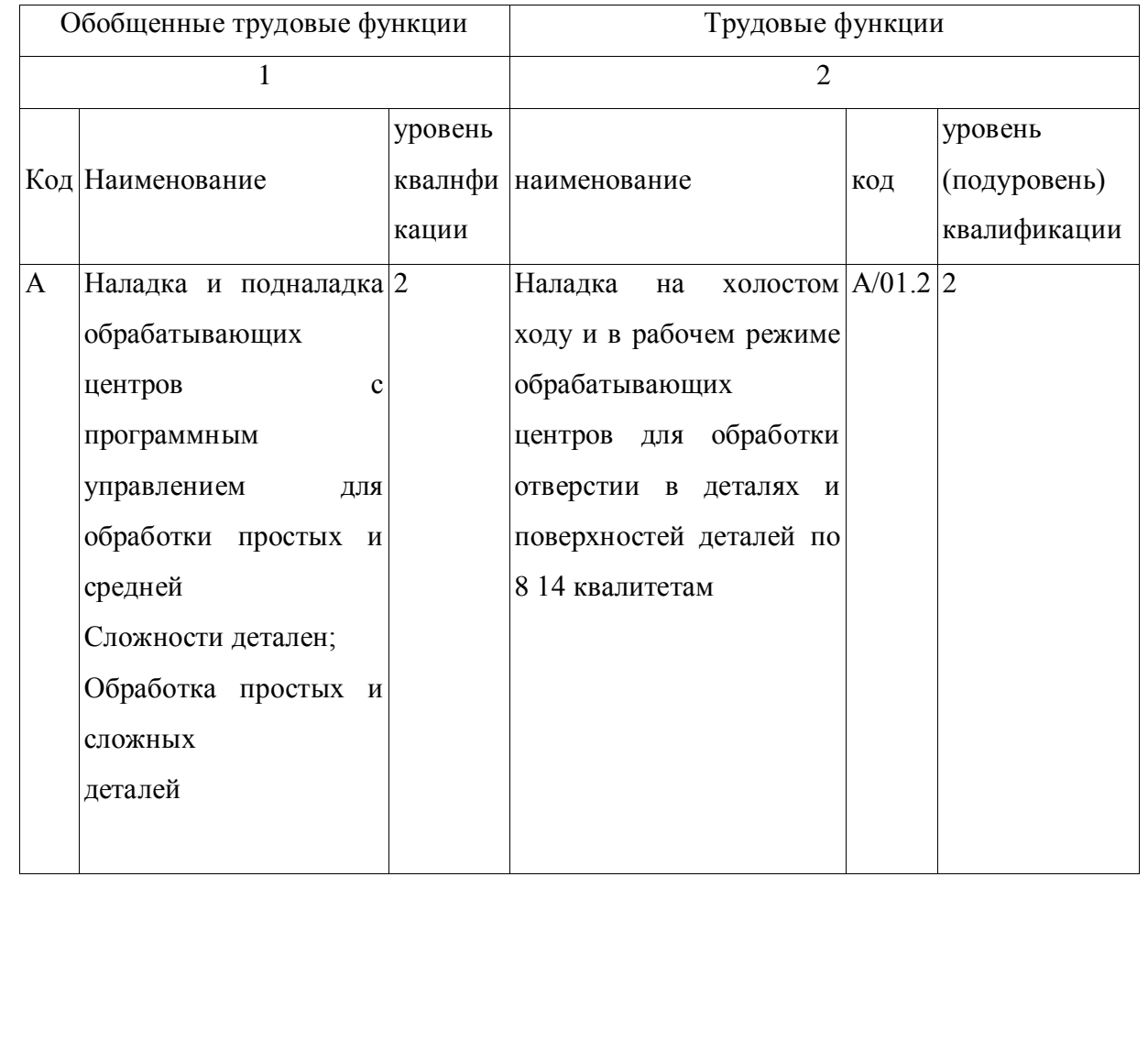

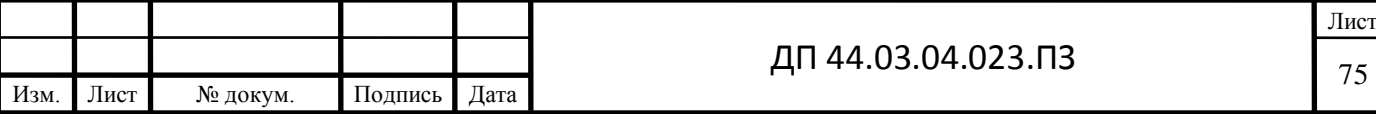

Продолжение таблицы 30 - Описание трудовых функций оператораналадчика обрабатывающих центров с ЧПУ

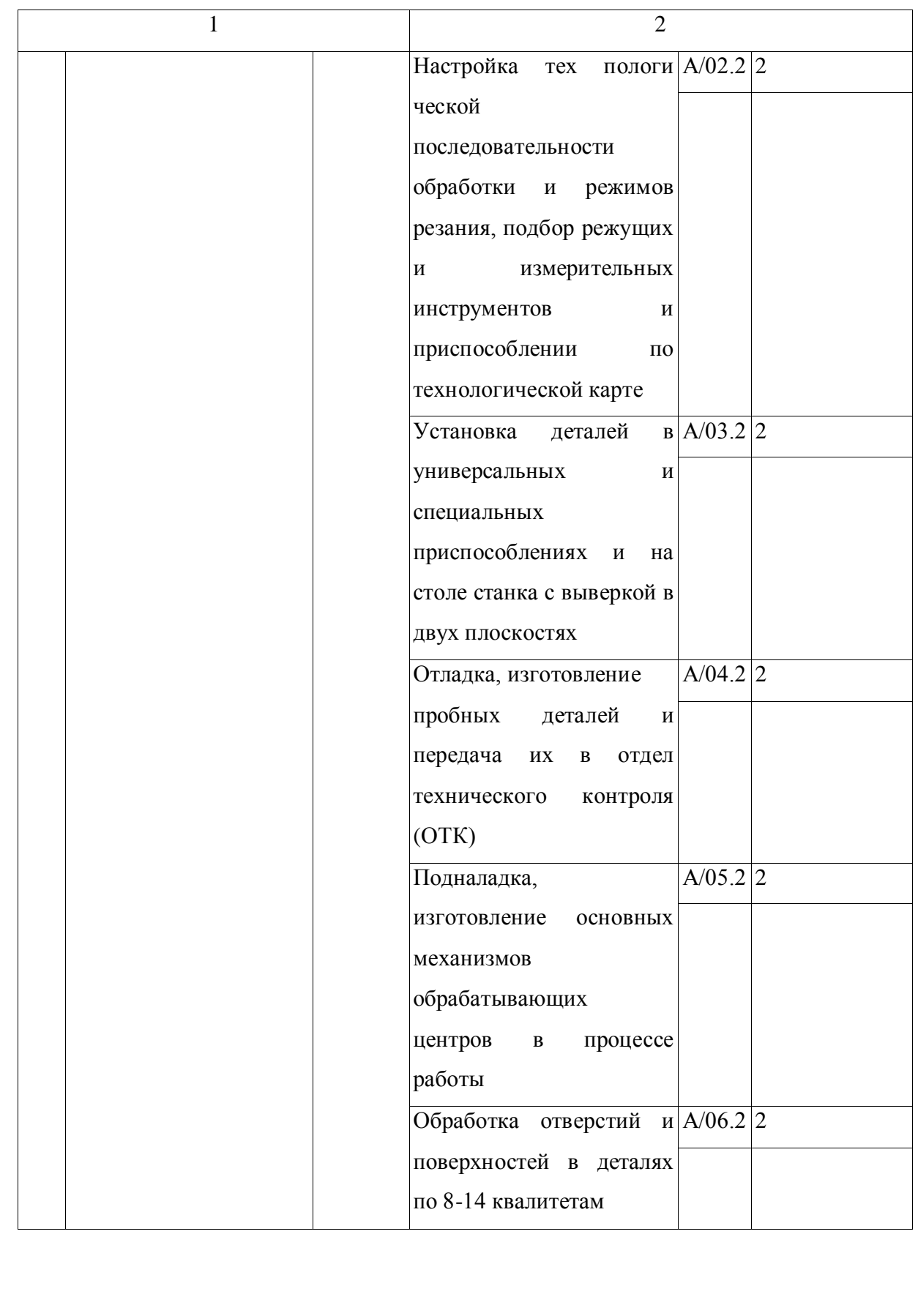

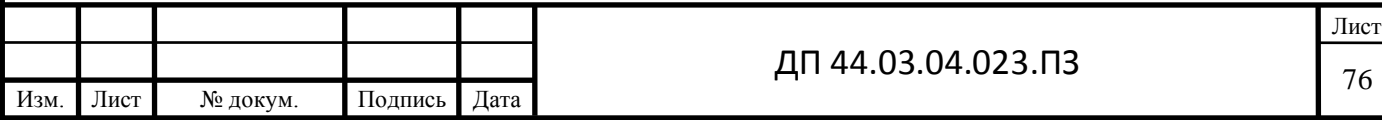

Окончание таблицы 30 - Описание трудовых функций оператора-наладчика обрабатывающих центров с ЧПУ

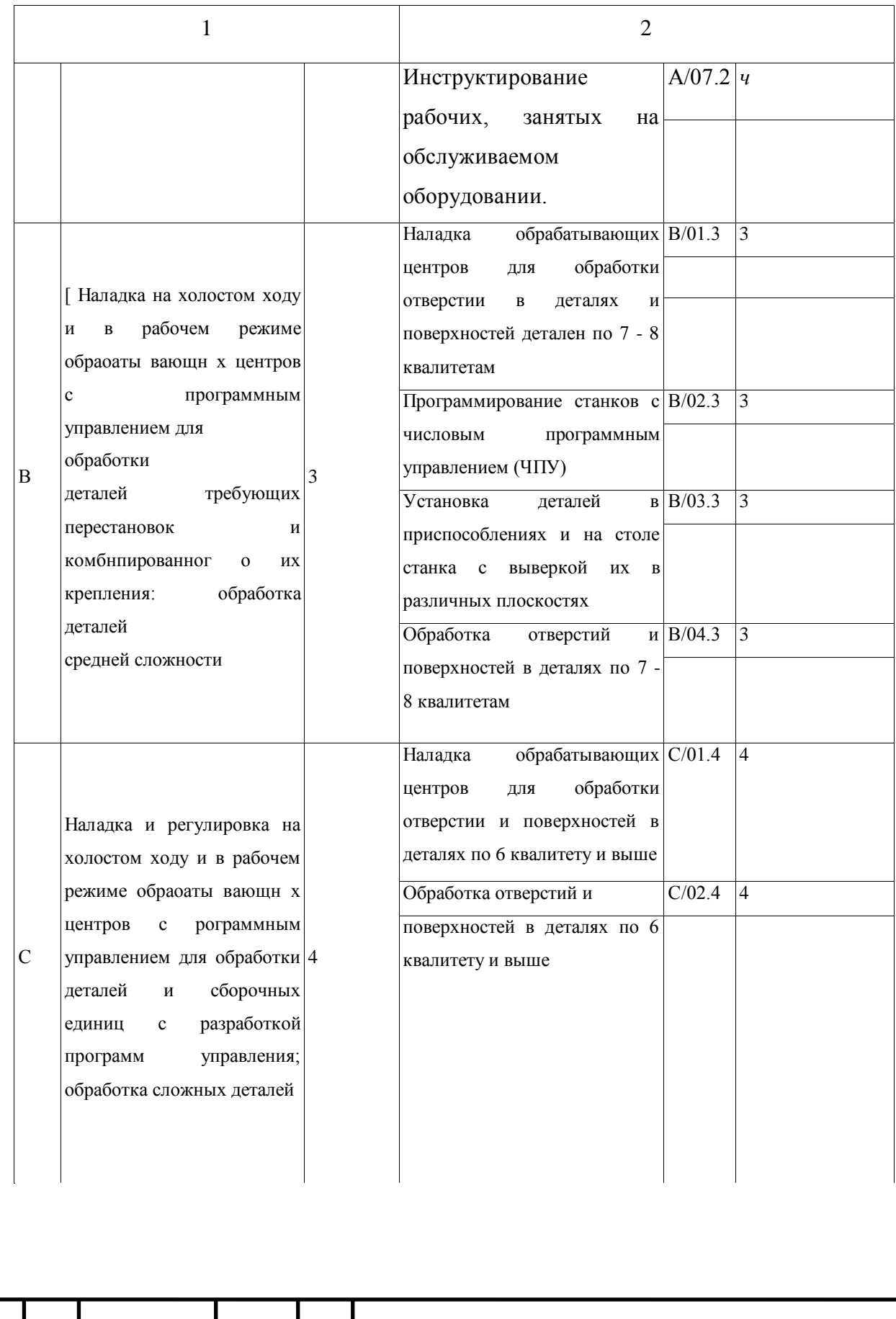

Изм. Лист № докум. Подпись Дата

Так как в проектируемой детали имеются ответственные размеры отверстий по 8 квалитету, поэтому мы можем взять за основу создания методики по переподготовке токаря 4 разряда, вторую трудовую функцию профессионального стандарта «Наладка обрабатывающих центров для обработки отверстий в деталях и поверхностей деталей по 7 - 8 квалитетам».

Далее необходимо проанализировать какие знания и умения должен получить Токарь 4 разряда, чтобы составить учебно-тематический план переподготовки на Оператора-наладчика обрабатывающих центров с ЧПУ.

#### **Необходимые знания:**

• Параметры и установки системы ЧПУ станка

• Правила отладки и проверки на точность обрабатывающих центров различных типов

• Правила подналадки и проверки на точность обрабатывающих центров с ЧПУ

• Системы управления и структура управляющей программы обрабатывающих центров с ЧПУ

• Устройство, правила проверки на точность однотипных обрабатывающих центров с ЧПУ

• Основы электротехники, электроники, гидравлики и программирования в пределах выполняемой работы

• Последовательность технологического процесса обрабатывающего центра с ЧПУ

• Органы управления и стойки ЧПУ станка

• Режимы работы стойки ЧПУ

• Системы графического программирования

• Коды и макрокоманды стоек ЧПУ в соответствии с международными стандартами

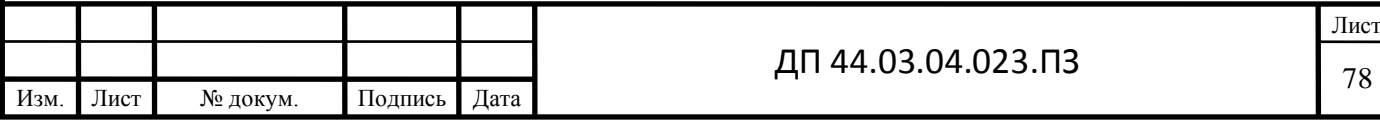

Программирование станков с числовым программным управлением (ЧПУ)

Установка деталей в приспособлениях и на столе станка с выверкой их в различных плоскостях

Обработка отверстий и поверхностей в деталях по 7 - 8 квалитетам

### **Необходимые умения:**

• Налаживать обрабатывающие центры для обработки отверстий и поверхностей в деталях по 7 - 8 квалитетам

• Программировать станок в режиме MDI (ручной ввод данных)

• Изменять параметры стойки ЧПУ станка

• Корректировать управляющую программу в соответствии с результатом обработки деталей

• Выполнять установку и выверку деталей в нескольких плоскостях

• Пользоваться конструкторской документацией станка и инструкцией по наладке для выполнения данной трудовой функции

• Выполнять обработку отверстий в деталях и поверхностей деталей по 7 - 8 квалитетам.

### **5.2. Учебно-тематический план переподготовки токаря**

Профессия - Оператор-наладчик обрабатывающих центров с ЧПУ

Квалификация - 4-й разряд.

Срок обучения - 2 месяца.

Переподготовка ведется на предприятии в учебно-производственном комбинате (УПК).

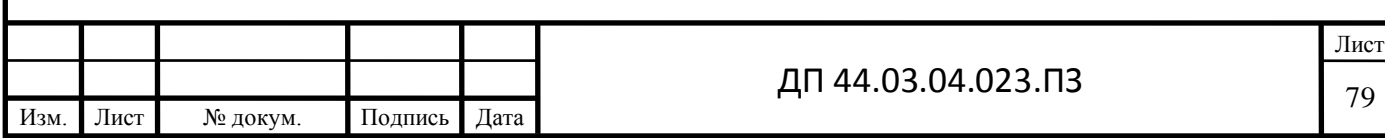

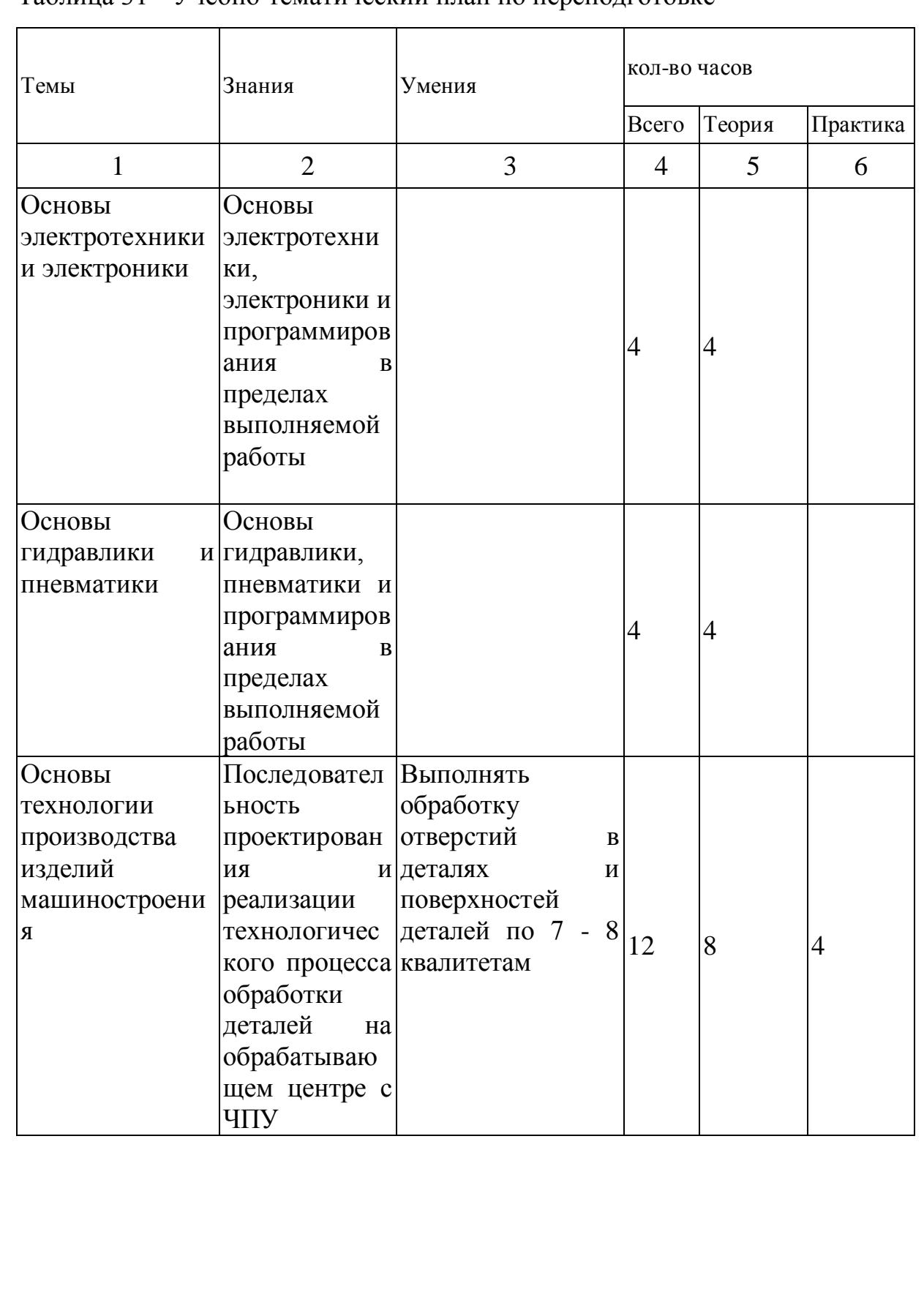

### Таблица 31 - Учебно-тематический план по переподготовке

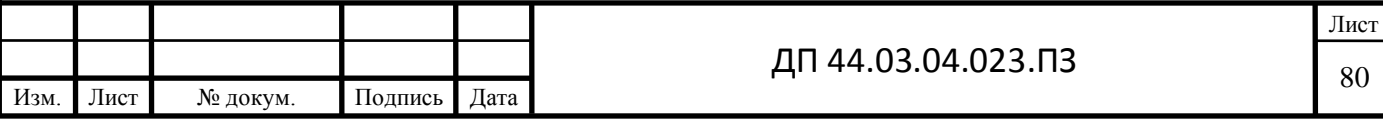

Продолжение таблицы 31 - Учебно-тематический план по переподготовке

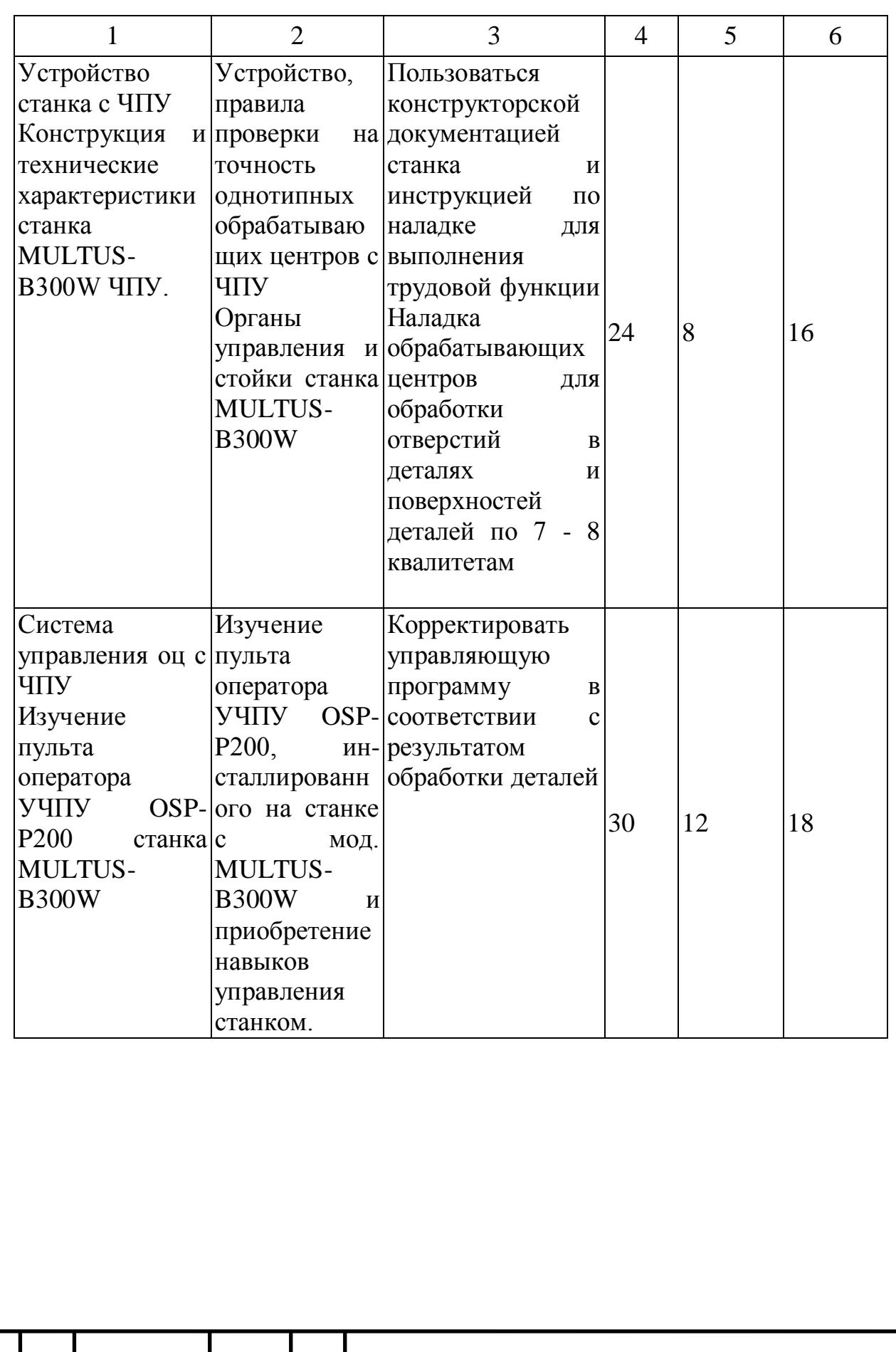

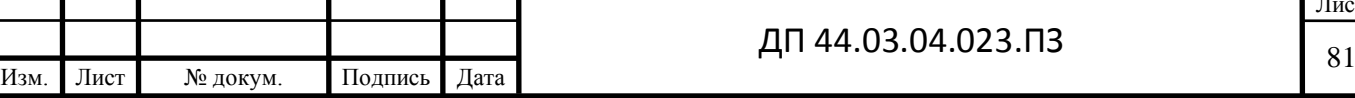

# Продолжение таблицы 31 - Учебно-тематический план по переподготовке

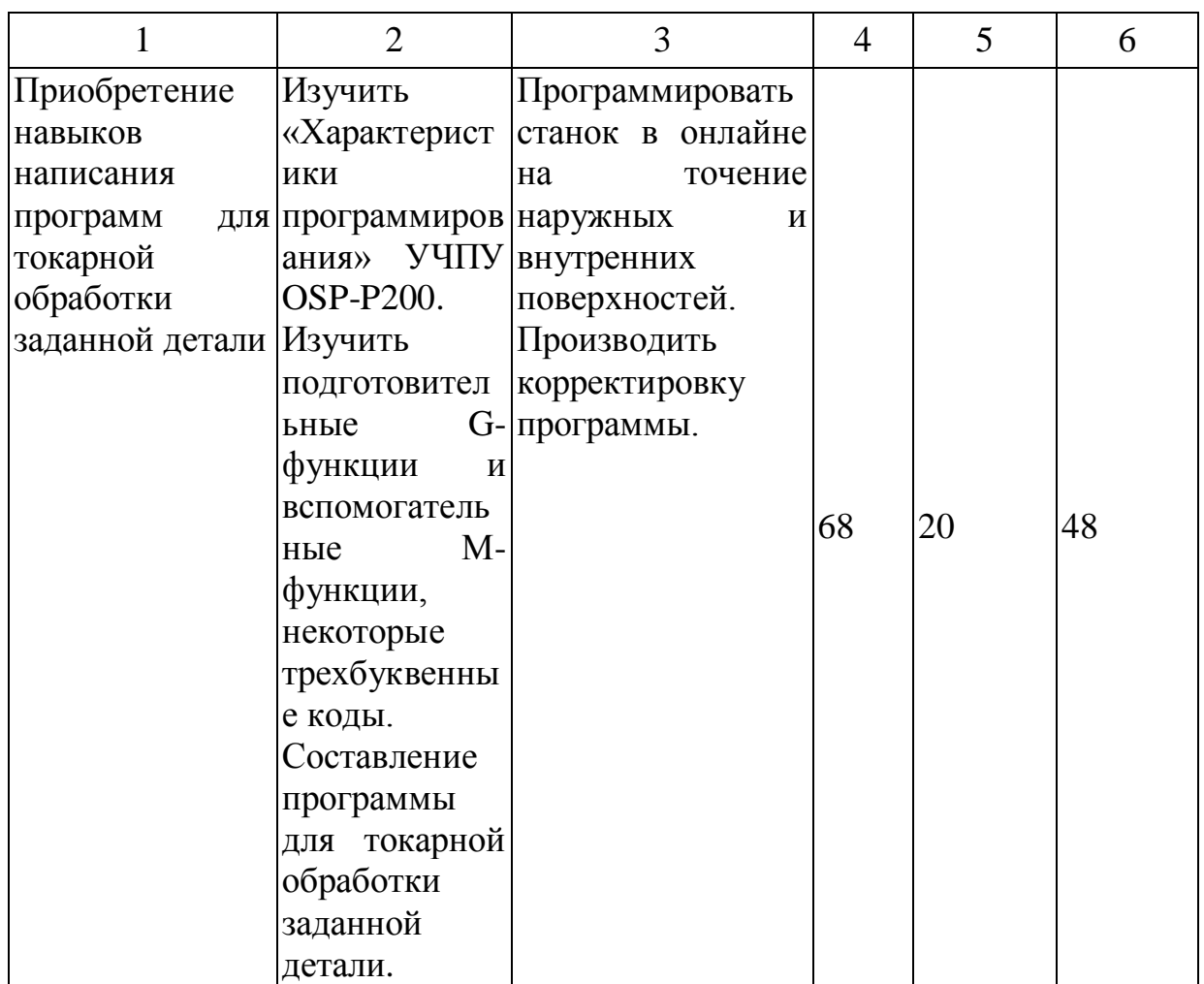

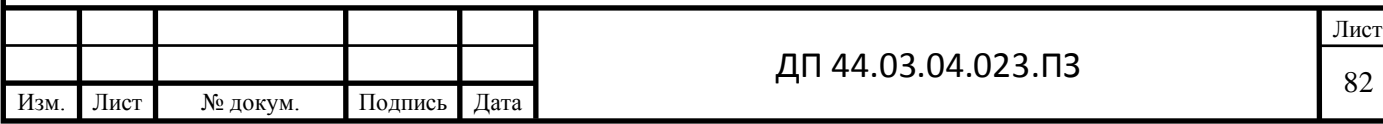

### Окончание таблицы 31 - Учебно-тематический план по переподготовке

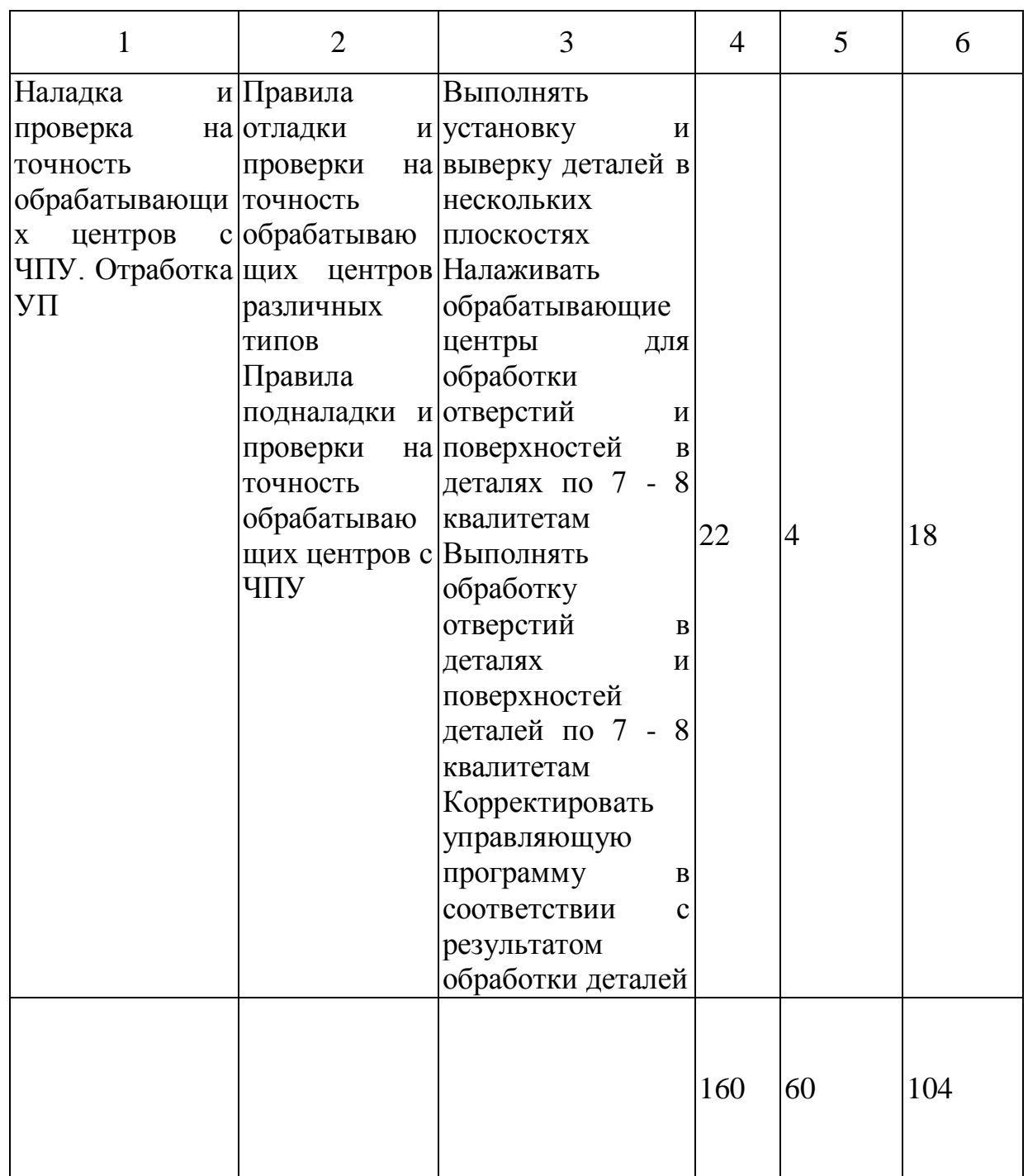

Для разработки занятия рассмотрим более подробно тему: «Устройство станка с ЧПУ. Конструкция и технические характеристики станка MULTUS-B300W ЧПУ.». На тему выделено 68 часов из них 10 теоретических и 24 практических занятия. Составим план-конспект для

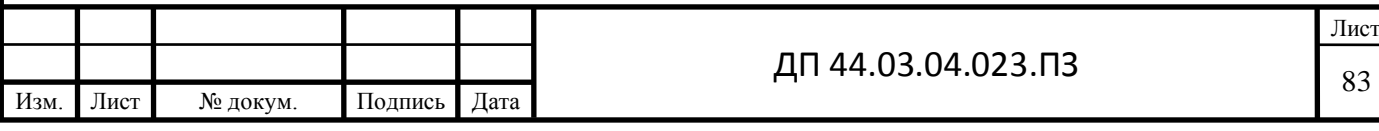

проведения занятия на тему «Органы управления и стойки станка MULTUS-B300W».

#### **5.3. Разработка методики проведения занятия**

Тема занятия: «Органы управления и стойки станка MULTUS-B300W» Цель занятия:

 изучение конструкции и технических характеристик станка модели MULTUS-B300 ЧПУ.

 изучение пульта оператора УЧПУ OSP-P200, инсталлированного на станке с мод. MULTUS-B300, и приобретение навыков управления станком.

 изучение «Характеристики программирования» УЧПУ OSP-P200.

 изучение подготовительные G-функции и вспомогательные Мфункции, некоторые трехбуквенные коды.

 составление программы для токарной обработки двухступенчатого валика двумя резцами.

**Дидактическая:** Формирование знания у обучающихся об органах управления станком с ЧПУ и написании управляющих программ для станка с ЧПУ.

**Развивающая:** Развивать профессиональный интерес и технический кругозор.

**Воспитательная:** Воспитывать культуру общения, культуру речи (в том числе с использованием специальной предметной терминологии).

Тип занятия: изучение нового материала

Метод обучения: рассказ, беседа, демонстрация слайдов.

Оснащение занятия:

 руководство по эксплуатации (РЭ) станка мод. MULTUS-B300 с ЧПУ и практическое ознакомление с конструкцией станка в лаборатории университета

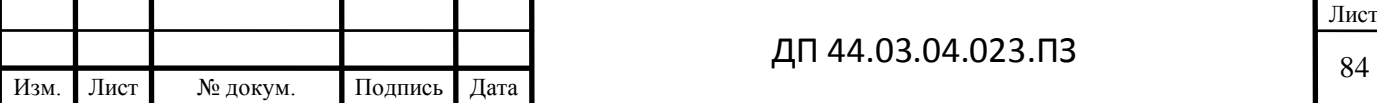

Руководство по эксплуатации (РЭ) станка мод. MULTUS-B300 с

ЧПУ OSP-P200 и практическое ознакомление с пультом управления ЧПУ.

- Руководство оператора OSP-P200..
- Руководство программиста РП OSP-P200).
- ноутбук
- мультимедиапроектор
- экран
- слайды.

Таблица 32 - Ход занятия

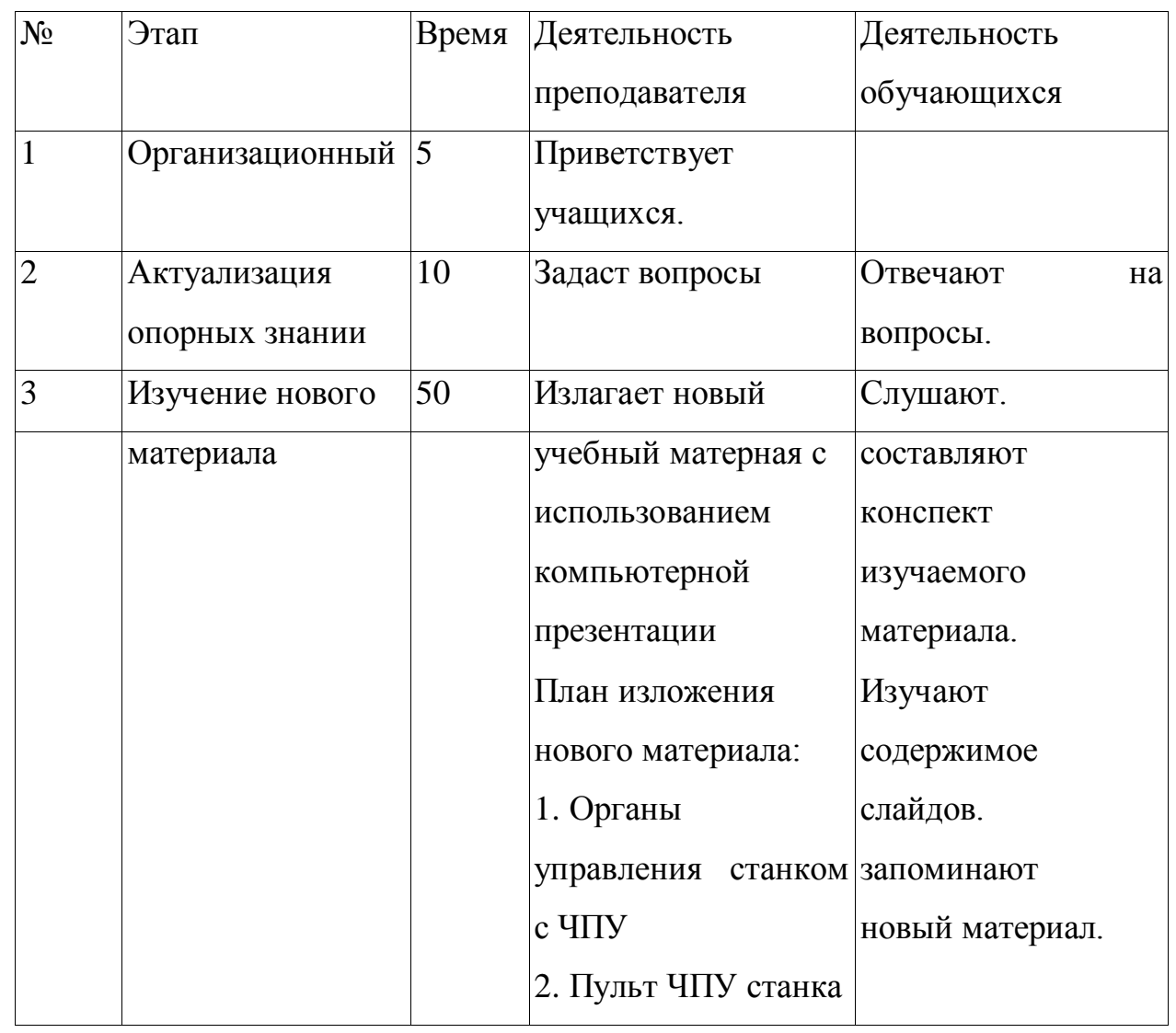

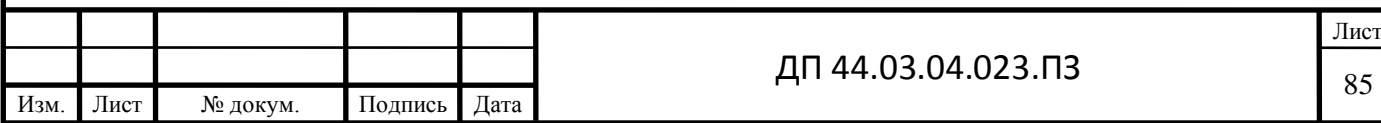

Продолжение таблицы 32 - Ход занятия

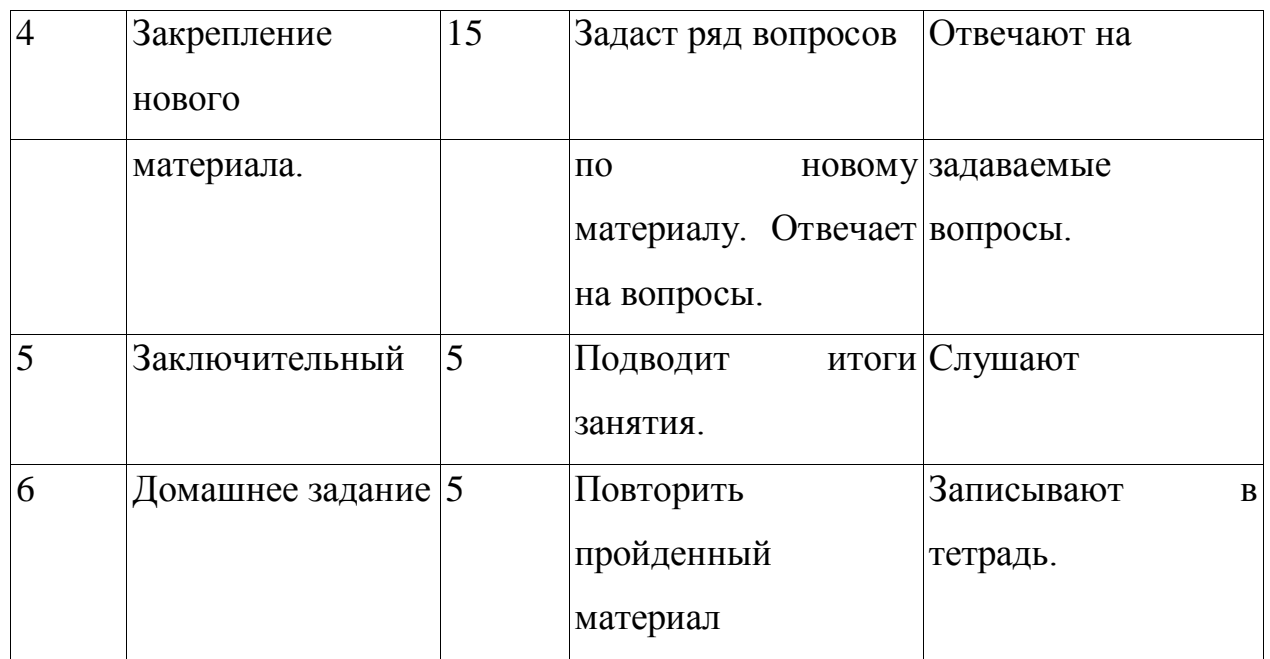

Конспект занятия приведен в приложении Г

Презентация в приложении Д

## **5.4 Программа обучения операторов-наладчиков токарнофрезерных станков с ЧПУ оснащенных системой ЧПУ OSP-P200.**

### **(Продолжительность обучения 10 дней – 60 часов)**

### *Меры предосторожности (1час)*

1. Общие правила техники безопасности

2. Меры предосторожности при работе на оборудовании

3. Меры предосторожности при работе с электрическими системами

- 4. Предупреждающие знаки на станке
- 5. Потенциально опасные области

## *Основы управления токарно-фрезерного обрабатывающего центра с ЧПУ для обработки заданной детали (17 часов)*

*Последовательность настройки токарного станка с ЧПУ на обработку*

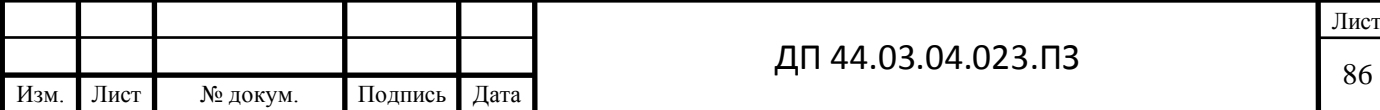

### *Карта технологической обработки детали.*

(Что содержит технологическая карта и как пользоваться этой информацией)

- 1. Маршрутная карта
- 2. Технологическая карта
- 3. Карта операционных эскизов
- 4. Карта контроля

*Ноль станка. Ноль детали. Система координат детали – СКД Система координат станка СКС*

- 1. Что такое ноль станка
- 2. Что такое ноль детали

*Система ЧПУ* OSP-P200.

- 1. Пульт систему ЧПУ
- 1. Применяемость и работа в режиме JOG
- 2. Применяемость и работа в режиме MPG
- 3. Применяемость и работа в режиме REF
- 4. Применяемость и работа в режиме AUTO
- 5. Применяемость и работа в режиме EDIT
- 6. Применяемость и работа в режиме MDI
- 7. Применяемость и работа в режиме DNS
- 8. Функциональные клавиши системы ЧПУ
- 2. Пульт станка
- 1. Назначение органов управления вынесенных на пульт станка.

*Технологическая наладка токарных станков с ЧПУ* OSP-P200. *Привязка инструмента (на станке, вне станка) (определение вылетов инструмента относительно базовой точки суппорта.).*

- 1. Базирование заготовки на токарных станках
- 2. Размерная настройка инструментов
- 3. Метод непосредственной привязки

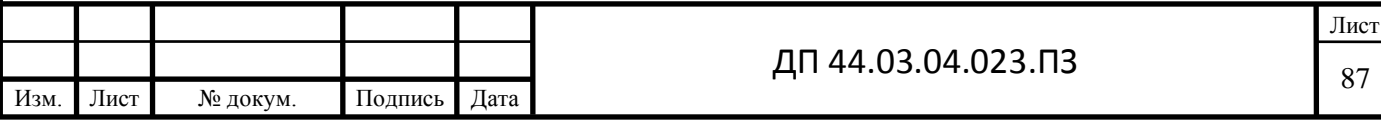

4. Метод настройки инструмента по прибору вне станка

5. Особенности размерной привязки инструментов

*Наладка режущего инструмента с использованием Renishaw HPRA*.

- 1. Циклы калибровки
- 2. Циклы измерения

*Технологические основы токарной обработки*

Рассматриваются рекомендации по выбору режимов резания и выбору режущего инструмента.

- 1. Скорость резания и число оборотов
- 2. Величина подачи
- 3. Глубина резания

*Основы написания УП токарной обработки* OSP-P200.

- 1. Программирование в ISO G-code
- 2. Программирование с использованием циклов
- 3. Примеры управляющих программ.

*Инструментальная и технологическая оснастка используемая при работе на токарном станке с ЧПУ*

1. Режущий инструмент с механическим креплением режущих пластин

- 2. Резцовые блоки
- 3. Способы крепления твердосплавных пластин
- 4. Способы крепления резцовых блоков

## *Практика по теме «наладка токарного обрабатывающего центра с ЧПУ на обработку заданной детали» (36 часов)*

Отрабатываются практические навыки по наладке токарного станка с ЧПУ на обработку заданной детали.

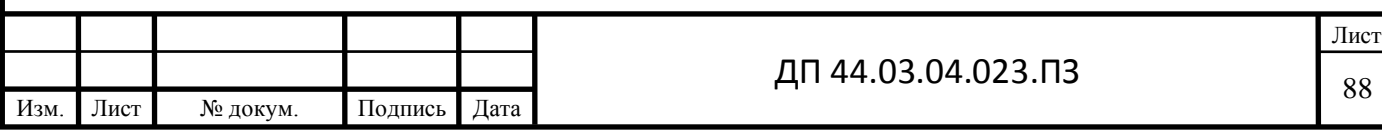

### *Практическая работа по изготовлению реальной детали (6 часов)*

Отработка практических навыков по обработке на токарно-фрезерном обрабатывающем центре на операцию обработки детали согласно маршрута обработки выданной заказчиком и запуск станка в автоматическую работу. Каждый из учеников самостоятельно согласно карте настраивает станок на изготовление конкретной детали.

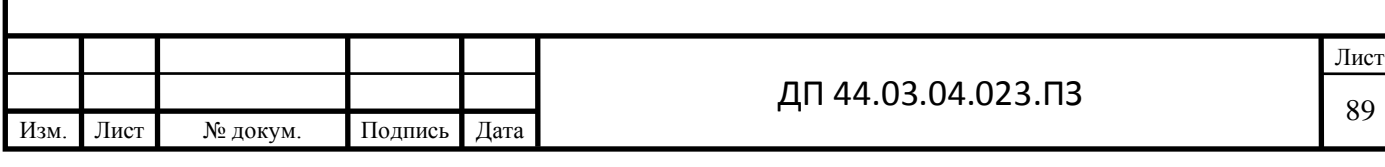

#### **ЗАКЛЮЧЕНИЕ**

В ходе выполнения ВКР является совершенствование технологического процесса механической обработки детали «Корпус гидроцилиндра» решены следующие задачи:

Проанализировать исходные данные по базовому техпроцессу и чертежу детали, было принято решение совместить токарную, фрезерную и сверлильную операции, применив высокопроизводительный обрабатывающий центр MULTUS B300W.

Выбрали прогрессивный режущий инструмент производства SANDVIK. Произвели расчет режимов резания и рассчитали новые нормы времени на выполнение операций.

Разработать технологический процесс с выбором методов получения заготовки, обработки, схем базирования и расчетом режимов резания.

Составили управляющую программу для станка MULTUS B300W в системе ADEM CAD, которая позволяет создавать УП для следующих видов обработки: фрезерования, точения, сверления, электрофизической, лазерной и листопробивной.

В экономической части произвели расчет количества оборудования, определили технологическую себестоимость детали «Корпус гидроцилиндра». Рассчитали численность рабочих и их фонд оплаты труда. Выполнили расчет затрат на производство и рассчитали общую себестоимость 1532922,99 руб. и получили экономический эффект 103930,26 руб.

В методической части проанализировали профессиональный стандарт оператора-наладчика станков с ЧПУ, разработали учебно-тематический план переподготовки токаря на оператора-наладчика станков с ЧПУ.

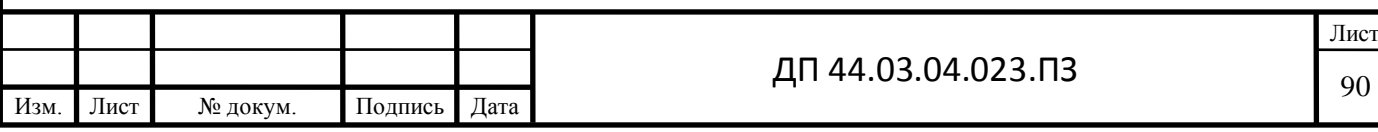

### **СПИСОК ИСПОЛЬЗОВАННЫХ ИСТОЧНИКОВ**

1. Вардашкин Б.Н. и др. Станочные приспособления. Справочник. В2-х т.,т-1-М: Машиностроение, 1997г - 592 с.

2. Горбацевнч,Л.Ф. Курсовое проектирование по технологии маш)шостроения[Текст): учеб. пособие для машнностроит. спец. вузов / Л.Ф. Горбацевнч. В.Л. Шкред. - 4-е изд., перераб. и доп. - Минск: Высш. шк.. 1996.-256 с.

3. Гузеев В.И. Справочник. Режимы резания для токарных и сверлилыю-фрезерно-расточных станков с числовым программным управлением. М.: Машиностроение. 2005, - 386с.

4. Локтев А.Д., Гущин И.Ф., Батуев В.А. и др. «Общемашиностроительные нормативы режимов резания». Справочник: В 2-хт.:Т. 1,Т. 2/-М.: Машиностроение, 1991. - 640 с: ил.

5. Классификатор ЕСКД. Иллюстрированный определитель деталей. Класс 73. М.: Изд-во стандартов, 1991. 89 с.

6. Козлова, Т.А. Курсовое проектирование по технологии машиностроения [Текст]: учеб. Пособие / Т.А. Козлова. - Екатеринбург: Изд-во Урал. гос. проф.-пед. ун-та, 2001. - 180 с.

7. Общемашиностронтелъные нормативы времени и режимов резания для нормирования работ, выполняемых на универсальных и многоцелевых станках с числовым программным управлением. Часть 2. Нормативы времени. М. Экономика. 1990 - 473 с.

8. Поковки стальные штампованные. Допуски, припуски и кузнечные напуски ГОСТ 7505-89. Государственный комитет СССР по управлению качеством продукции и стандарты. Москва, 1995 - 43 с.

9. Расчет припусков и межпереходных размеров в машиностроении: Учеб. пособ. Для машниостроит. Спец. Вузов<sup>1</sup>' Я.VI. Радкевич, В.Л.Тимирязев, А.Г. Схнртладзе, М.С. Островский; под ред. В.А. Тимирязева. М.: Высш. Шк., 2004. - 272 с.:ил.

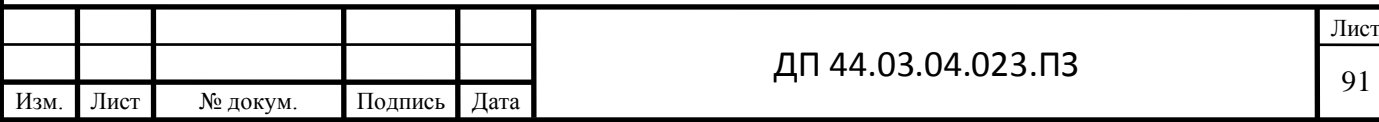

10. Смазочно-охлаждающне технологические средства для обработки металлов резанием: Справочник<sup>1</sup>' Под общей ред. С.Г. Энтелиса. Э.М. Берлинера. - 2-е изд., перераб. И доп. М.: Машиностроение, 1995

- 496 с.

11. Справочник технолога - машиностроителя. В 2-х т. Т. 1 / Под ред. A.M. Дальского, А.Г. Суслова, А.Г. Косиловой. Р.К. Мещерякова. - 4-е изд., нсправл. - М.: Машиностроение - 1, 2003 г. 914 с, ил.

12. Справочник технолога - машиностроителя. В 2-х т. Т. 2 / Под ред. A.M. Дальского, А.Г. Суслова, А.Г. Косиловой. Р.К. Мещерякова. 5-е изд., неправл. - М.: Машиностроение - 1, 2003 г. 944 с, ил.

13. Технология машиностроения: В 2 кн. Кн. 1. Производство деталей машин: Учеб. пособ. для вузов/Э.Л. Жуков, И.И. Козарь, С.Л. Мурашкнн и др.; Под ред. С.Л. Мурашкина. - М.: Высш. шк., 2003.

- 278 с: ил.

14. Технология машиностроения: В 2 кн. Кн. 2. Производство деталей машин: Учеб. пособ. для вузов.'Э.Л. Жуков, И.И. Козарь, С.Л. Мурашкин и др.; Под ред. С.Л. Мурашкина. М.: Высш. шк., 2003.

- 295 с: ил.

15. Федотников А.П. Краткий справочник технологамашиностроителя. Государственное научно-техническое издательство ОБОРОНГИЗ. Москва 1980-403с.

16. Общемашииостроительные нормативы режимов резания для технологического нормирования работ на металлорежущих станках. М., изд. «Машиностроение» - 1998.

17. Оперативное управление производством / В.И. Гончаров. А.Н. Колосов, Г.И. Дибинк.-М.: Экономика, 1998.- 120 с.

18. Основы технологии машиностроения. Учеб. для ВУЗов / В.Н. Кован. B.C. Корсаков, А.Г. Косилова и др. - М.: Машиностроение, 1996. - 416с.

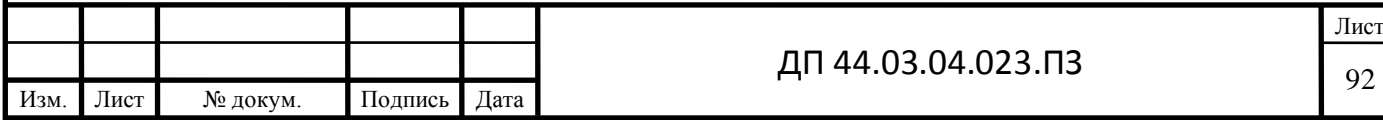

19. Применение новых инструментальных материалов и режущего инструмента на их основе: Метод. Рекомендации / ВНИИ инструмент. М.: ВНИИТЭМР, 1990.

20. Проектирование машиностроительных заводов и цехов: Справочник / Под ред. B.C. Ямпольского. - М.: Машиностроение, 1975.

-365 с.

21. Радионов А.И. Техника защиты окружающей среды / Родионов А.И., Клушин В.Н., Торошечнков B.C. Учебник для вузов. 2-е изд. перераб. и доп. - М.: Химия, 1996. -512 с: ил.

22. Режимы резания металлов: Справ. / Под ред. К). В. Барановского. М.: Машиностроение, 1996. 39 с.

23. Романов Е. В. Основы проектирования технологических процессов изготовления деталей машин: Учеб. пособие /МГПИ. Магнитогорск, 1998. 258 с.

24. Руденко П. А. Проектирование технологических процессов в машиностроении. Киев: Высш. шк. 1995. 255 с.

25. Руководство к дипломному проектированию по технологии машиностроения, металлорежущим станкам и инструментам: Учебн. пособ. для.. вузов по специальности «Технология машиностроения, металлорежущие станки и инструменты» / Л.В. Худобин, и др. / под общ. ред. Л.В. Худобина М. Машиностроение, 1997.

26. Скакун В.А. Введение в профессию мастера ПО: Метод, пособие. - М.: Высш. шк. 1997. - 239 с.

27. Строительные нормы и правила Российской Федерации. СНиП 23-05-95\* Естественное и искусственное освещение. МинСтрои РФ, М. 1995.

28. Технологичность конструкции изделия: Справочник Ю.Д.Амиров, Т.К.Алферова. П.Н.Волков и др.; Под общ.ред. Ю.Д.Амирова. — М.: Машиностроение, 1990. — 786 с.

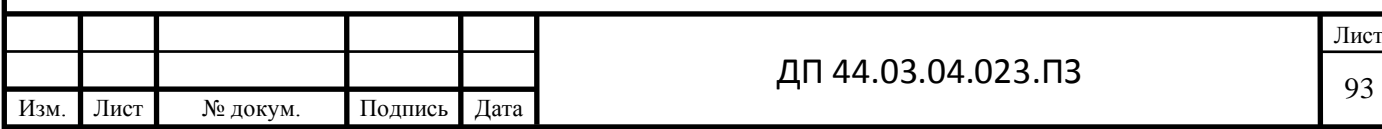

29. Технология машиностроения: Спец. часть. Учеб машииостроит. спец. вузов/ А. А. Гусев,. Ковальчук, И. М. Колесов и др. М.: Машиностроение, 1999.480 с

30. Фнраго В.П. Основы проектирования технологических процессов и приспособлений. Методы обработки поверхностей. - М.: Машиностроение, 1998.— 468 с.

31. Каталог инструментов Sandvik [Электронный ресурс]: [https://www.sandvik.coromant.com/ru-ru/products/corodrill\\_460](https://www.sandvik.coromant.com/ru-ru/products/corodrill_460)

32. Зажимные приспособления [Электронный ресурс]: [http://lab2u.ru/katalog-smw-autoblock-2016-zazhimnye-prisposobleniia-str-316-](http://lab2u.ru/katalog-smw-autoblock-2016-zazhimnye-prisposobleniia-str-316-0316-lab2u.html) [0316-lab2u.html](http://lab2u.ru/katalog-smw-autoblock-2016-zazhimnye-prisposobleniia-str-316-0316-lab2u.html)

33. Каталог инструментов Sandvik [Электронный ресурс]: [https://www.sandvik.coromant.com/sitecollectiondocuments/downloads/global/br](https://www.sandvik.coromant.com/sitecollectiondocuments/downloads/global/brochures/ru-ru/c-1140-543.pdf) [ochures/ru-ru/c-1140-543.pdf](https://www.sandvik.coromant.com/sitecollectiondocuments/downloads/global/brochures/ru-ru/c-1140-543.pdf)

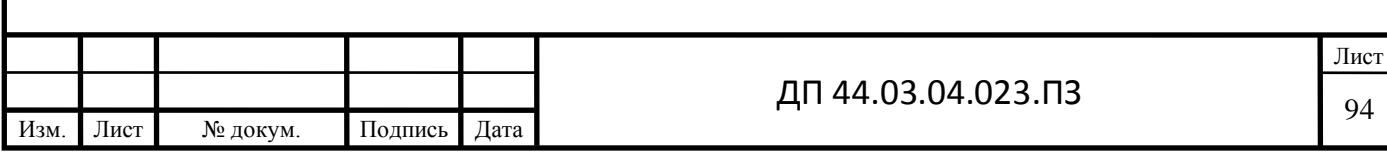

# **Приложение А – Перечень графических материалов**

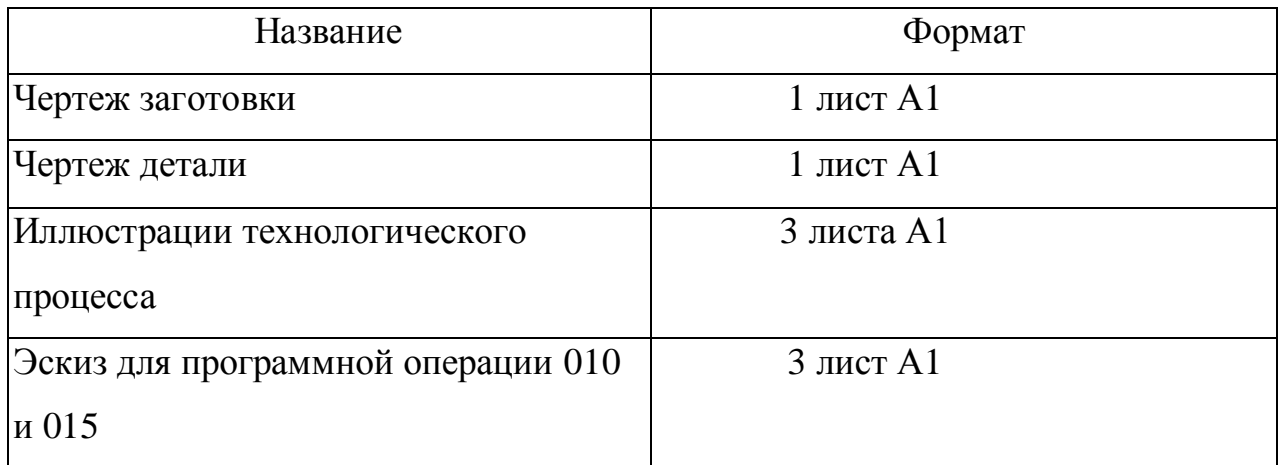

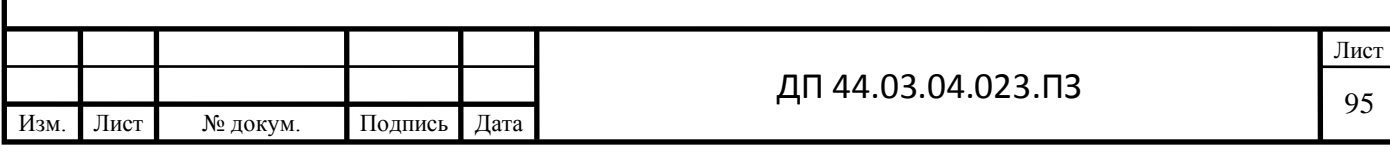

### **Приложение Б – План конспект занятия теоретического обучения**

Тема занятия : «Органы управления и стойки станка MULTUS-B300W».

Цели занятия: Образовательная:

Формирование основных понятии об станках с ЧПУ, органах управления станком с ЧПУ. Написание программ для станка ЧПУ.

Развивающая:

- развитие знаний об пульте управления и их назначением;

- развитие технического мышления;

Воспитательная:

- воспитывать интерес к изучаемой профессии;

- формирование сознательного отношения к изучаемому материалу;

- воспитывать такие качества личности, как дисциплина, самостоятельность, трудолюбие, и т.д.;

Тип занятия: урок ознакомления с новым материалом Структура занятии:

1. Организационный момент 5 мин

2. Сообщение темы занятия и постановка целей 3 мин

3. Актуализация опорных знаний 10 мин

4. Изучение нового материала 40 мин

5. Закрепление изученного материала 10 мин

6. Подведение итогов работы 5 мин

7. Домашнее задание 5 мин

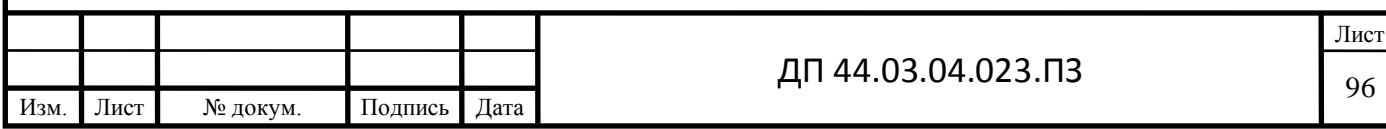

### **Краткий конспект новых знаний**

При изучении конструкции станка необходимо обратить особое внимание на изучение разделов РЭ, которое можно скачать бесплатно на сайтах: [www.chipmarkel.ru,](http://www.chipmarkel.ru/) [www.sludmed.ru.](http://www.sludmed.ru/):.

Руководство по эксплуатации (РЭ) станка мод. MULTUS B300 и практическое ознакомление с пультом управления ЧПУ OSP-P200. При самостоятельной работе РЭ можно скачать бесплатно на сайтах: [www.chipmarkel.ru,](http://www.chipmarkel.ru/) [www.studmed.ru.](http://www.studmed.ru/)

Руководство оператора (РО УЧПУ OSP-P200).

Руководство программиста (РП OSP-P200).

Интеллектуальные многозадачные станки MULTUS B300 - оснащены специальным экраном от стружки с широким окном для удобства наблюдения. Станки оснащены специальным экраном от стружки с широким окном для удобства наблюдения.

Конфигурация станка

■ Мощная, компактная револьверная головка

■ Компактность и высокая производительность с новым двигателем PREX

Высокопрочные роликовые подшипники для шпинделя с вращающимися инструментами (передние подшипники) (для MULTUS B300/B400)

Мощность двигателя MULTUS B300:

- 6000 об/мин., PREX: 11 кВт
- 10000 об/мин., PREX: 16 кВт

Станки имеют высокопрочная станина и направляющие (слайд 1)

 $\blacksquare$  Станина

Стабильная обработка достигается за счет широкой, жесткой станины

■ Система направляющих

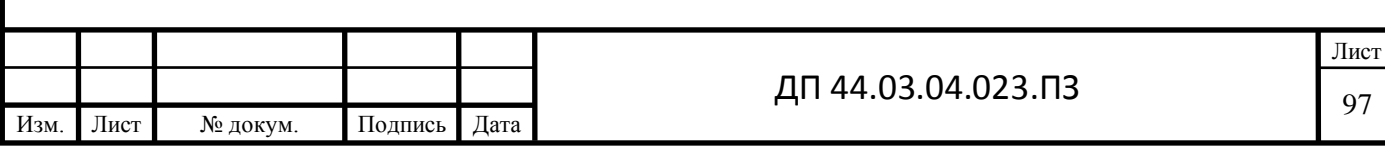

Роликовые направляющие по осям X, Y, Z, сконструированные с высокой прочностью, износоустойчивостью и демпфированием вибраций (слайд 2)

• Жесткость роликовых направляющих в 2,6 - 3,0 раза выше, чем у шариковых направляющих.

Точность станка (слайд 3):

 $\blacksquare$  Температурная деформация с течением времени: Менее 10 мкм

 $\blacksquare$  Точность контурной обработки (закругленность) 2,8 мкм

Температурная деформация на шпинделе фрезерного инструмента, контролируемая на осях X, Y, Z.

Станок простой в управлении и обслуживании (слайд 4).

Высокоточный контроль фрезерной или токарной обработки:

Общий контроль температурной деформации на передней бабке, станине, стойке и револьверной головке

Станок оптимально контролируется, чтобы поддерживать высокую точность обработки даже при изменениях окружающей температуры.

Система предотвращения столкновений (СПС) (слайд 5) обнаруживает столкновения в каждой 3D модели для компонентов станка, инструментов, зажимов и заготовок, расположенных в OSP. Таким образом, если введенный профиль инструмента, зажима или заготовки отличается от фактического размера. СПС не сможет точно определить возможные столкновения. СПС не работает в выключенном состоянии (даже если станок включен).

Простой ввод информации настройки станка осуществляеися с пульта управления OSP-P200(слайд 6)

Предусмотрены различные методы установки, от простого ввода размеров до ввода данных 3D-CAD (слайд 7)

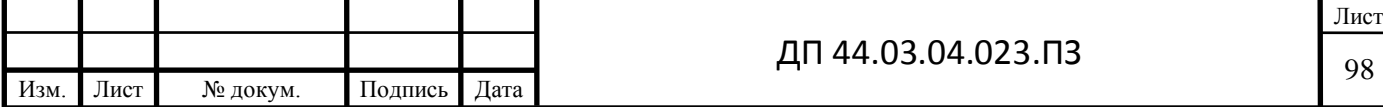

Например:

- 1. Выберите патрон (насадку)
- 1. Уже хранящиеся 30-модели стандартных патронов
- 2. Выберите из имеющихся ЗД-моделей
- 2. Также можно считывать ЗД-модели (формат STL(CAD))
- 3. Выберите инструменты:
- 1. Уже хранящиеся 3Д-модели стандартных инструментов
- 2. Выберите из имеющихся ЗД-моделей
- 4. Введите формы заготовки
- 5. Интерактивный ввод основных групп.

Программное обеспечение ЧПУ OSP-P200, разработанное нашей платформой 'Single Source for Machine & Control" (Один источник для станка и управления), продолжает обеспечивать усовершенствованные функции, такие как система предотвращения столкновений и другие инновационные технологии контроля.

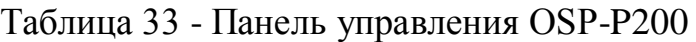

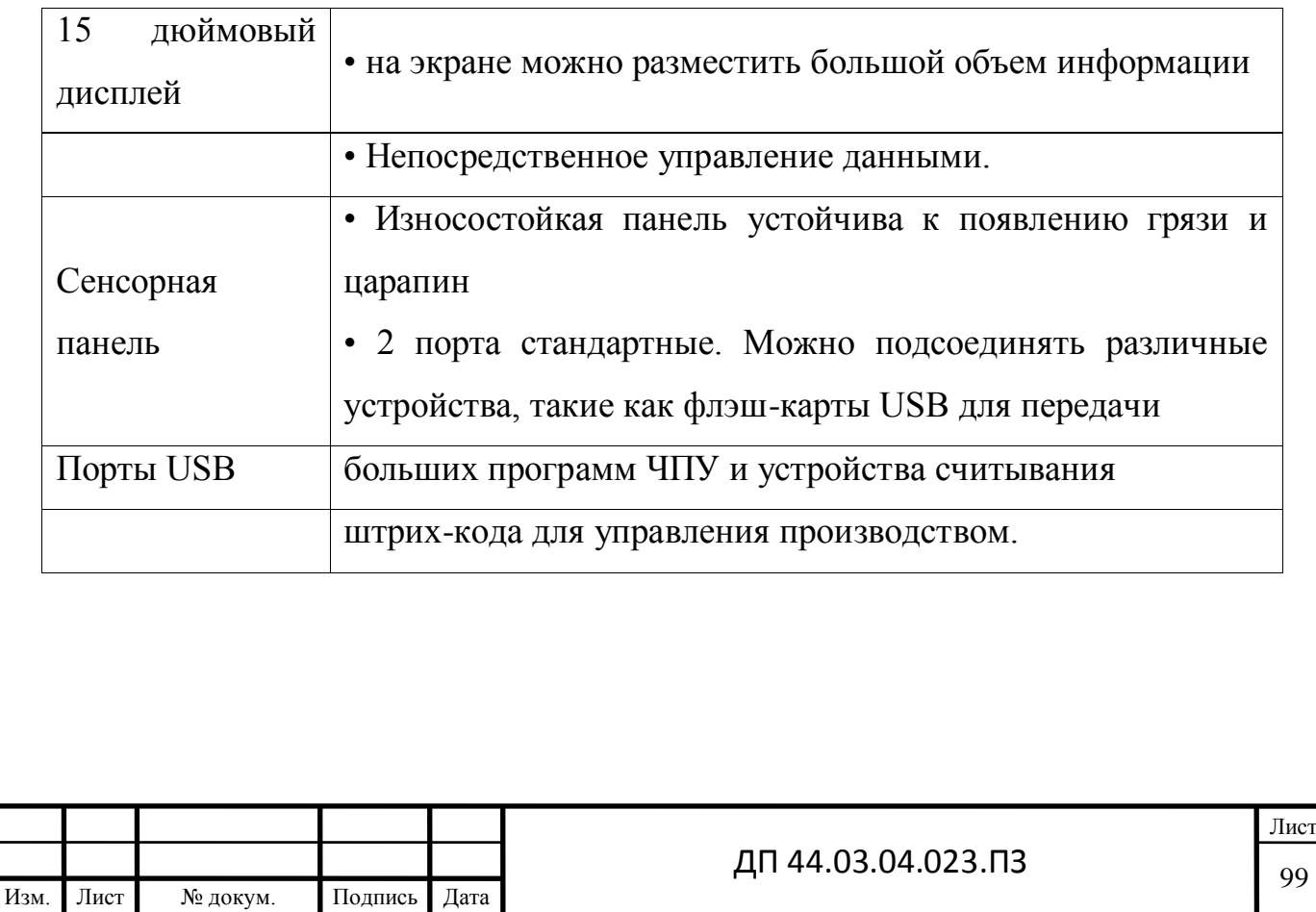

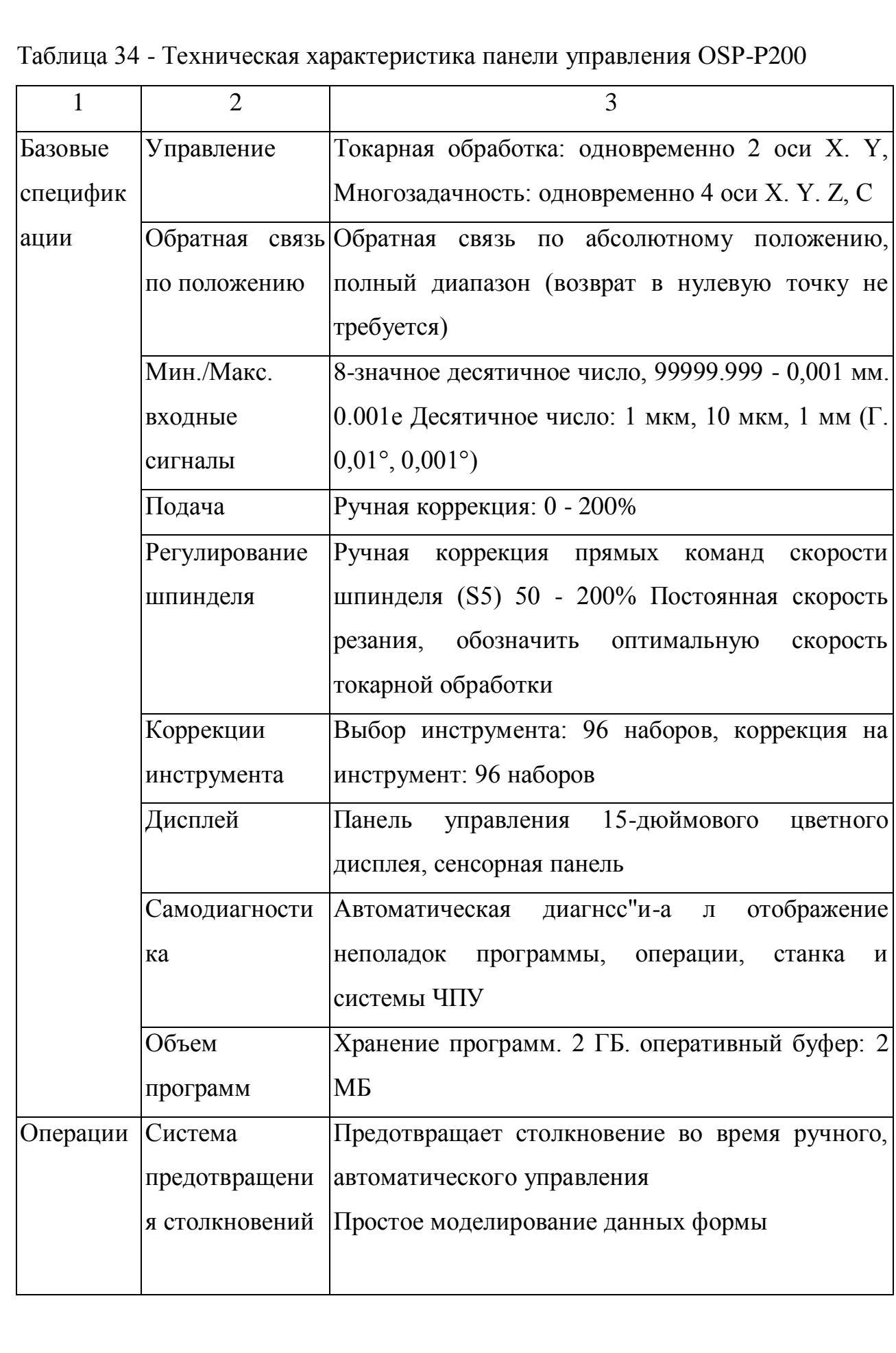

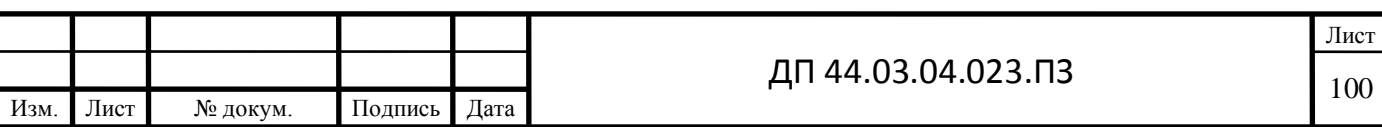

Продолжение таблицы 34 - Техническая характеристика панели управления OSP-P200

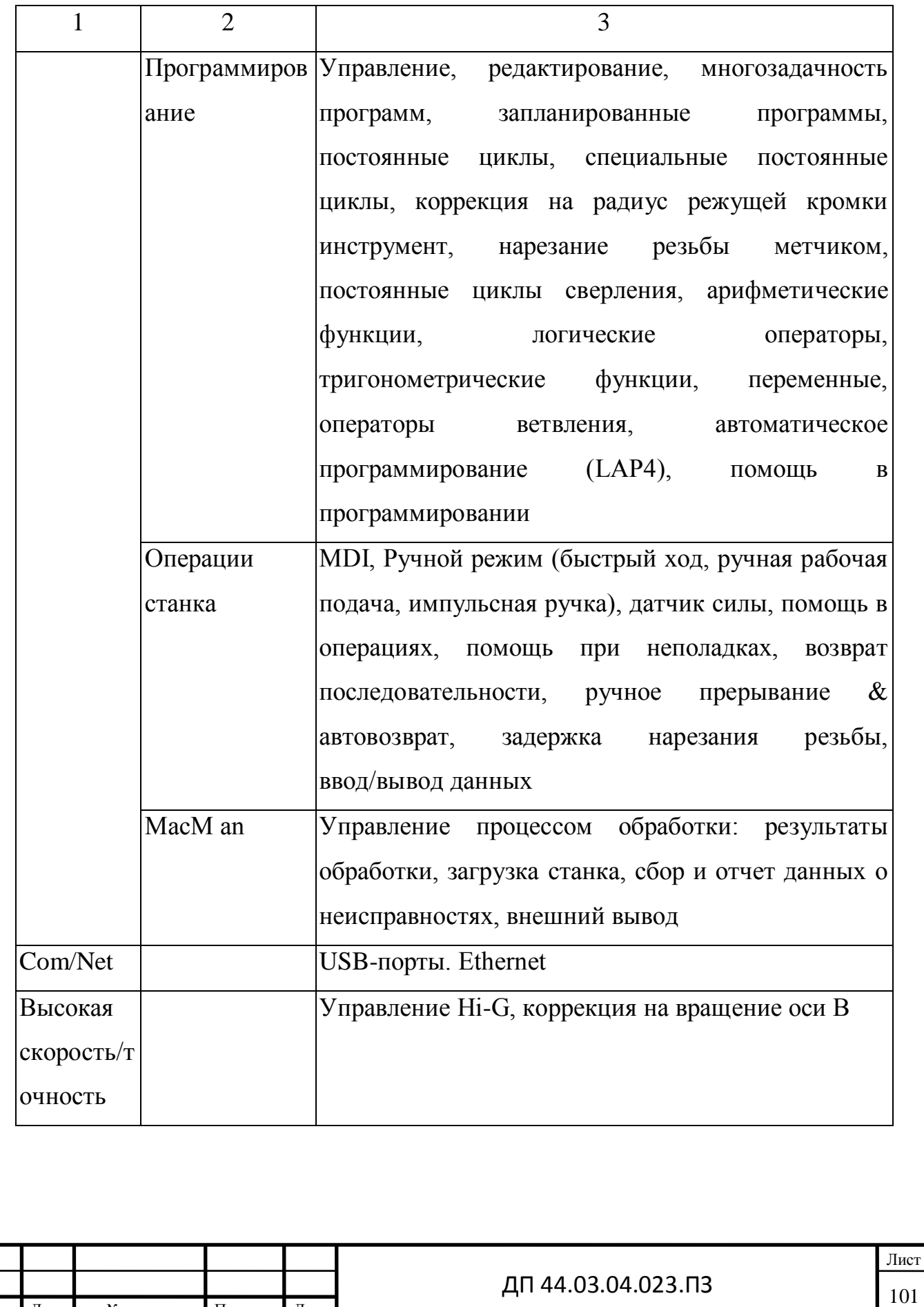

Изм. Лист № докум. Подпись Дата

# Таблица 35 Возможности программирования

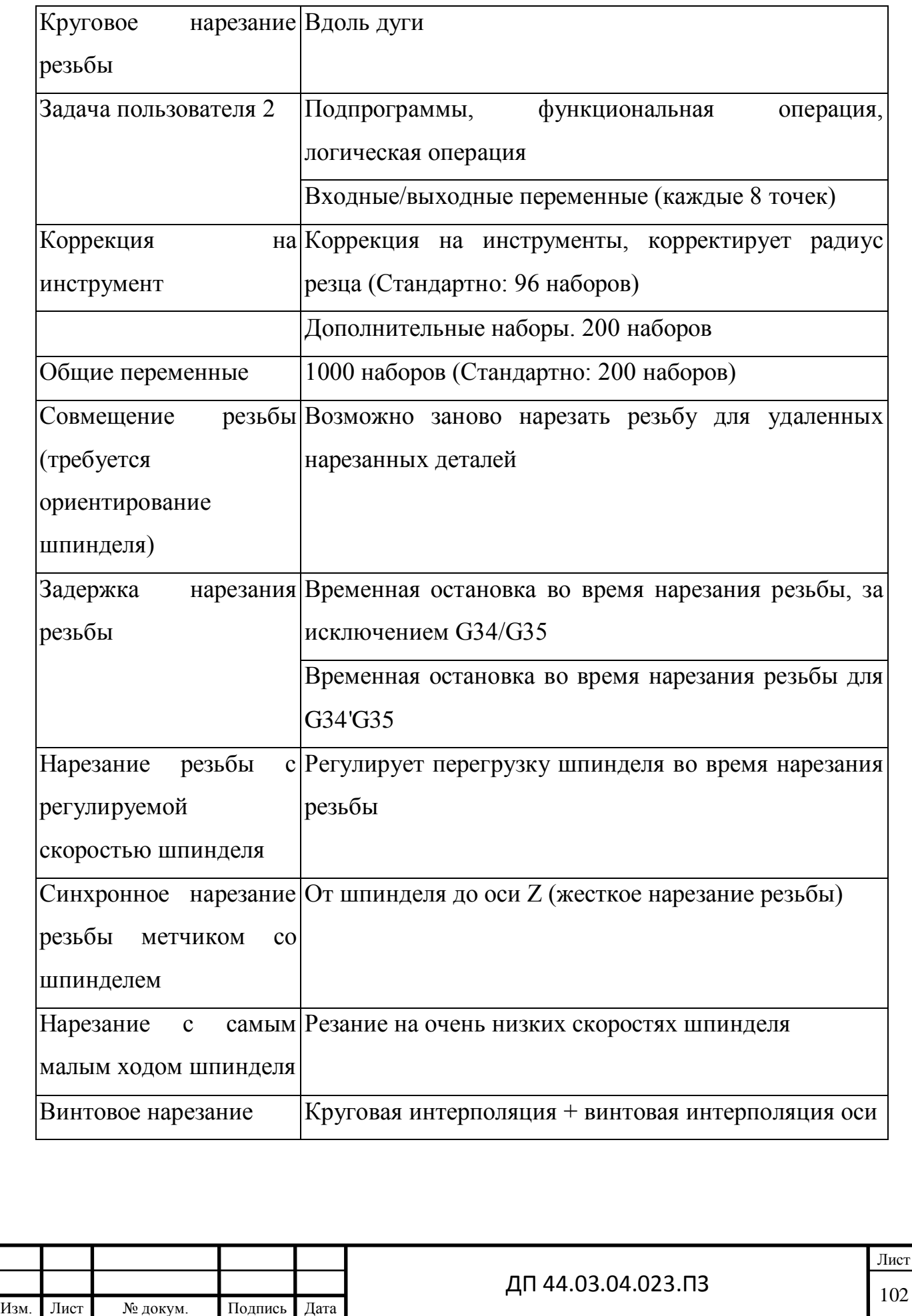

Один экран показывает фактическую позицию, моделирование, таблицы подготовки обработки и т.д. Исключается переход режимов; с минимальными переходами экранов и движением курсора.

Создание программы, подготовка обработки; различные операции можно выполнять непосредственно с Операционных карт. Управление простое даже без запоминания кодов G/M

Противошпиндель (спецификация W)

MULTUS B300-W

• Макс. 5000 об/мин

• VAC  $15/11$  кBT  $(20/15$  л.е.)

• Обработка по внешнему диаметру Тяжелый режим; 2,5 мм210 ju4 дюйма-) Скорость резания: 100 м/мин 8 фунтов/мин) Глубина резания: 5 мм (0,20 дюйма)

Скорость подачи: 0.5 мм/об (0,02 дюйма/м)

### **Меры противопожарной безопасности при работе на станке:**

Чтобы защитить свое предприятие и оборудование от пожара и обеспечить непрерывную безопасную работу, во время работы на станке соблюдайте следующие правила противопожарной безопасности.

По возможности избегайте использования масляных СОЖ для операций резки.

Искры, вызываемые горячей стружкой, трением инструмента и шлифованием, могут привести к пожару.

Всегда соблюдайте следующие меры предосторожности для обеспечения безопасной операции во время обработки легковоспламеняющихся материалов или во время выполнения сухого резания.

1. Масляная СОЖ

(1) Используйте невоспламеняющуюся СОЖ

(2) При неизбежном использовании масляной СОЖ:

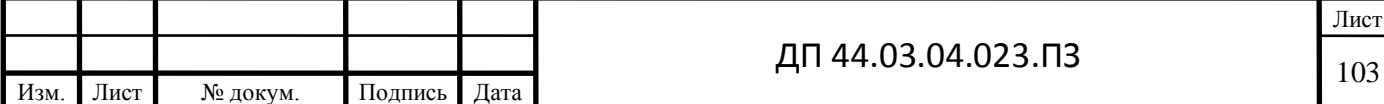

• Перед началом обработки проверьте резцы, чтобы убедиться в их сроке годности и состоянии режущей кромки, и выберите условия резания, которые не приведут к пожару.

• Периодически чистите фильтр СОЖ, чтобы поддерживать достаточный слив СОЖ и как можно чаще проверяйте, правильно ли она выводится.

• Примите меры, чтобы проконтролировать вспышки огня: поместите рядом со станком огнетушитель; оператор должен постоянно контролировать операцию; установите систему автоматического пожаротушения.

• Уберите воспламеняющиеся материалы от станка.

• Не позволяйте стружке накапливаться.

• Периодически чистите внутри станка и вокруг него.

• Убедитесь, что станок функционирует правильно.

• Никогда не оставляйте работающий станок без присмотра.

Так как для операций шлифования требуется система автоматического

пожаротушения и другие внешние устройства, поэтому если вы запланируете выполнять такие операции, обязательно поставьте нас в известность.

2. Меры предосторожности по обработке потенциально воспламеняющихся материалов

Прежде чем обрабатывать любой материал, считающийся воспламеняющимся, например, пластмассу, резину, дерево, ознакомьтесь со специальными характеристиками материала в целях противопожарных мер и соблюдайте меры предосторожности, указанные выше в п. (2) в целях обеспечения безопасности.

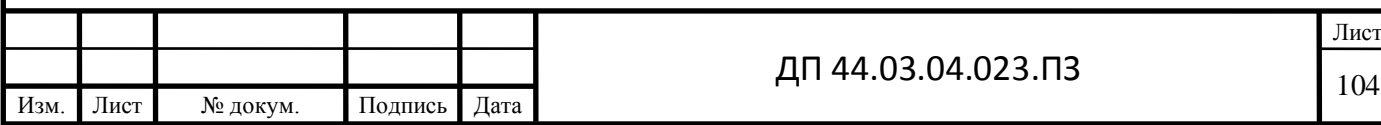

Например: Во время обработки магния существует опасность того, что магниевая стружка вступит в реакцию с водорастворимой СОЖ, выделяя водород, что приведет к взрыву в случае возгорания стружки.

3. Сухое резание

Сухое резание является пожароопасным из-за того, что заготовки, инструменты и стружка не охлаждаются. В целях обеспечения безопасной работы уберите все воспламеняющиеся вещества от станка и не позволяйте стружке накапливаться.

Кроме того, проверьте резцы на предмет их срока службы и состояния режущих кромок и соблюдайте меры предосторожности, касающиеся масляных СОЖ, указанные выше в п. (2).

### **Контрольные вопросы**

В конце занятия необходимо ответить на ряд тестов для подтверждения усвоения материала и зачета работы:

1. Какие виды обработки можно производим на станке MULTUS - 300.

2. Наибольший диаметр обработки над суппортом.

3. Наибольший диаметр обработки над станиной.

4. Диаметр цилиндрического отверстия в шпинделе.

5. Область применения станка с ЧПУ.

6. Для чего в шпиндельной бабке установлен датчик, беззазорно связанный со шпинделем через зубчатую передачу?

7. Наибольший диаметр изделия, устанавливаемого над станиной.

8. Номер конуса Морзе центра в пиноли.

9. Наибольшая высот резца, устанавливаемою в резцедержателе.

10. Как регулируется усилие зажима детали?

11. Как обозначаются оси в токарном патронно-центровом станке с

ЧПУ

12. Наибольший ход суппорта по оси X.

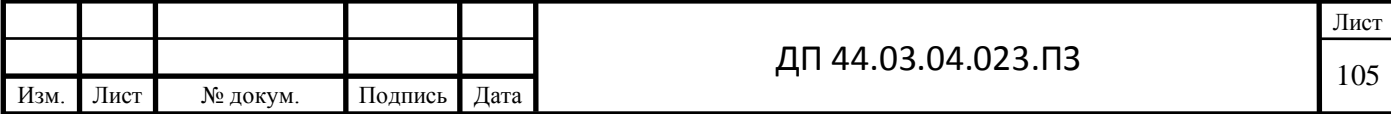

13. Наибольший ход суппорта по оси Z.

14. Пределы частот вращения шпинделя, об/мин.

15. Номер конуса Морзе центра в шпинделе.

16. Какие команды выполняются при задании режима работы станка MDI «Ручной ввод кадра»?

17. Какие команды выполняются при задании режима работы станка AUTO «Автоматический»?

18. Какие команды выполняются при задании режима работы станка STEP «Кадр»?

19. Какие команды выполняются при задании режима работы станка MANU «Безразмерные ручные перемещения»?

20. Какие команды выполняются при задании режима работы станка PROF «Автоматический возврат на профиль»?

21. Какие команды выполняются при задании режима работы станка НОМЕ «Выход в ноль»?

22. Какое количество подготовительных функций М можно программировать в одном кадре?

23. Какой формат нарезания метрической резьбы с постоянным шагом?

24. Что определяет адресное слово G?

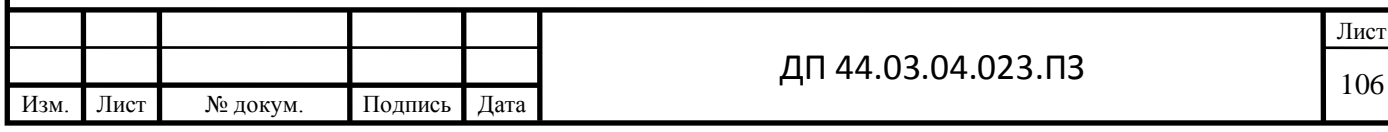

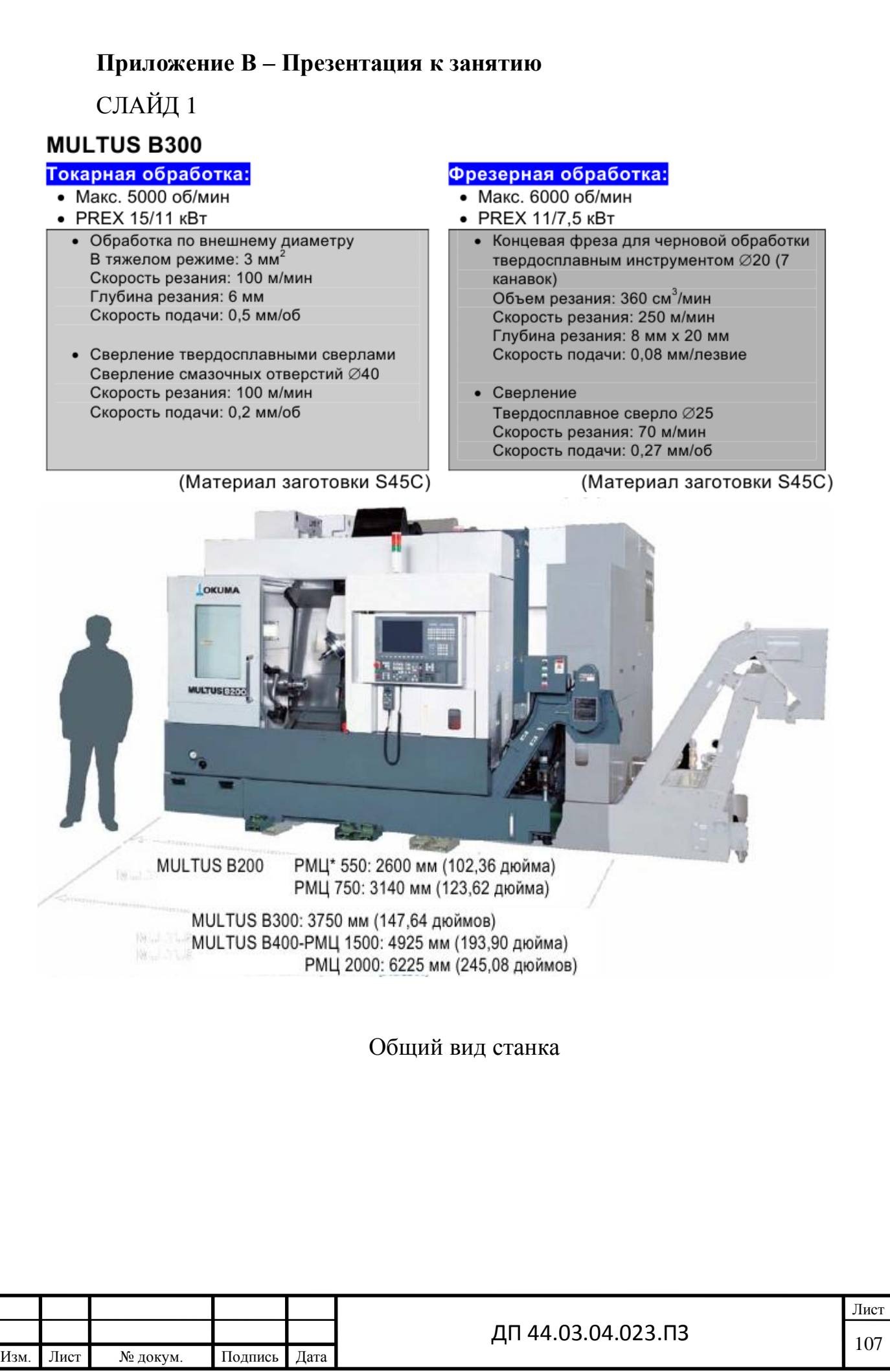

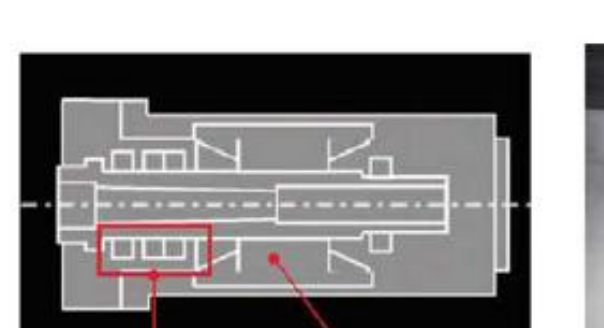

СЛАЙД 2

Новый двигатель PREX Роликовые и угловые шарикоподшипники (для MULTUS B300/B400)

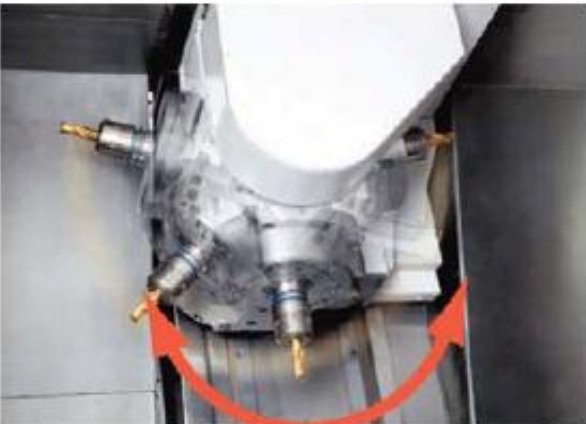

Индексирование оси В: 225° (минимальный заданный угол: 0,001°)

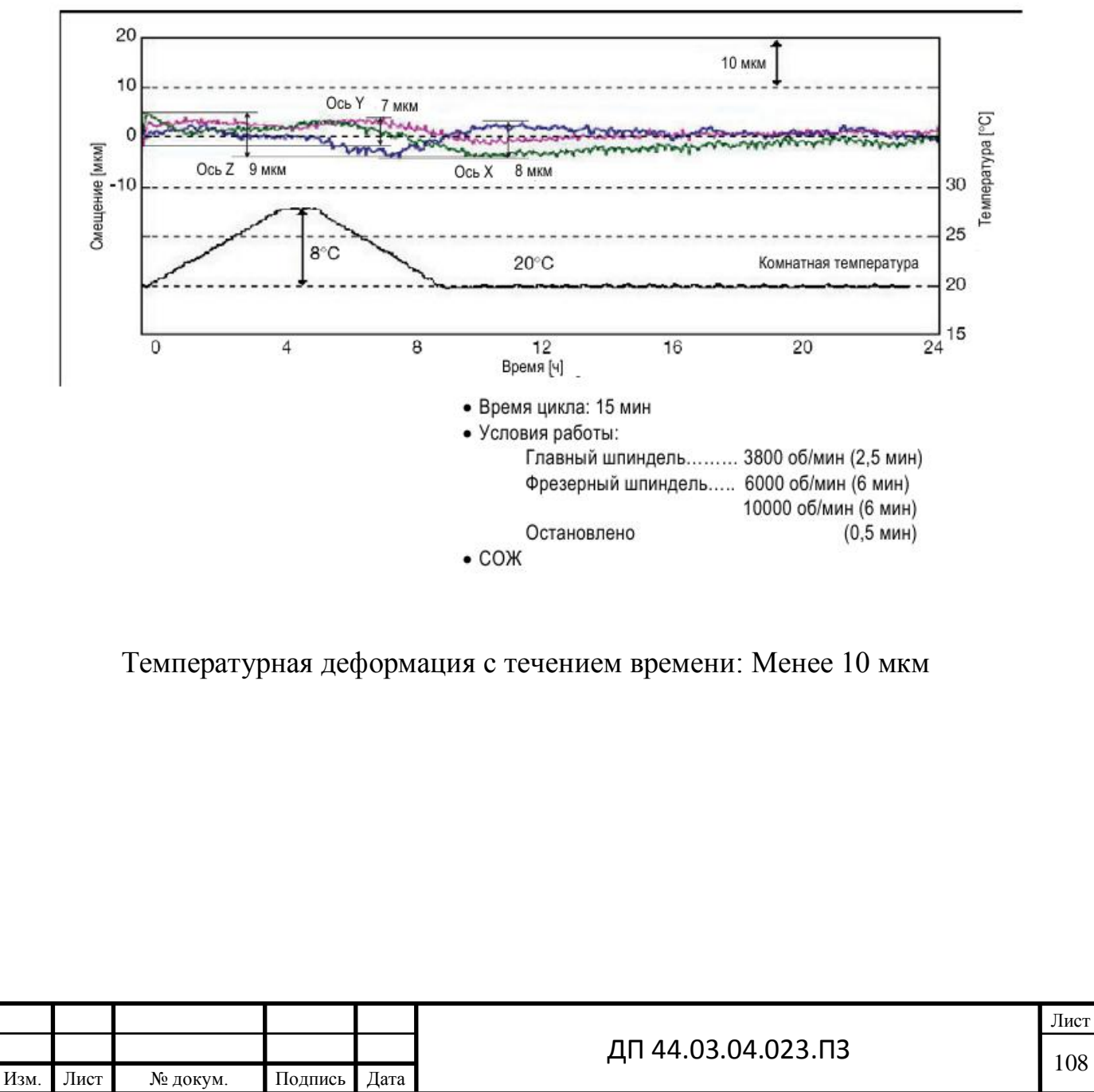

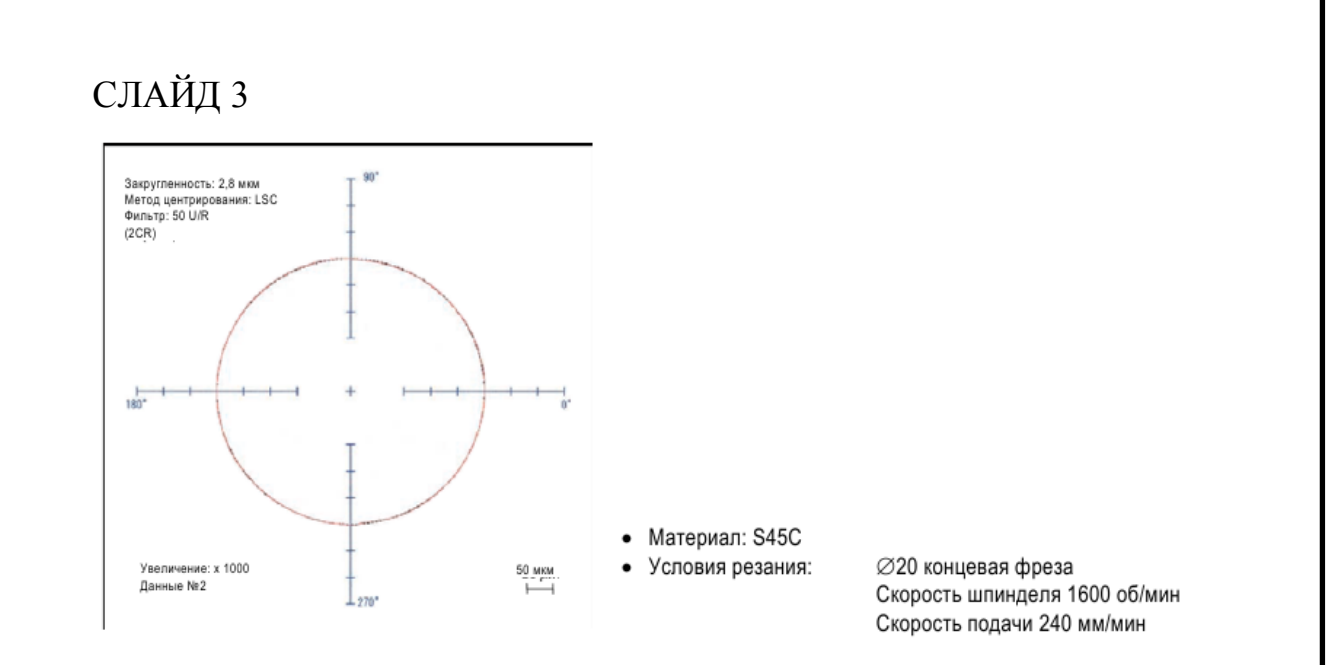

Точность контурной обработки (закругленность) 2,8 мкм

### Точность

#### • Усовершенствованный принцип термоустойчивости

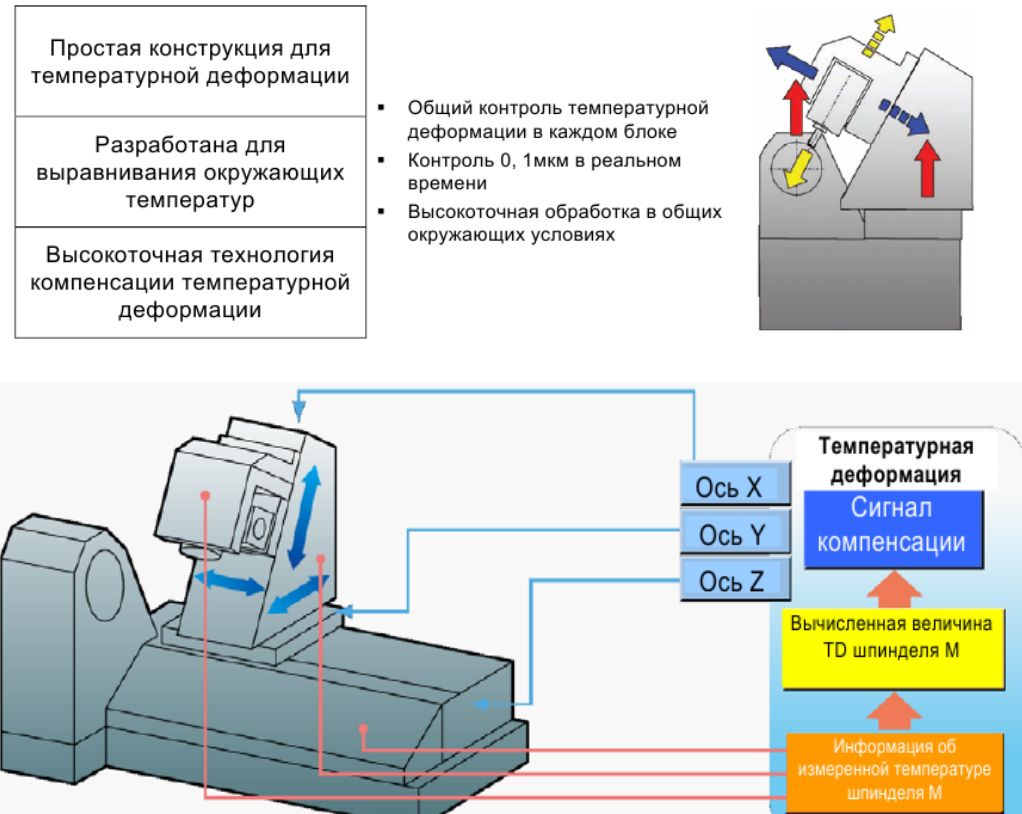

Температурная деформация на шпинделе фрезерного инструмента, контролируемая на осях X, Y, Z

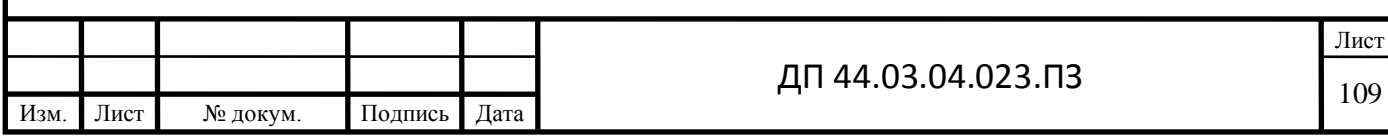

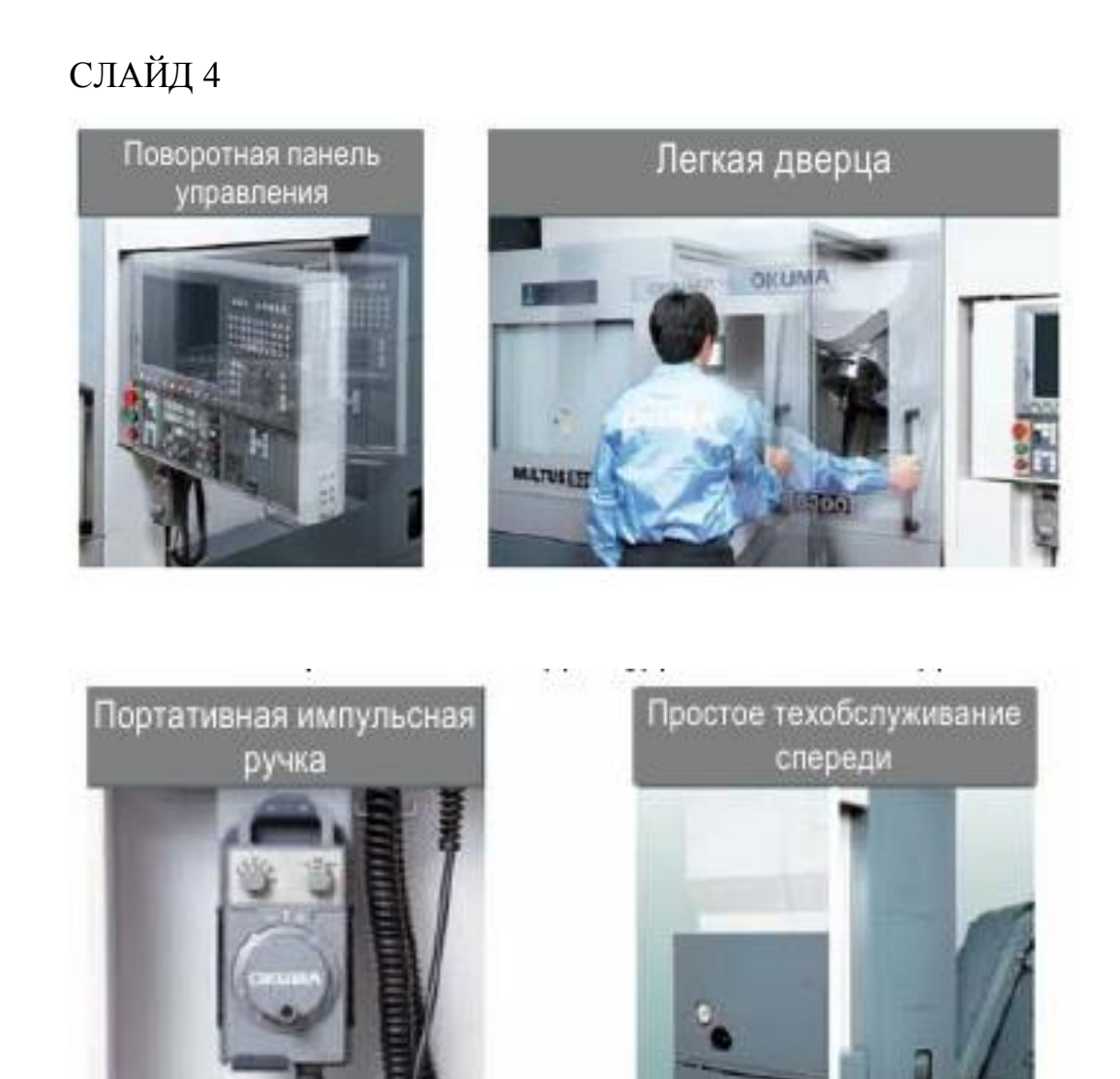

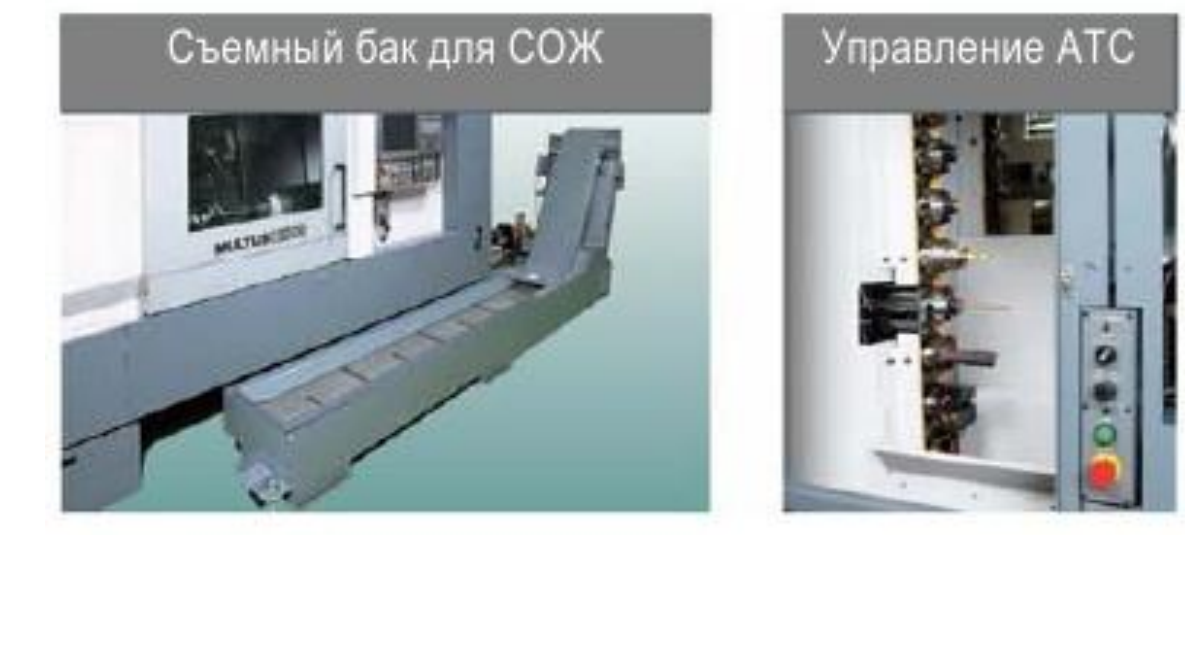

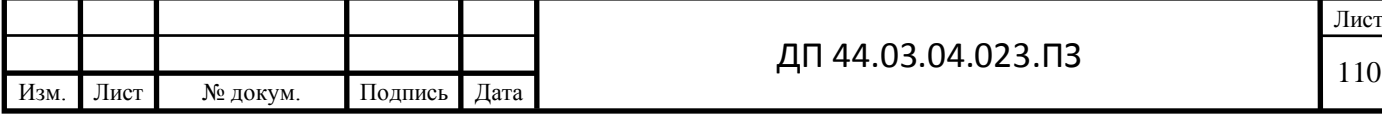
## СЛАЙД 5

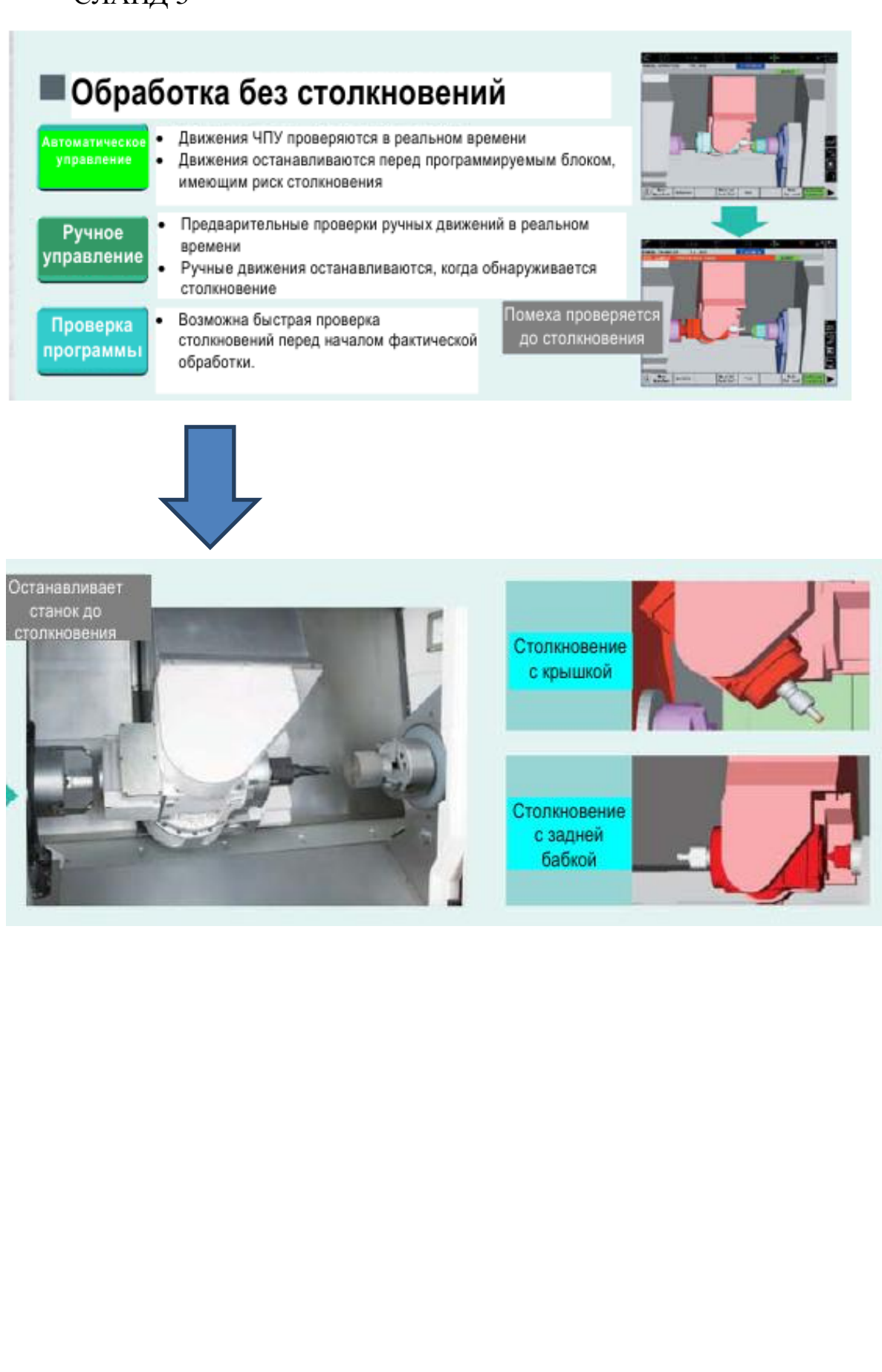

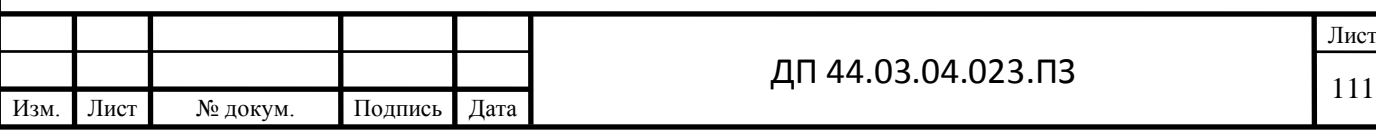

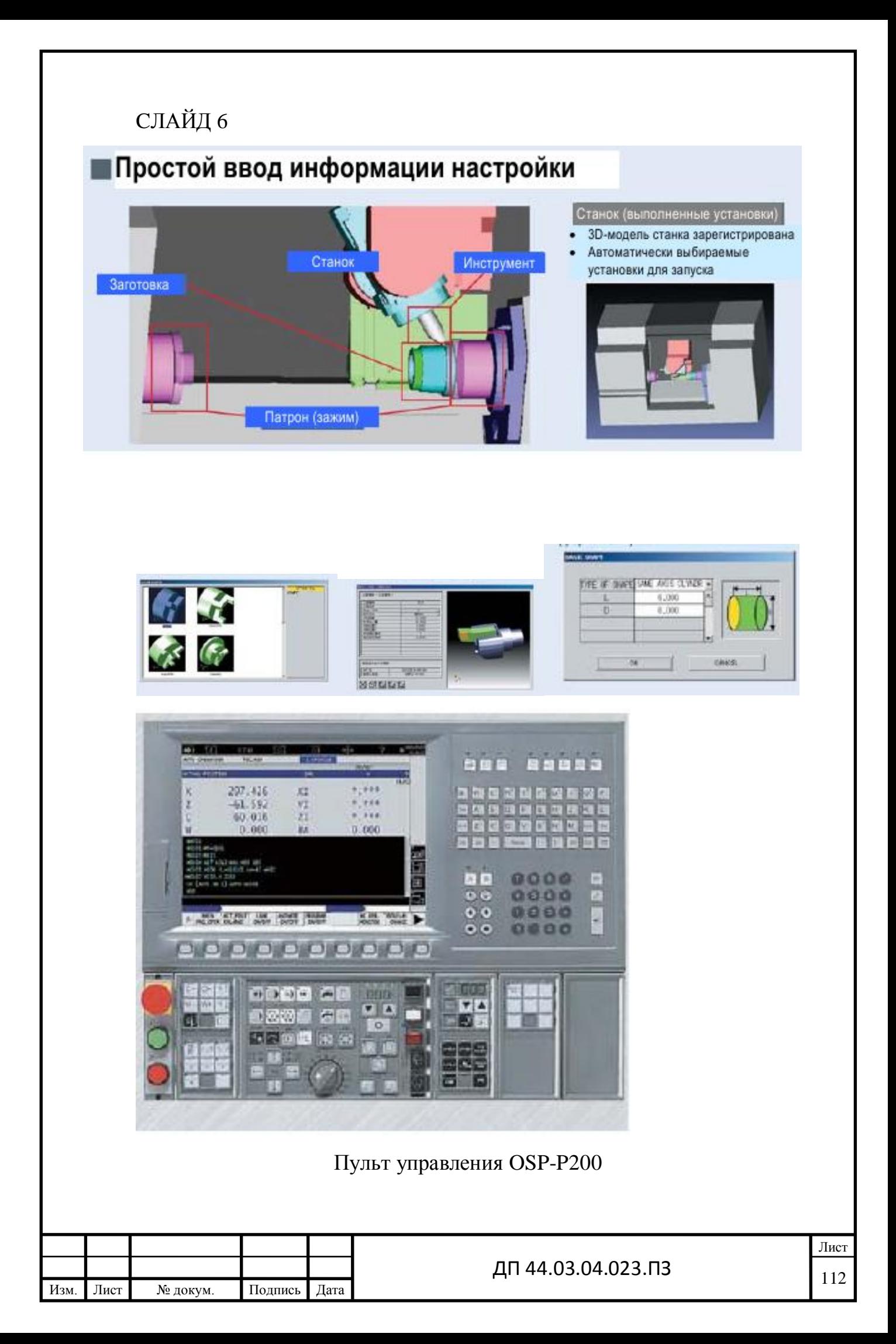

## СЛАЙД 7

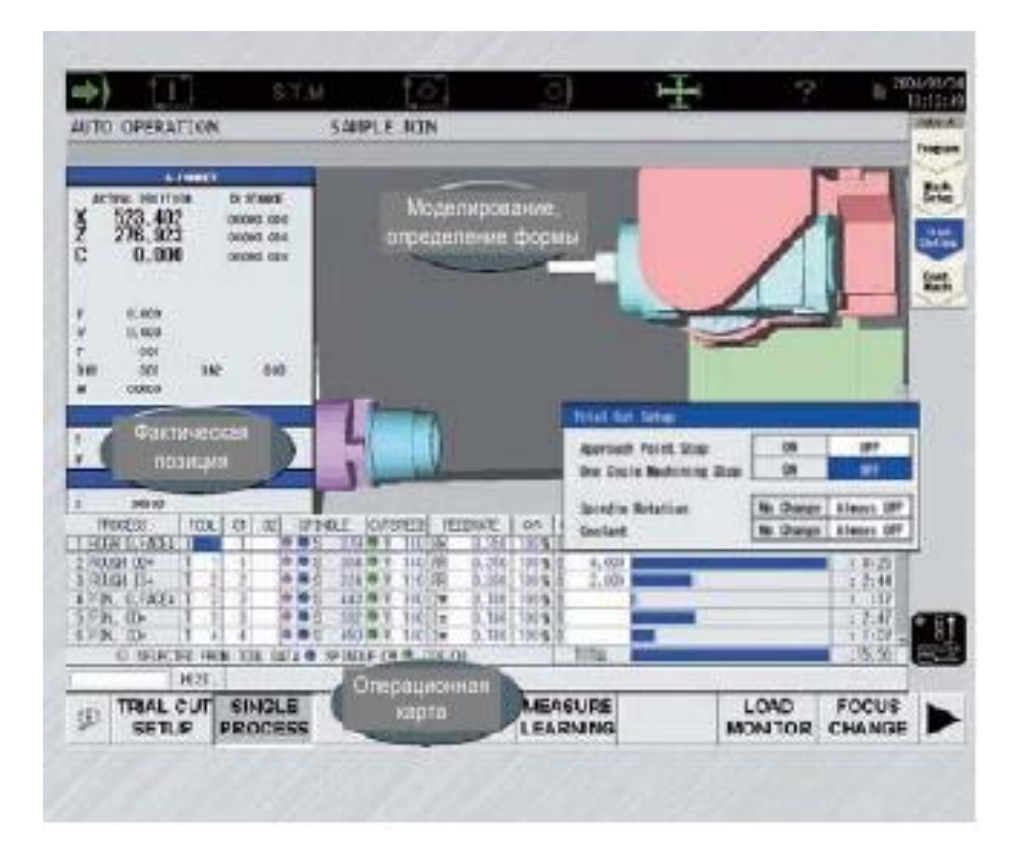

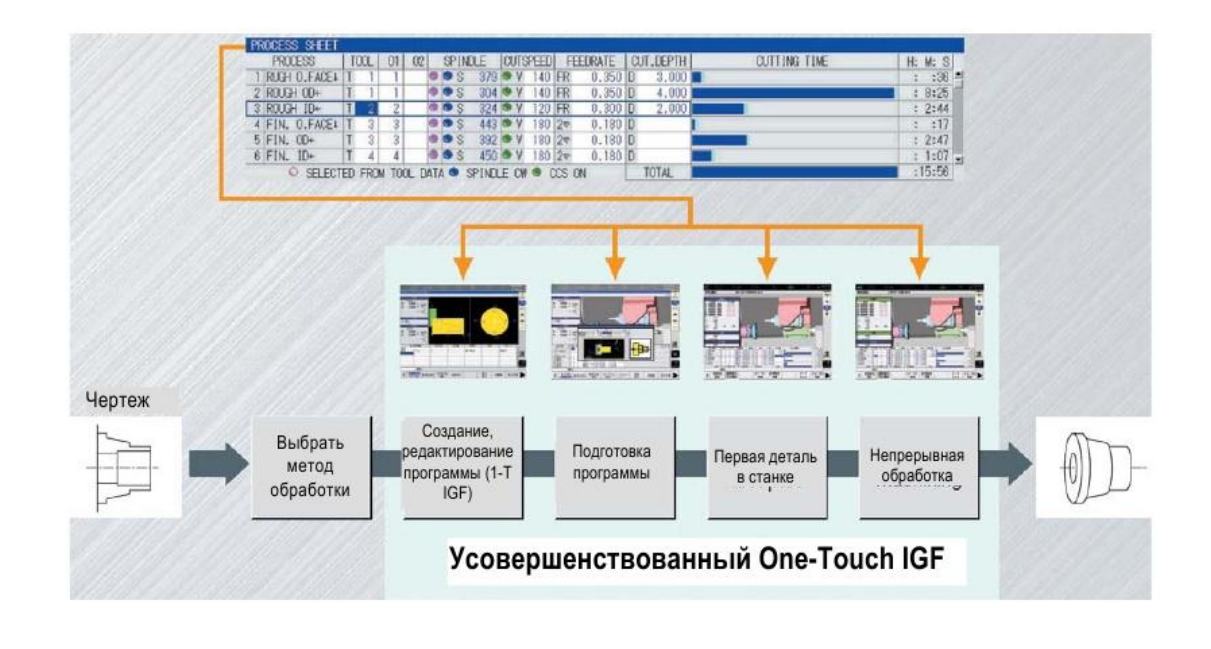

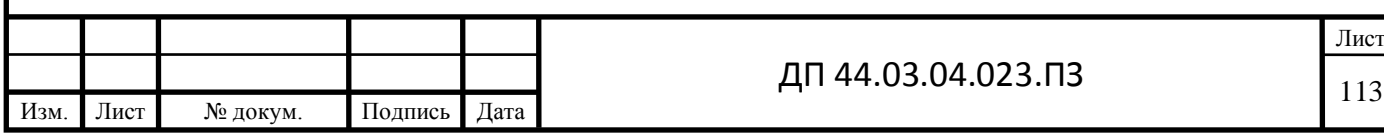

## СЛАЙД 8

## **MULTUS B300**

- Главный шпиндель
- OD-A (Ось В 90°)

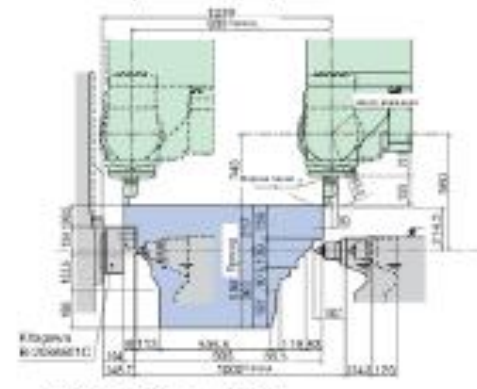

• ID-H40 (Ось В 0°)

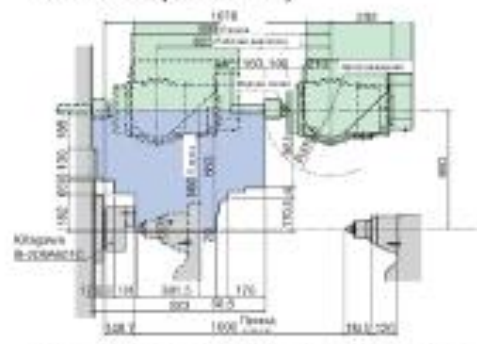

• Держатель торцевой фрезы (Ось В 0°)

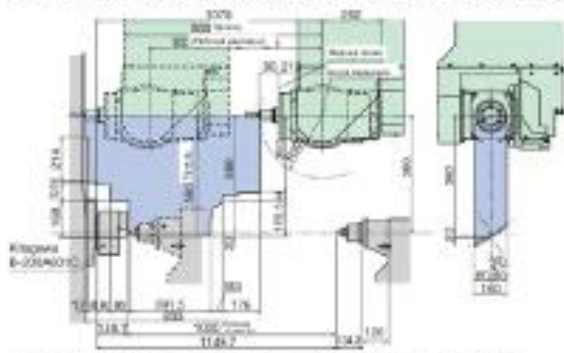

• Держатель торцевой фрезы (Ось В  $90^\circ$ 

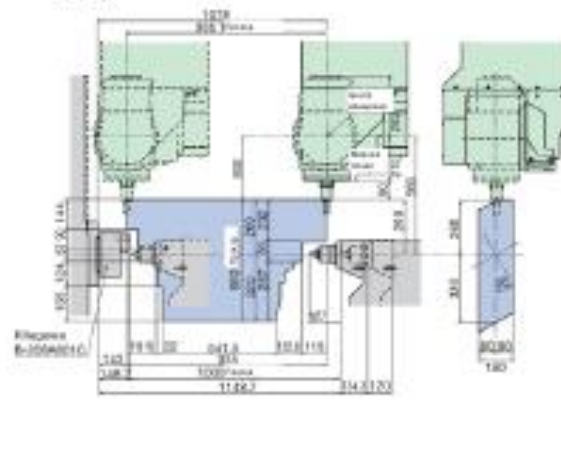

- Противошпиндель
- OD-A (Ось В 90°)

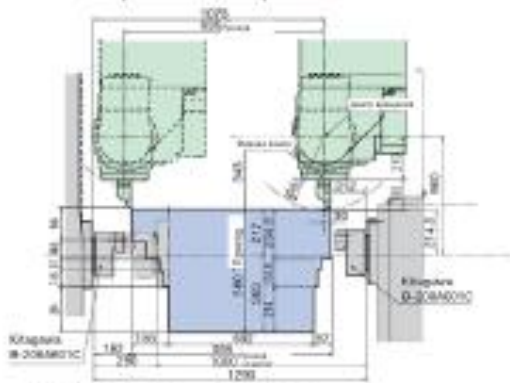

• ID-H40 (Ось В 180°)

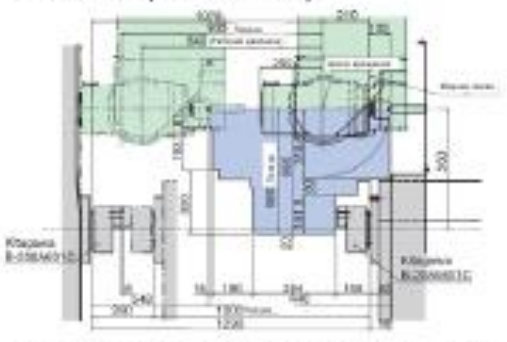

• Держатель торцевой фрезы (Ось В  $180^\circ$ )

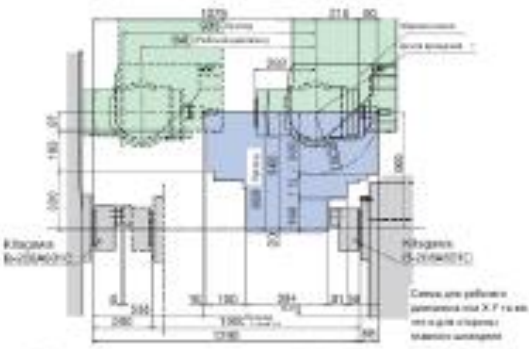

• Держатель торцевой фрезы (Ось В  $90^\circ$ 

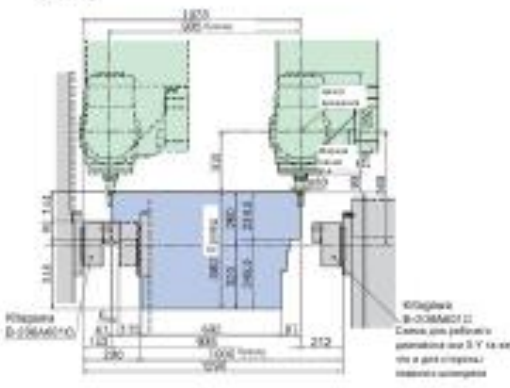

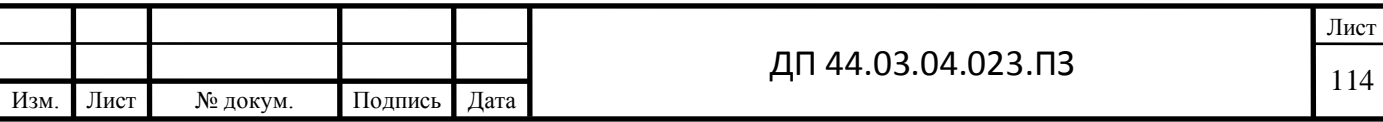

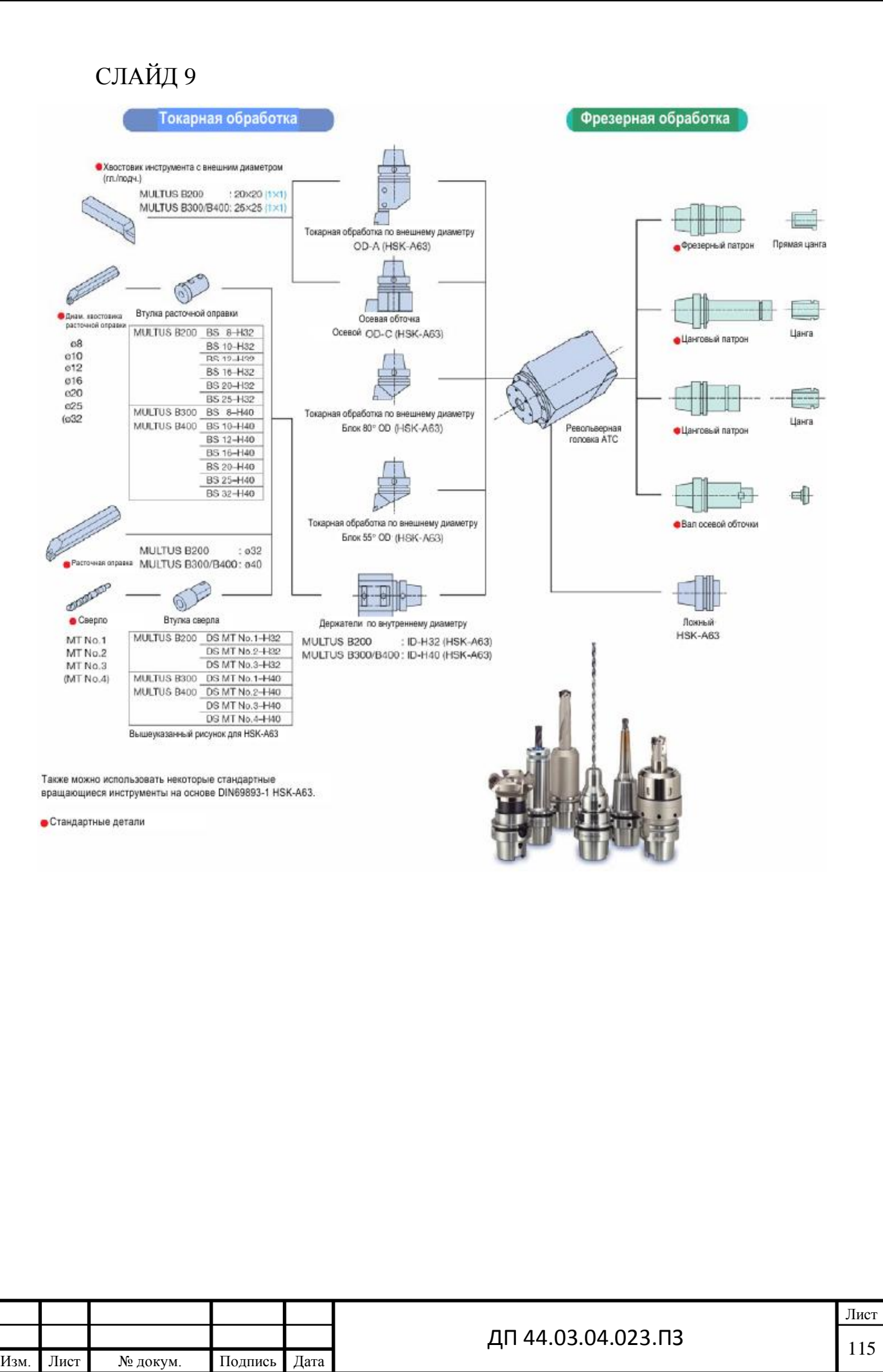

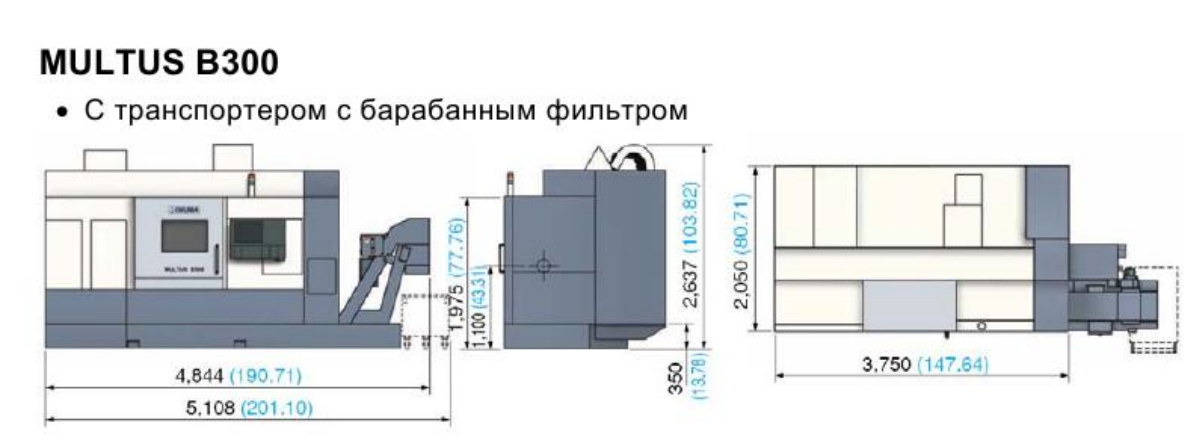

• С транспортером с разделительным фильтром

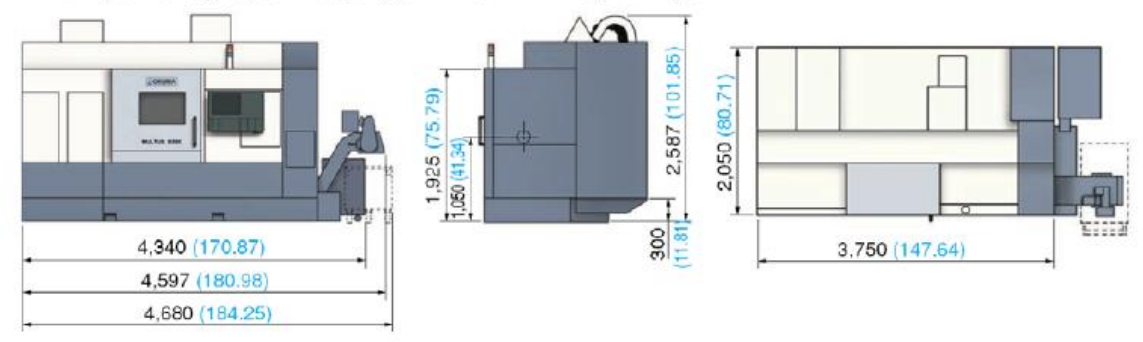

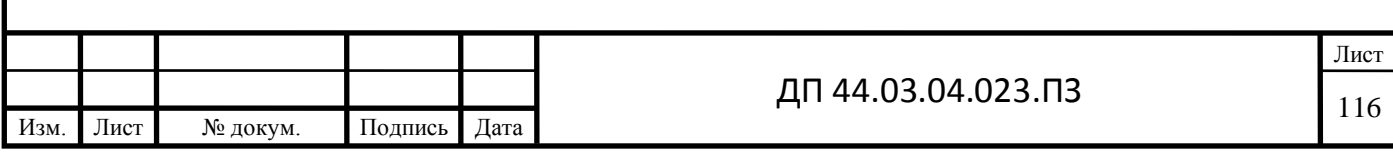